## **COMPUTER PROGRAMMING POWER POINT PRESENTATION**

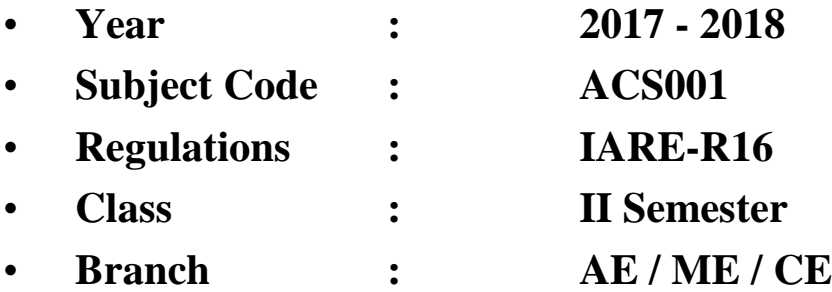

#### **Team of Instructors**

Mr. N. Ramanjaneya Reddy, Associate Professor, CSE Mr. N. Poorna Chandra Rao, Assistant Professor, CSE Mr. S. Lakshman Kumar, Assistant Professor, CSE Ms. A. Uma Datta, Assistant Professor, IT Ms. A. Swapna, Assistant Professor, IT Ms. A. Lakshmi, Assistant Professor, IT

#### UNIT-I

Introduction to computers: Computer systems, computing environments, computer languages, creating and running programs, algorithms, flowcharts; Introduction to C language: History of C, basic structure of C programs, process of compiling and running a C program, C tokens, keywords, identifiers, constants, strings, special symbols, variables, data types; Operators and expressions: Operators, arithmetic, relational and logical, assignment operators, increment and decrement operators, bitwise and conditional operators, special operators, operator precedence and associativity, evaluation of expressions, type conversions in expressions, formatted input and output.

### **Computer -- Hardware**

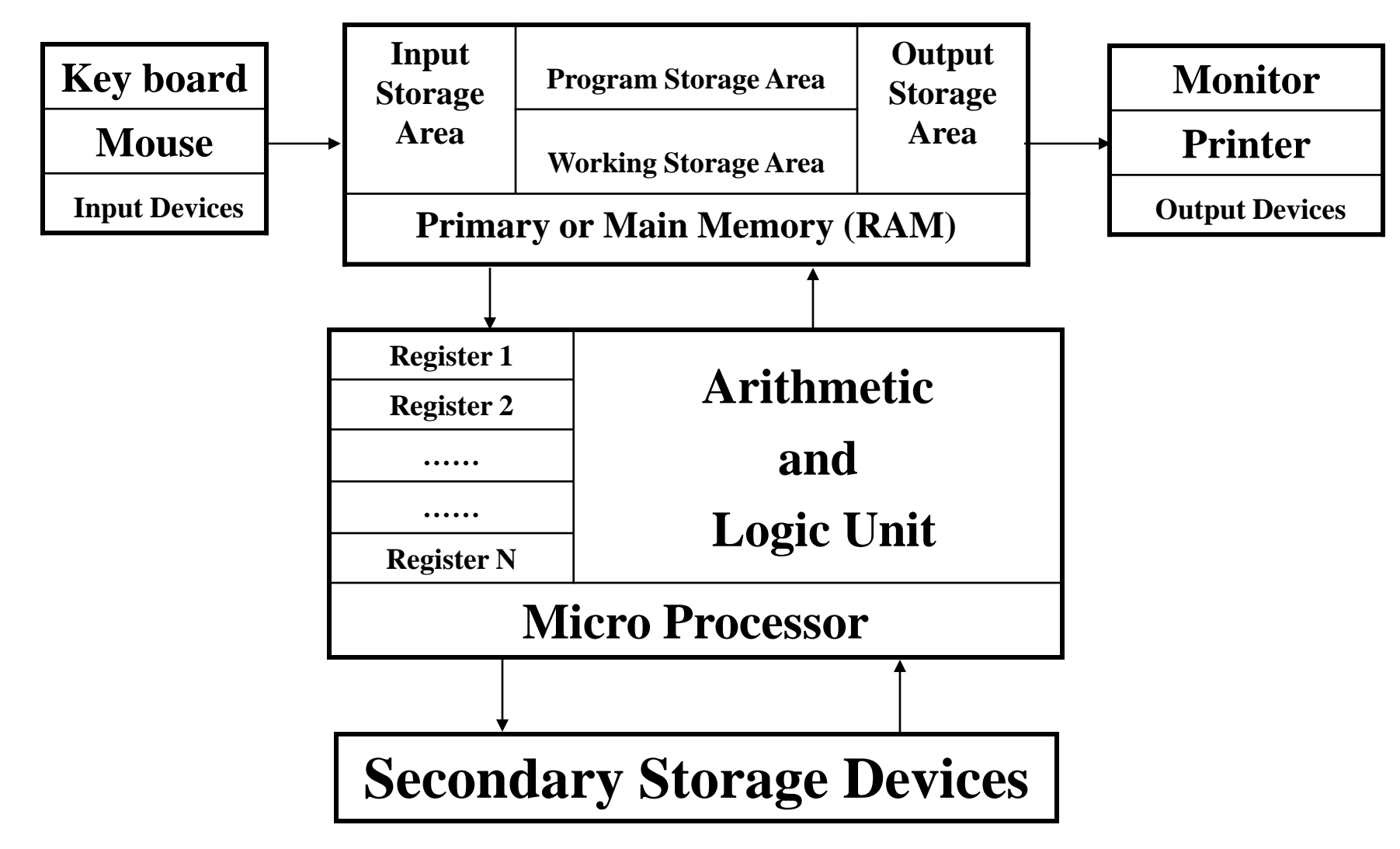

**Algorithm: Step by step procedure of solving a particular problem. Pseudo code: Artificial informal language used to develop algorithms. Flow chart: Graphical representation of an algorithm. Algorithm to find whether a number even or odd:**

**Step1: Begin Step1: START Step2: Take a number Step2: Read num Step3: if the number is divisible by2 then Step3: if(num%2=0) then print that number is even print num is even otherwise print that number is odd otherwise** 

```
Step4: End Step4: STOP
```
**print num is odd (Algorithm in natural language) (Algorithm by using pseudo code)**

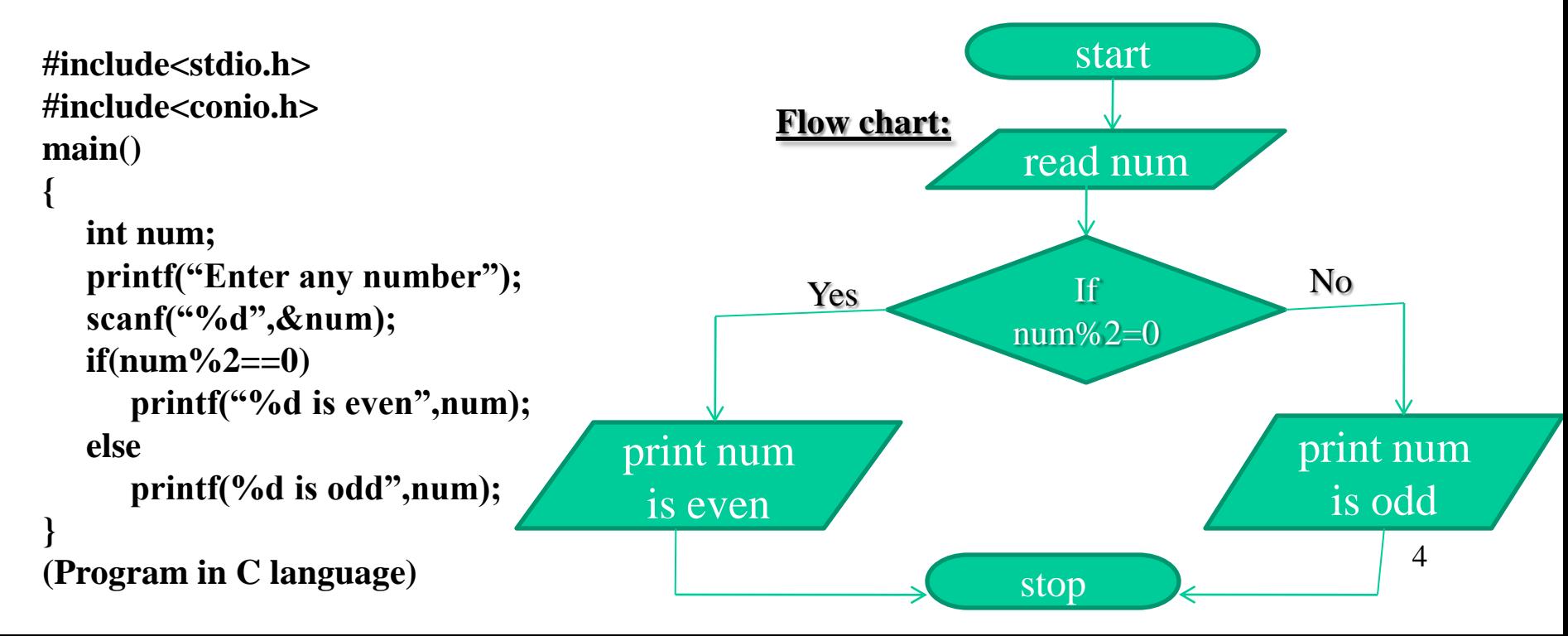

### **Flow chart symbols**

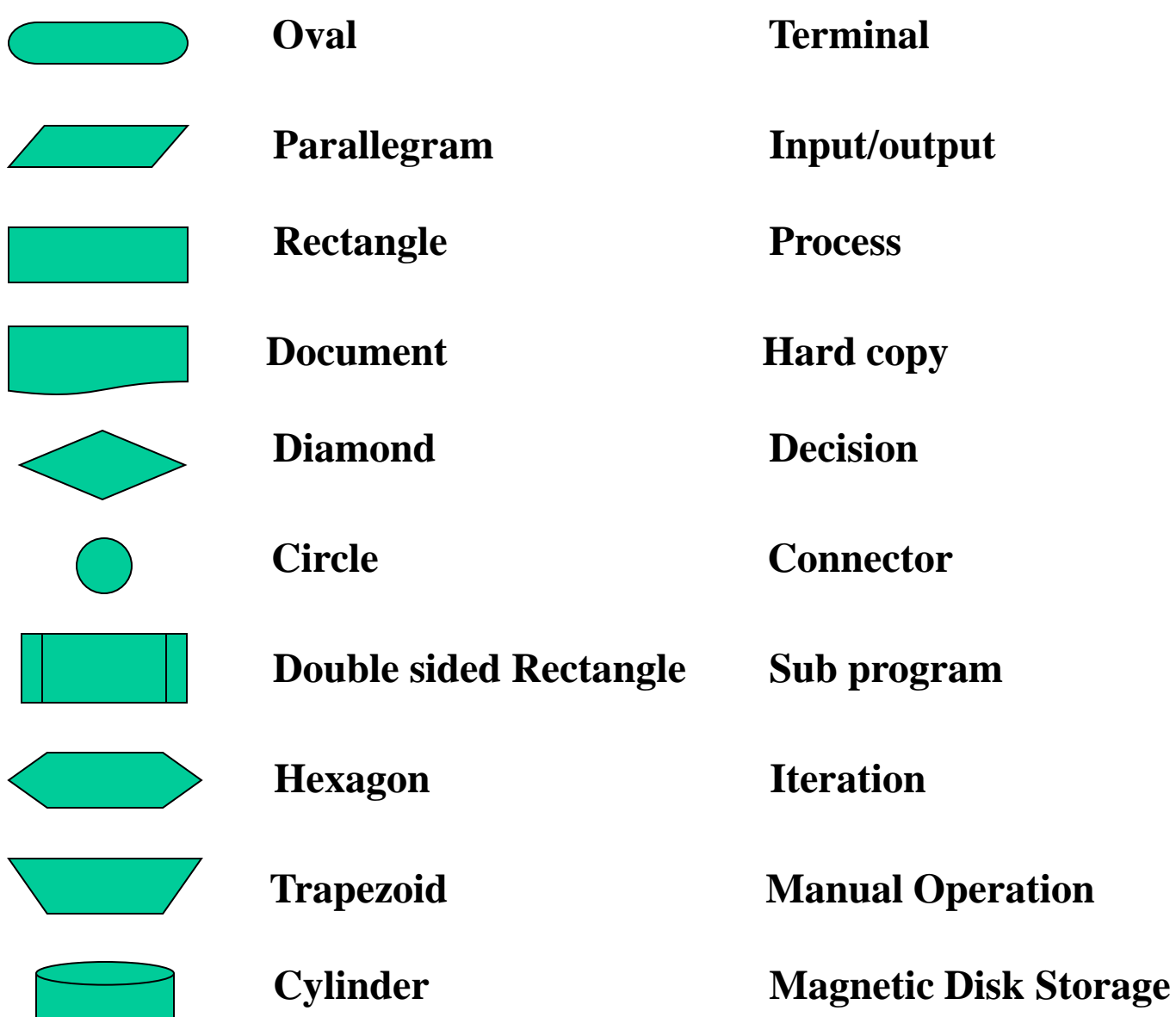

 $\mathbb{R}^2$ 

### **Machine Language – Assembly Language – High-Level Language**

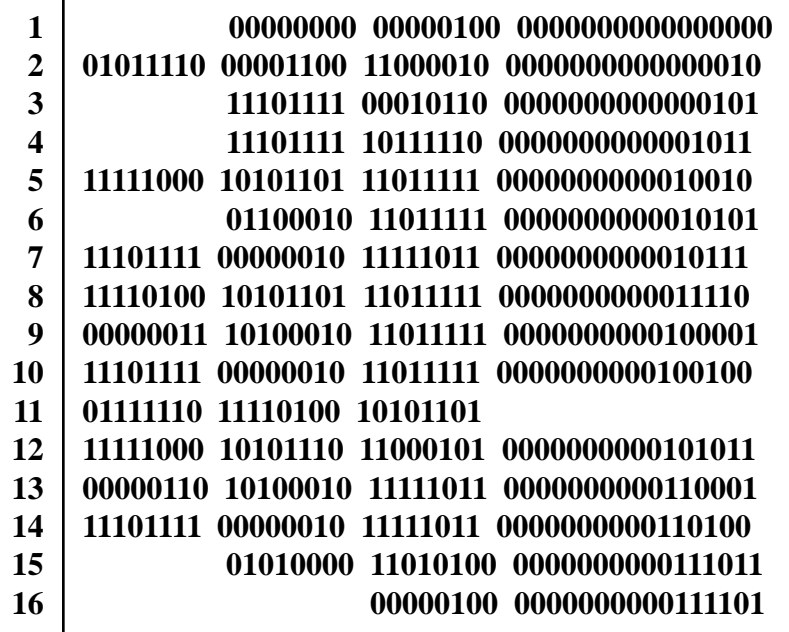

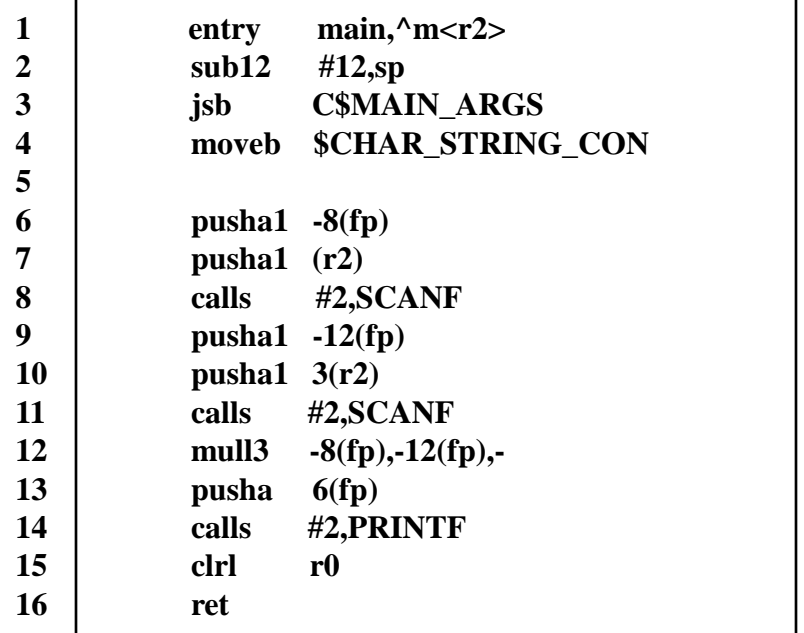

#### **1 #include<stdio.h>**

```
2
  int main(void)
```
**3**

**{**

**4 int n1, n2,product;**

```
5
       printf("Enter two numbers : ");
```

```
6
      scanf("%d %d",&n1,&n2);
```

```
7
     product = n1 * n2;
```

```
8
      printf("%d",product);
```

```
9
       return 0;
```

```
1
0
```
**}**

The only language the computer can understand is machine language (binary language).

A high level language is an English like language where one instruction typically translates into a series of machinelanguage instructions.

A low level language corresponds closely to machine code so that a single low-level language instruction translates to a single machine language instruction.

### **Structure of C program**

```
/*Program to find 
   area and perimeter of Circle */
#include<stdio.h>
#define PI 3.1415
float radius;
float area();
float perimeter();
int main()
{
   float a, p;
   printf("Enter radius : ");
    scanf("%f",&radius);
   a = area();
    p = perimeter();
    printf("Area of Circle : %f",a);
   printf("Perimeter : %f",p);
}
float area()
{
   return (PI * radius * radius);
}
float perimeter()
{
   return (2 * PI * radius);
}
                                                Documentation Section
                                                Linkage Section
                                                Definition Section
                                                Global Declaration Section
                                                Main Function Section
                                                         Local Declaration Part
                                                         Executable Code Part
                                                Sub Program Section
                                                     Function1()
                                                     Function2()
                                                     ……………
                                                     FunctionN()
                                                                                             7
```
### **Program Development Steps**

#### **1)Statement of Problem**

 **a) Working with existing system and using proper questionnaire, the problem should be explained clearly.**

 **b) What inputs are available, outputs are required and what is needed for creating workable solution should be understood clearly.**

#### **2)Analysis**

 **a) The method of solutions to solve the problem can be identified.** 

 **b) We also judge that which method gives best results among different methods of solution.**

#### **3)Designing**

 **a) Algorithms and flow charts will be prepared.**

 **b) Keep focus on data, architecture, user interfaces and program components.** 

#### **4)Implementation**

 **The algorithms and flow charts developed in the previous steps are converted into actual programs in the high level languages like C.** 

#### **4.a)Compilation**

**Translate the program into machine code. This process is called as Compilation. Syntactic errors are found quickly at the time of compiling the program. These errors occur due to the usage of wrong syntaxes for the statements.**

#### **Eg: x=a\*y+b**

**There is a syntax error in this statement, since, each and every statement in C language ends with a semicolon (;).**

#### **4.b)Execution**

**The next step is Program execution. In this phase, we may encounter two types of errors.**

**Runtime Errors: these errors occur during the execution of the program and terminates the program abnormally.**

**Logical Errors: these errors occur due to incorrect usage of the instructions in the program. These errors are neither detected during compilation or execution nor cause any stoppage to the program execution but produces incorrect output.**

### **Executing a C program**

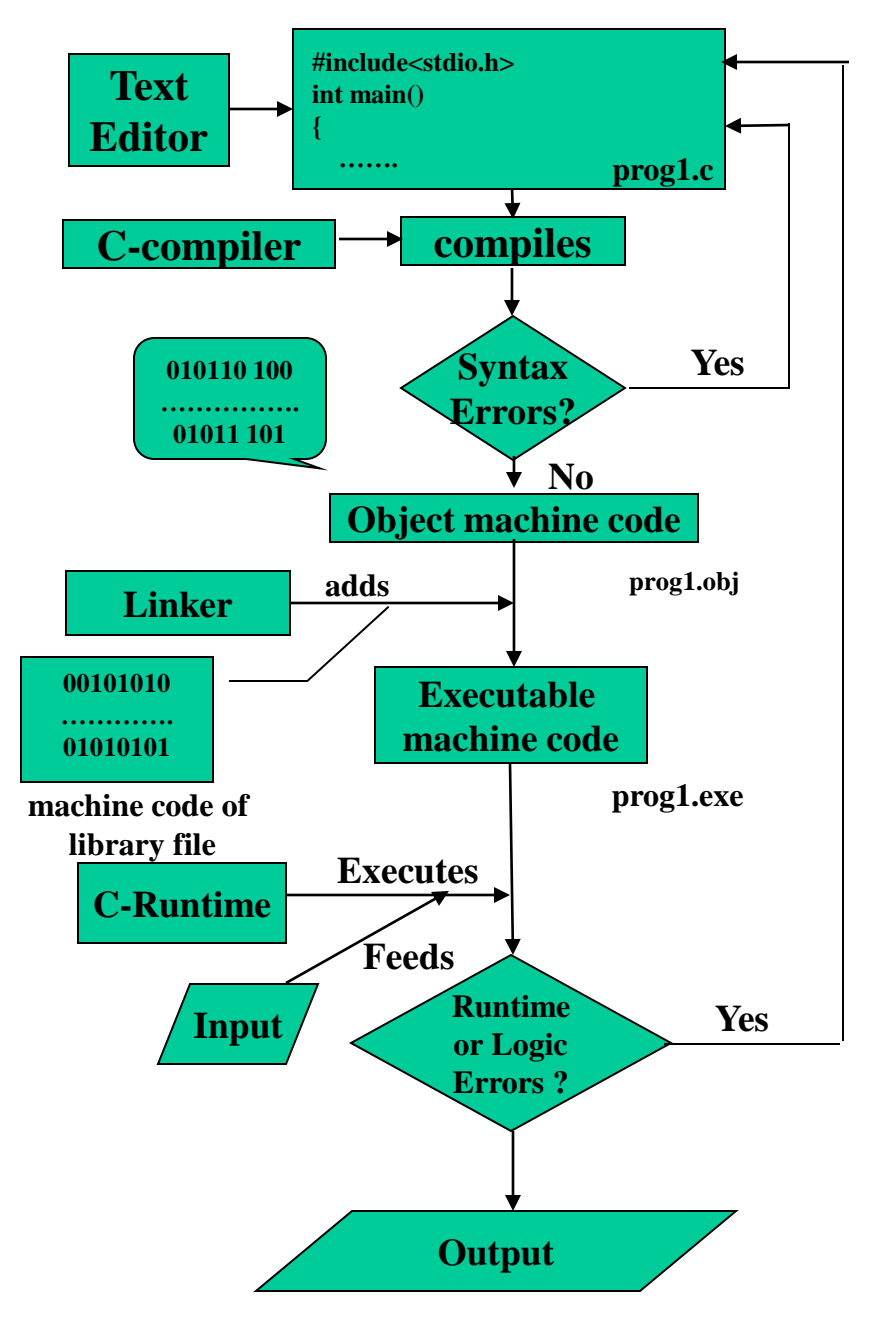

**Translators are system software used to convert high-level language program into machine-language code. Compiler : Coverts the entire source program at a time into object code file, and saves it in secondary storage permanently. The same object machine code file will be executed several times, whenever needed. Interpreter : Each statement of source program is translated into machine code and executed immediately. Translation and execution of each and every statement is repeated till the end of the program. No object code is saved. Translation is repeated for every execution of the source program.** 9

### **Character Set of C-Language**

### **Alphabets : A-Z and a-z Digits : 0-9** Special Symbols : ~! @ # \$ % ^ & ( ) \_ - + = | \ { } [ ] : ; "  $\cdot$  $\langle \rangle$ , . ? / **White Spaces : space , Horizontal tab, Vertical tab, New Line**

 **Form Feed.**

### **C-Language Keywords(C99)**

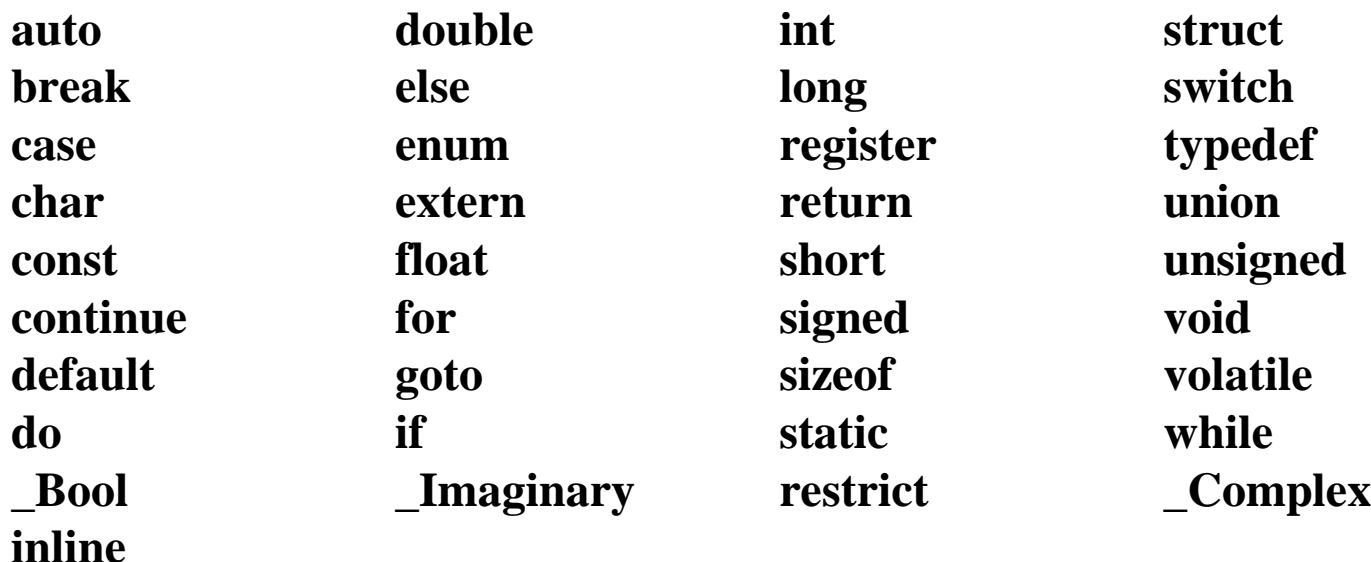

### **C-Tokens**

- **Tokens : The smallest individual units of a C- program are called Tokens. Key words, Identifiers, Constants, Operators, Delimiters.**
- **Key words : have a predefined meaning and these meanings cannot be changed. All keywords must be written in small letters (except additional c99 keywords).**
- **Identifiers : names of variables, functions, structures, unions, macros, labels, arrays etc.,**

 **Rules for define identifiers :**

 **a) First character must be alphabetic character or under score**

 **b) Second character onwards alphabetic character of digit or under score.**

 **c) First 63 characters of an identifier are significant.**

 **d) Cannot duplicate a key word.**

 **e) May not have a space or any other special symbol except under score.**

 **f) C – language is Case-sensitive.**

### **C-Tokens**

**Constants : fixed values that do not change during execution of a program.** 

 **Boolean constants : 0 ( false) and 1 (true)**

 **Character constants :**

 **only one character enclosed between two single quotes**

 **( except escape characters ).** 

 **wide character type - wchar\_t - for Unicode characters.**

 **Integer constants : +123, -3454 , 0235 (octal value),**

 **0x43d98 ( hexa - decimal value)** 

 **54764U, 124356578L, 124567856UL**

 **Float constants : 0.2 , 876.345, .345623 , 23.4E+8, 47.45e+6**

 **String Constants : "Hello world" , "Have a nice day!"**

 **Complex Constants : real part + imaginary part \* I ex : 12.3 + 3.45 \* I**

**Operators : a symbol, which indicates an operation to be performed.** 

**Operators are used to manipulate data in program.**

**Delimiters : Language Pattern of c-language uses special kind of symbols**

**: (colon, used for labels) ; (semicolon terminates statement ) ( ) parameter list [ ] ( array declaration and subscript ), { } ( block statement )**

 **# ( hash for preprocessor directive ) , (comma variable separator )** <sup>12</sup>

### **Data Types ( pre defined )**

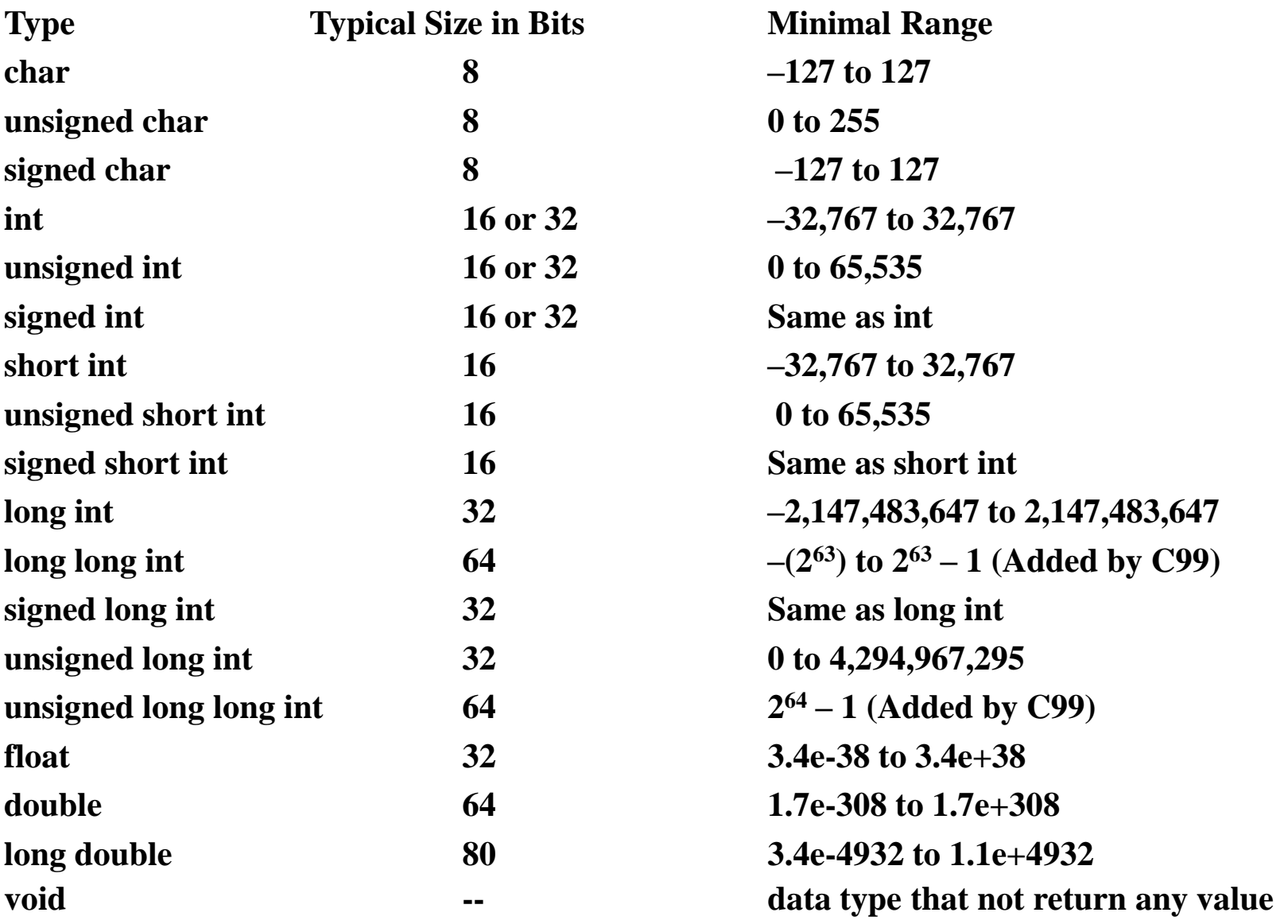

### **Conversion Specifiers**

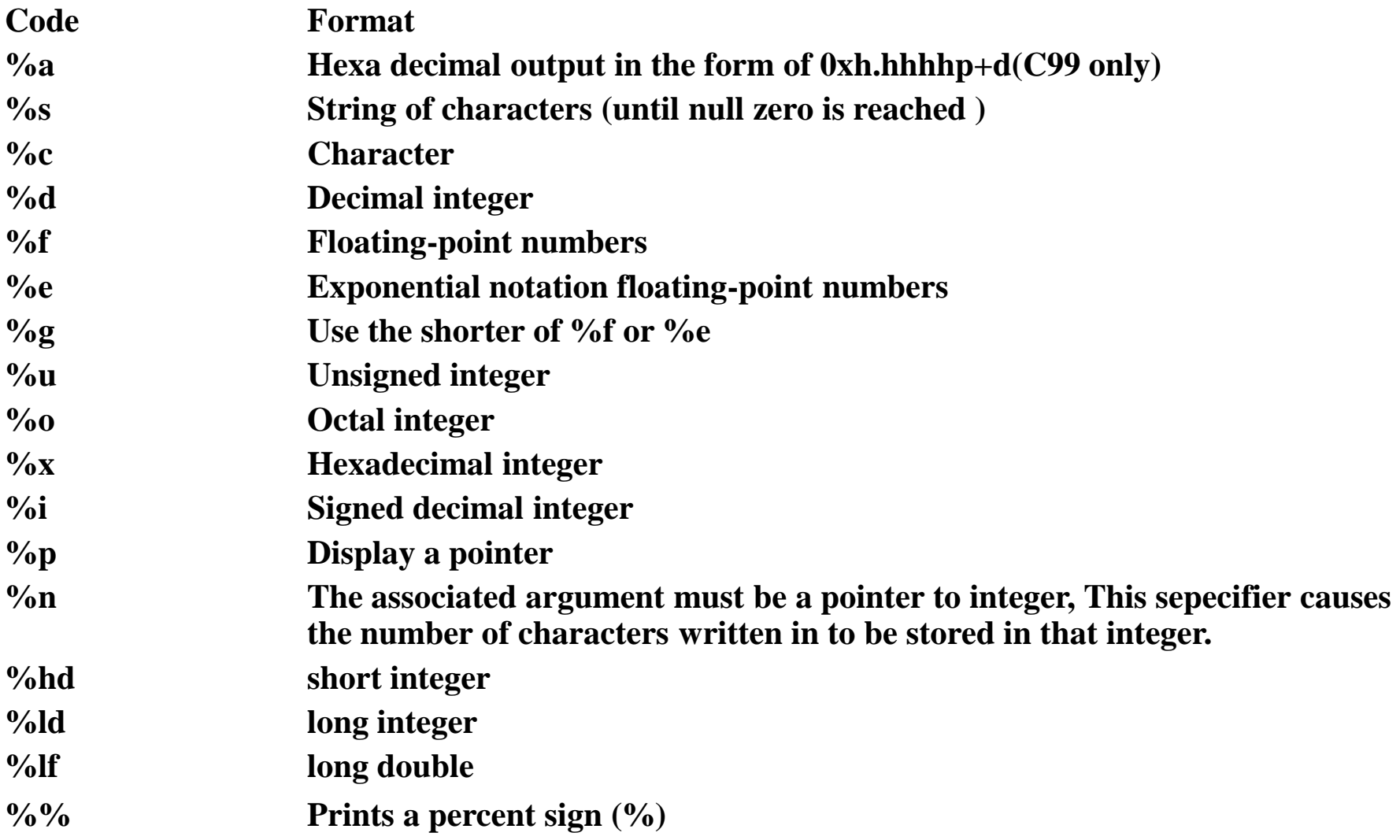

### **Back Slash ( Escape Sequence) Characters**

**\N Octal constant (N is an octal constant)**

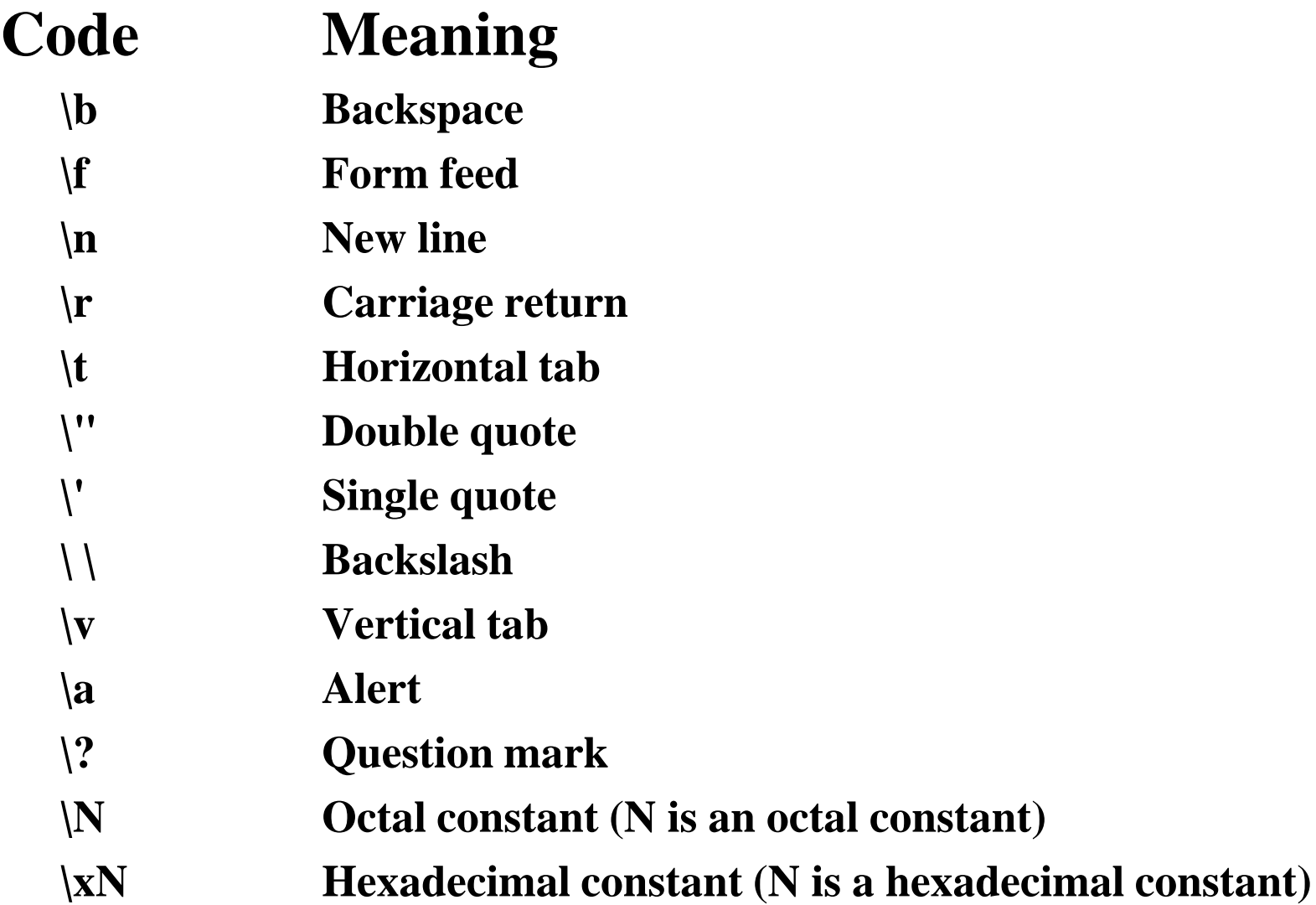

### **Increment and Decrement Operators**

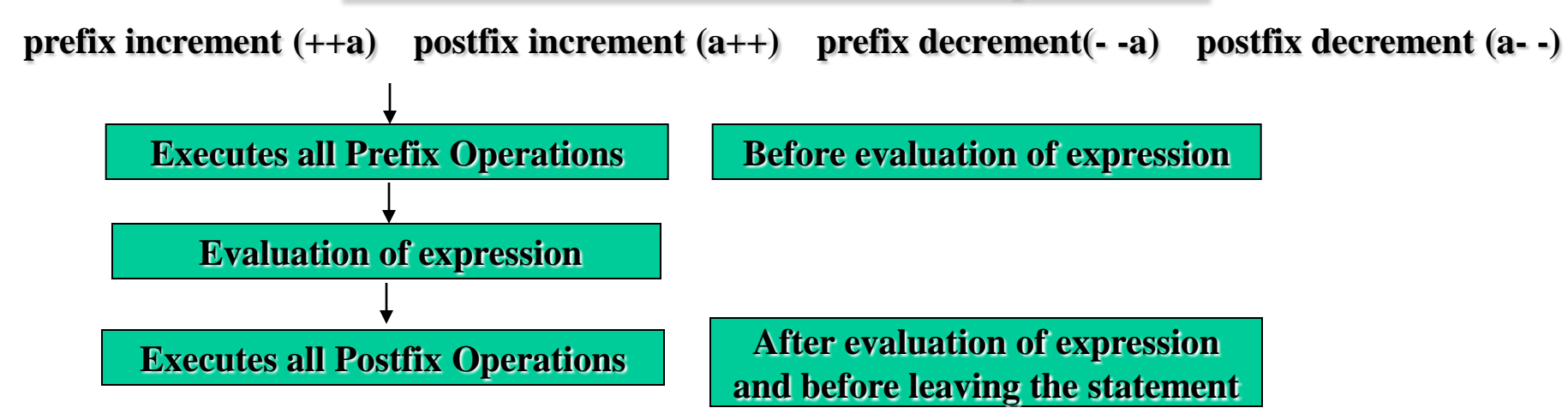

```
/* prefix operators */
#include<stdio.h>
int main() {
  int a = 7, b = 12, c;
   c = b * (+a) + 5 * (+a);printf(" a = \frac{9}{6}d", a);
   printf("\n b = %d",b);
   printf("\n c = %d",c);
}
Output:
   a = 9
    c = 153 ( 12 * 9 + 5 * 9)
                                 }
                                Output:
```

```
/* prefix and postfix operators */
#include<stdio.h>
int main() {
  int a = 7, b = 12, c;
  c = b * (a++) + 5 * (++a);printf(" a = \% d", a);
  printf("\n b = %d",b);
  printf("\n c = \%d".c):
   a = 9
  c = 136 (12 * 8 + 5 * 8)
```

```
/* postfix operators */
#include<stdio.h>
int main() {
  int a = 7, b = 12, c;
  c = b * (a++) + 5 * (a++);
   printf(" a = \frac{6}{3}d", a);
   printf("\n b = %d",b);
  printf("\n c = %d",c);
}
Output:
  a = 9
  c = 119 (12 * 7 + 5 * 7)
```
### **Bitwise Logical Operators**

#### **& -- Bitwise AND**

**| -- Bitwise OR**

**^ -- Bitwise XOR**

**~ -- Bitwise NOT**

#### **Bitwise AND**

**A (42) : 00000000 00101010**

**B (15) : 00000000 00001111**

**----------------------------------- & (10) : 00000000 00001010**

**-----------------------------------**

#### **Bitwise XOR**

**A (42) : 00000000 00101010 B (15) : 00000000 00001111 -----------------------------------**

**& (37) : 00000000 00100101**

**-----------------------------------**

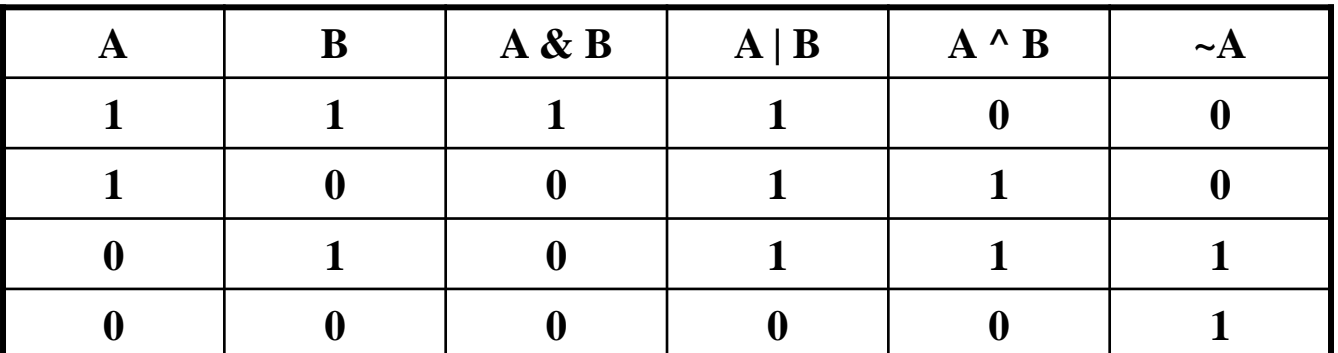

#### **Bitwise OR**

**A (42) : 00000000 00101010 B (15) : 00000000 00001111 -----------------------------------**

**| (47) : 00000000 00101111 -----------------------------------**

**Bitwise NOT**

**A (42) : 00000000 00101010**

**----------------------------------- ~ (-43) : 11111111 11010101**

**-----------------------------------**

#### **BITWISE SHIFT OPERATORS**

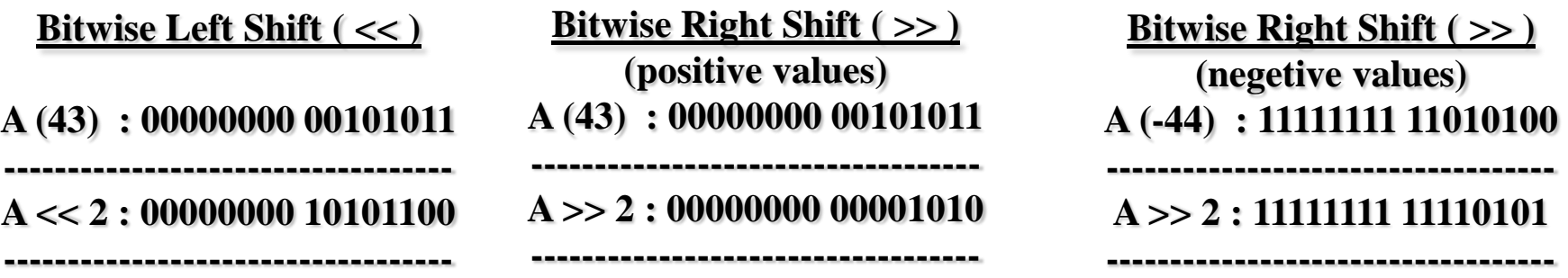

**Note : Right shift operator fills the left vacant fields with 'zeros' for positive numbers, with 'ones' for negative numbers.**

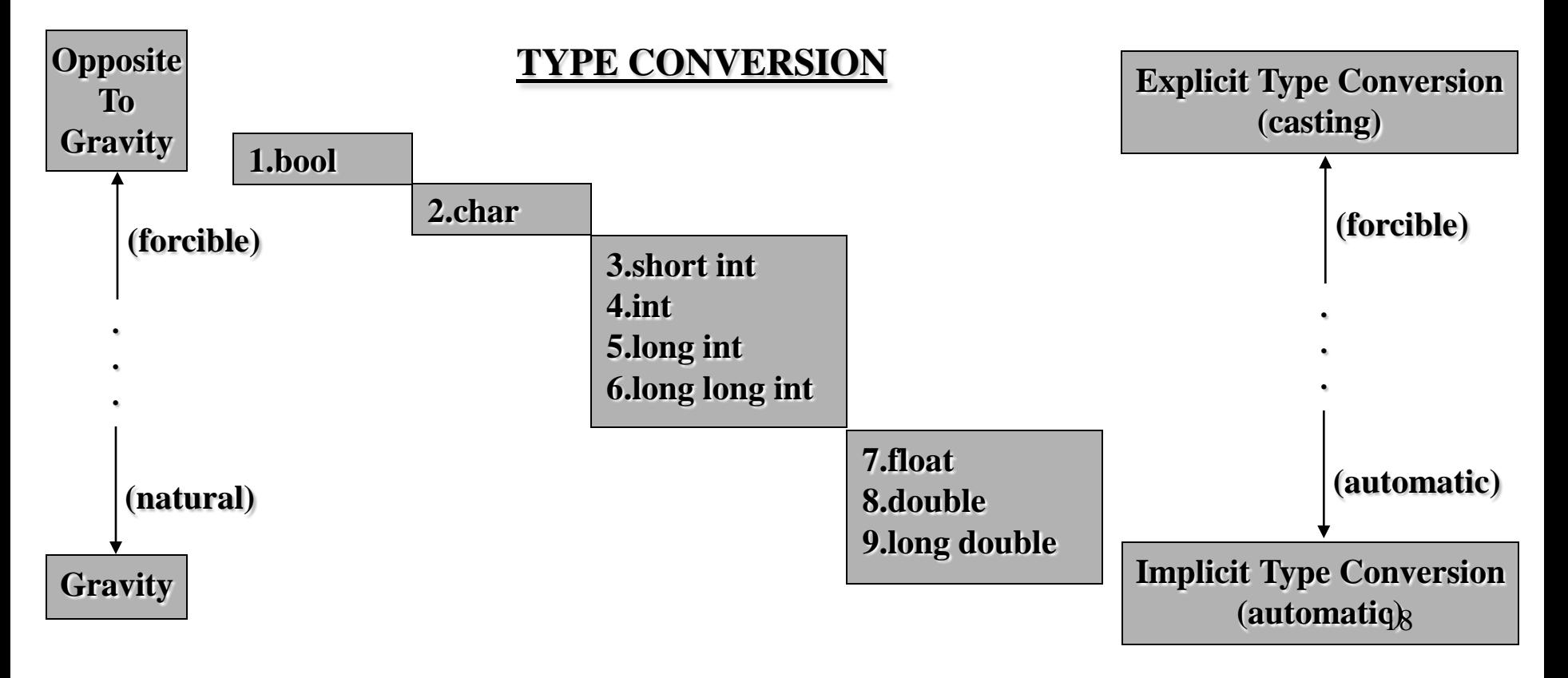

### **Precedence and Associativity of Operators**

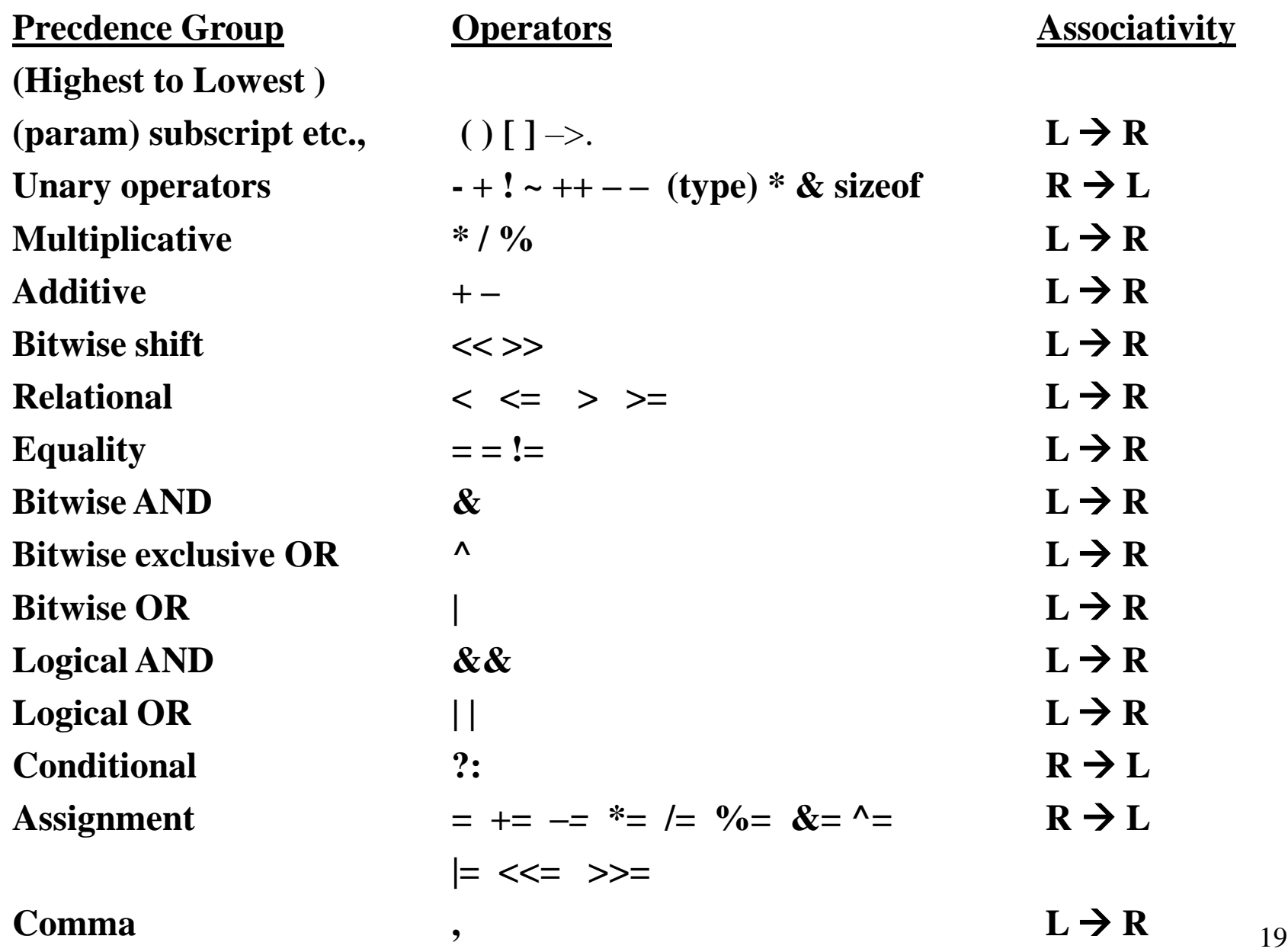

### **Important Functions in math.h**

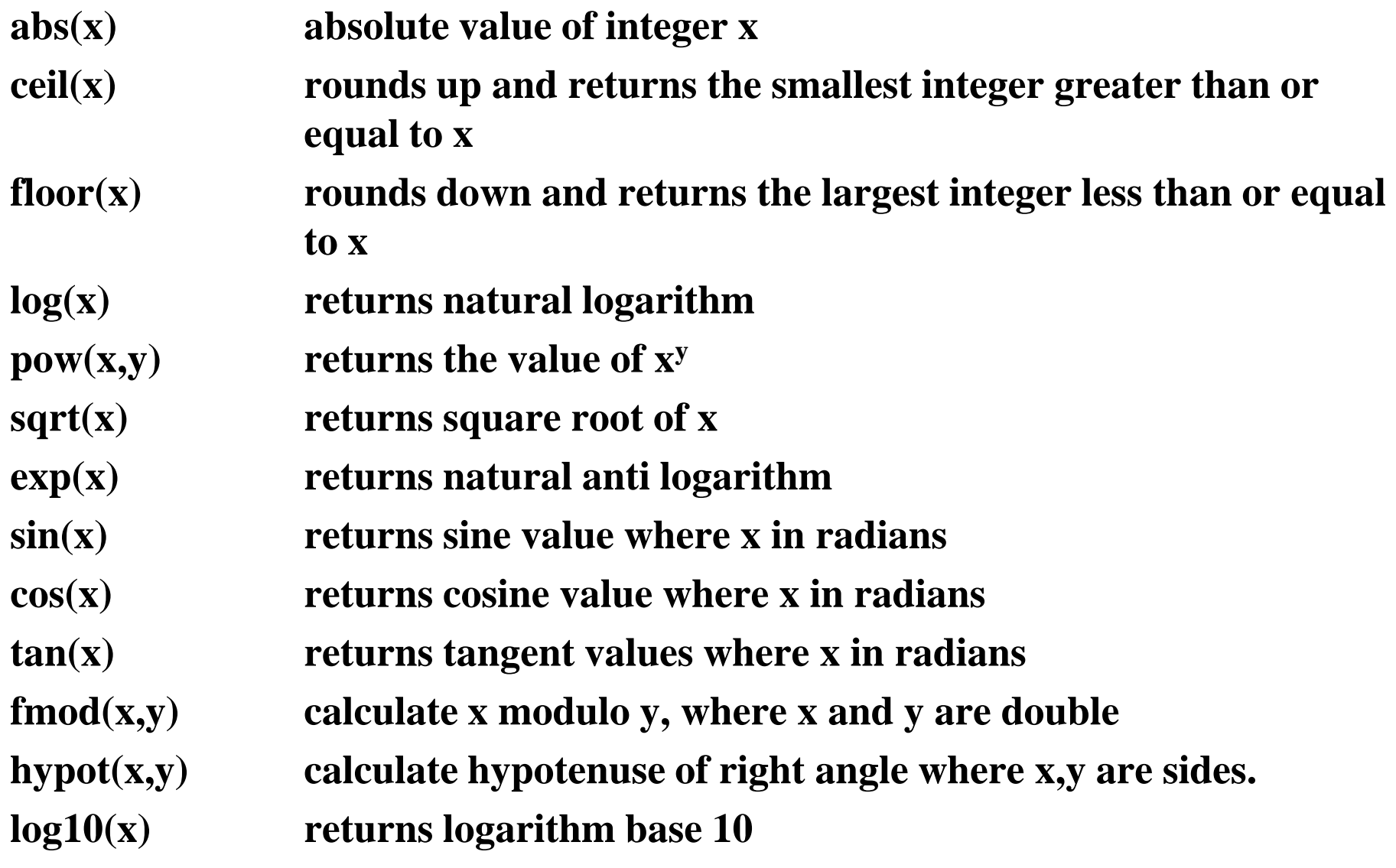

# UNIT-II

### **CONTROL STRUCTURES, ARRAYS AND STRINGS**

Control structures: Decision statements; if and switch statement; Loop control statements: while, for and do while loops, jump statements, break, continue, goto statements; Arrays: Concepts, one dimensional arrays, declaration and initialization of one dimensional arrays, two dimensional arrays, initialization and accessing, multi dimensional arrays; Strings concepts: String handling functions, array of strings.

> Prepared by Dr. K. Srinivasa Reddy, HOD-IT, Institute of Aeronautical Engineering, Hyderabad-090

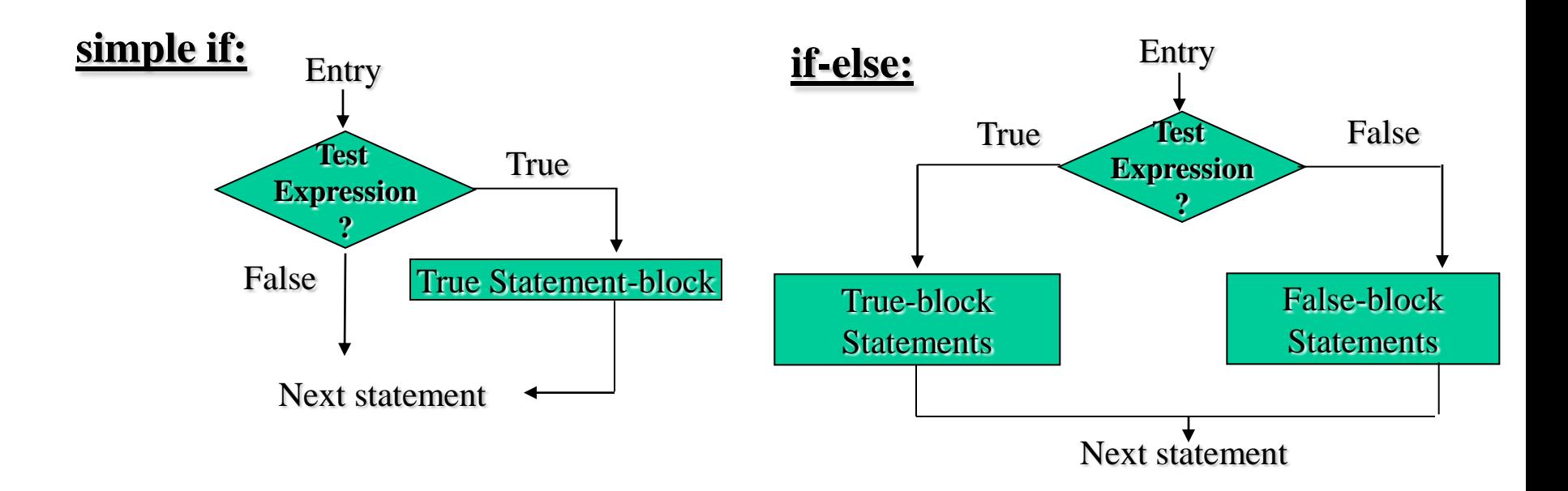

```
/* print a number is even or odd */
                     #include<stdio.h>
                            int main()
                                      {
                           int number;
           printf("Enter a number : ");
               scanf("%d", &number);
                  if((number \%2) == 0)
 printf("%d is even number.",number);
                                    else
 printf("%d is odd number.",number);
                                      }
```
**/\* check a citizen is eligible for voting \*/ #include<stdio.h>**

> **int main() { int age;**

```
 printf("Enter the age : ");
```

```
 scanf("%d",&age);
```
 **if(age >= 18)**

 **printf("Eligible for voting…");**

 **getch();**

**}**

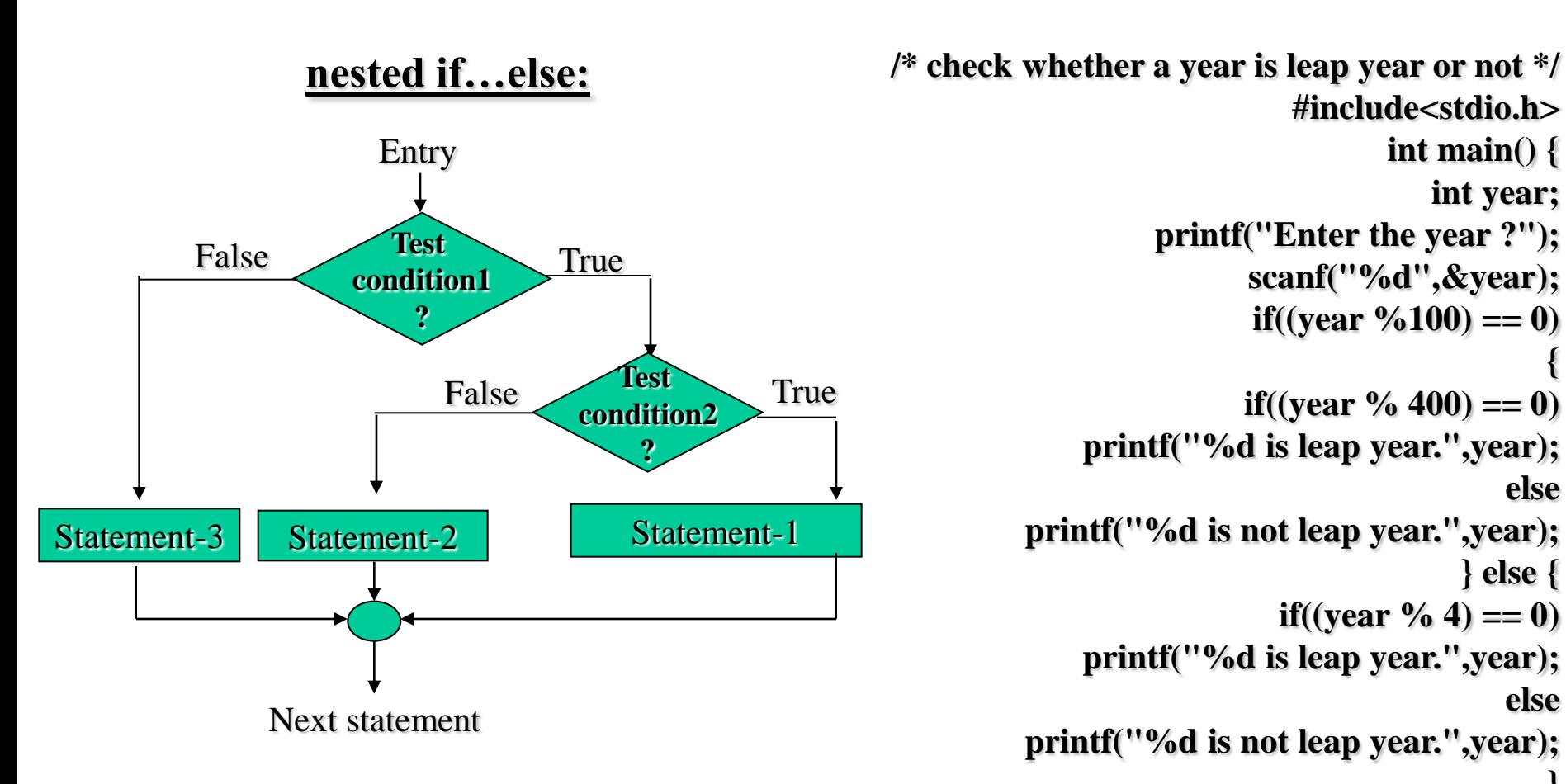

**#include<stdio.h> int main() { int year; printf("Enter the year ?"); scanf("%d",&year); if**((year  $\%100$ ) == 0)  **{ if**((year  $\%$  400) == 0)  **printf("%d is leap year.",year); else printf("%d is not leap year.",year); } else { if**((year % 4) == 0)  **printf("%d is leap year.",year); else printf("%d is not leap year.",year); } getch(); }**

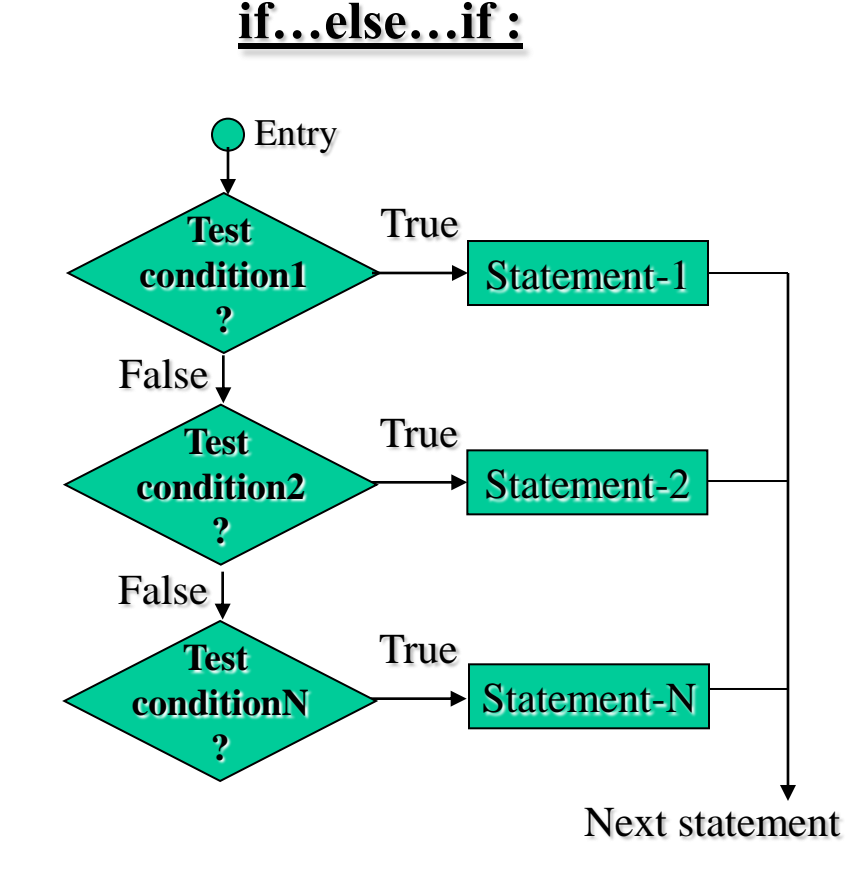

**/\* program to print the grade of student \*/ #include<stdio.h> int main() { int marks; printf("Enter marks ? "); scanf("%d", &marks); if(marks >= 75) printf("Distinction"); else if(marks >= 60) printf("First class"); else if(marks >= 50) printf("Second class"); else if(marks >= 35) printf("Third class"); else printf("Failed"); }**

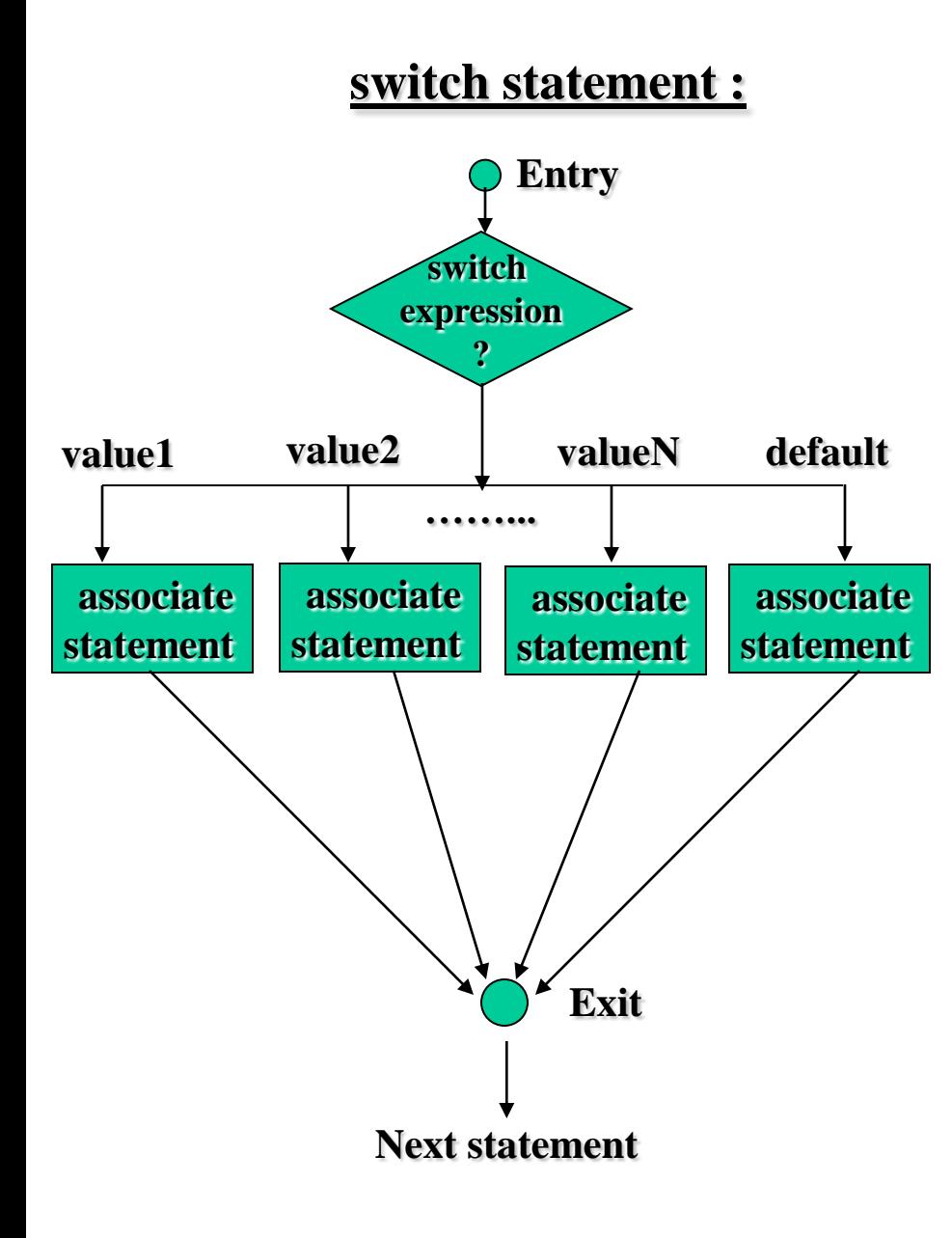

```
/* program to simulate a simple calculator */
                              #include<stdio.h>
                                     int main() {
                                        float a,b;
                                        char opr;
 printf("Enter number1 operator number2 : ");
              scanf("%f %c %f",&a,&opr,&b); 
                                      switch(opr)
                                               {
                                          case '+':
                     printf("Sum : %f",(a + b));
                                           break;
                                          case '-':
               printf("Difference : %f",(a - b));
                                           break;
                                          case '*':
                 printf("Product : %f",(a * b));
                                           break;
                                          case '/':
                 printf("Quotient : %f",(a / b));
                                           break;
                                          default:
                   printf("Invalid Operation!");
                                               }
                                                 }
```
#### **Loop Statements**

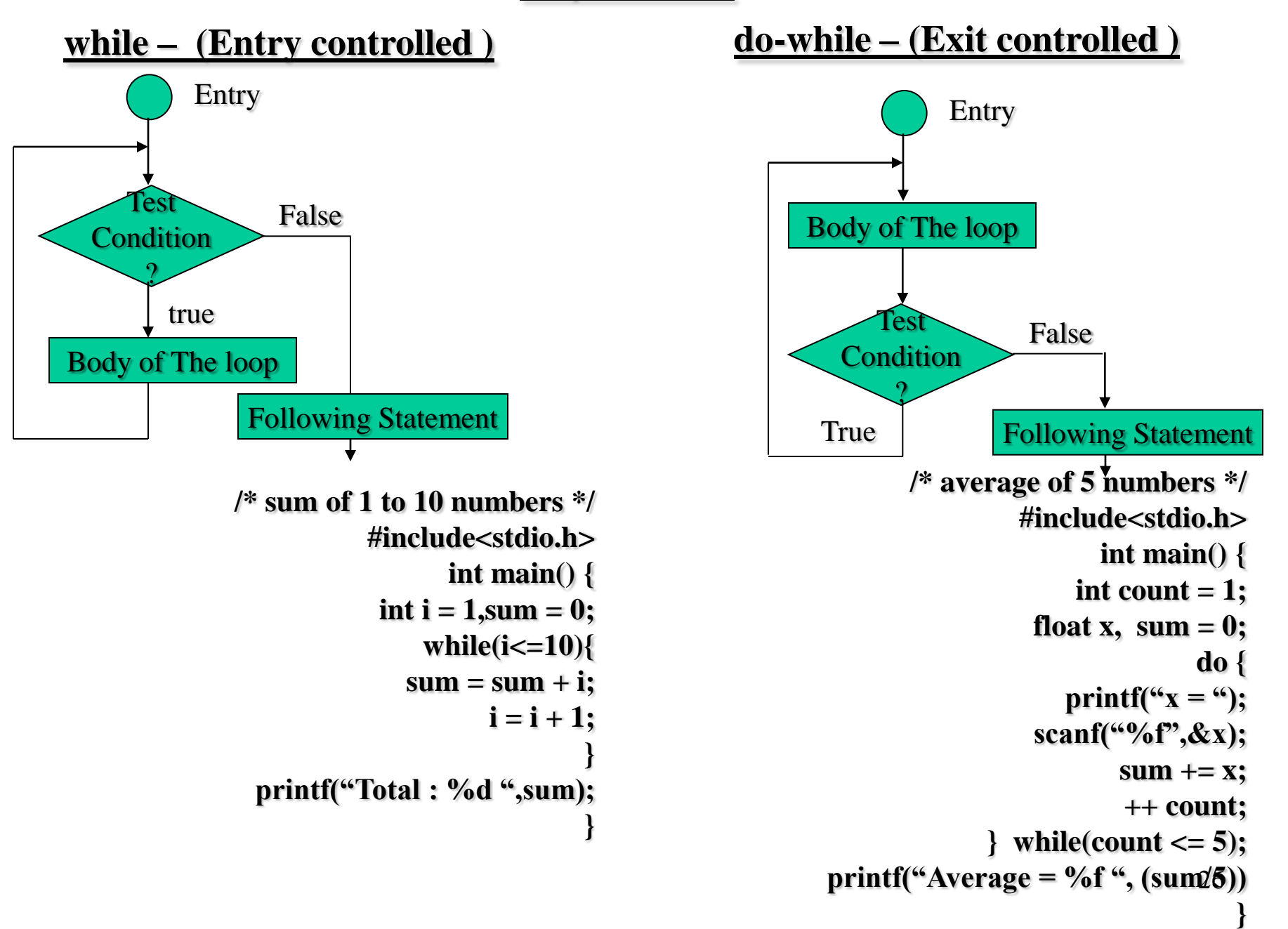

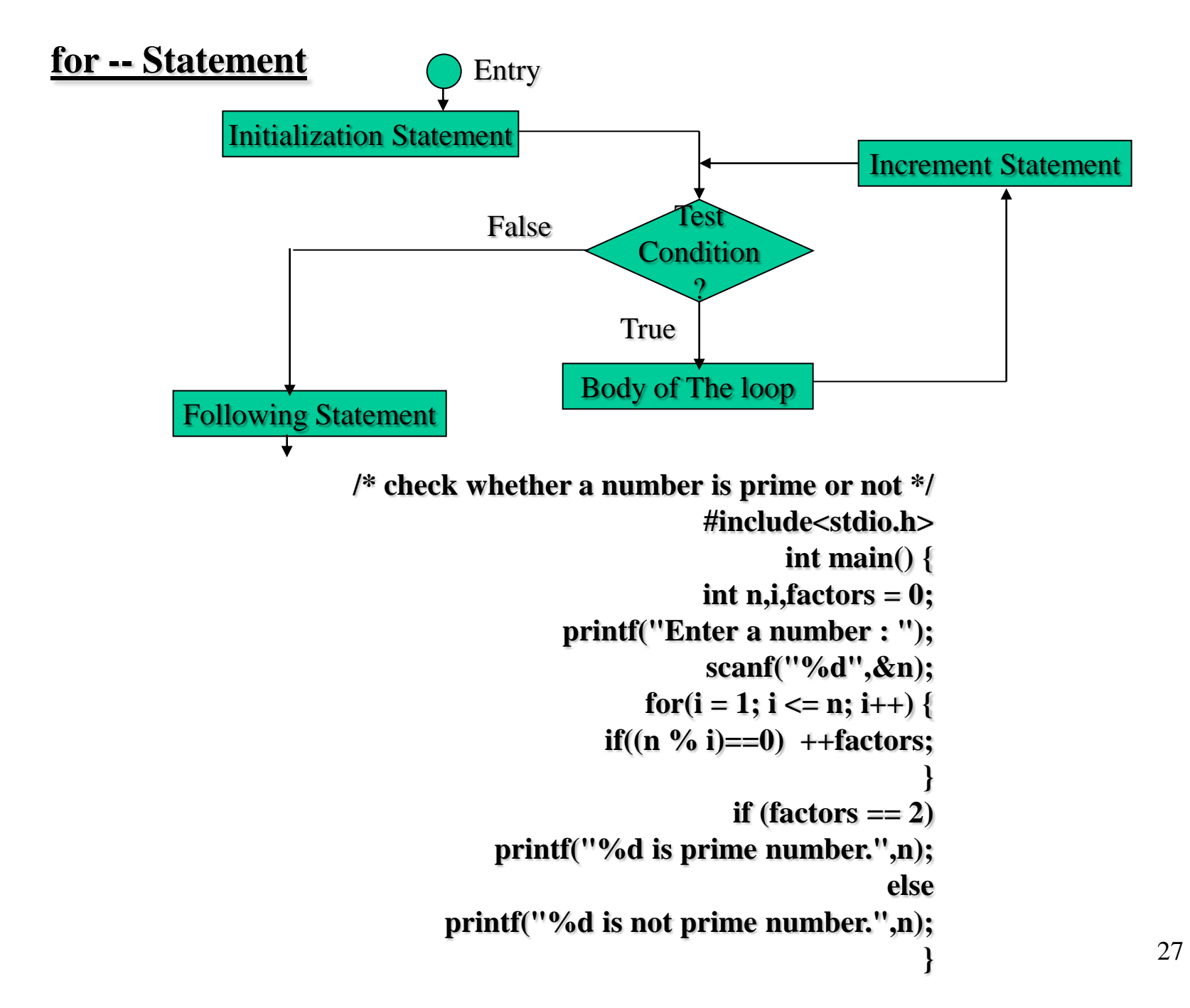

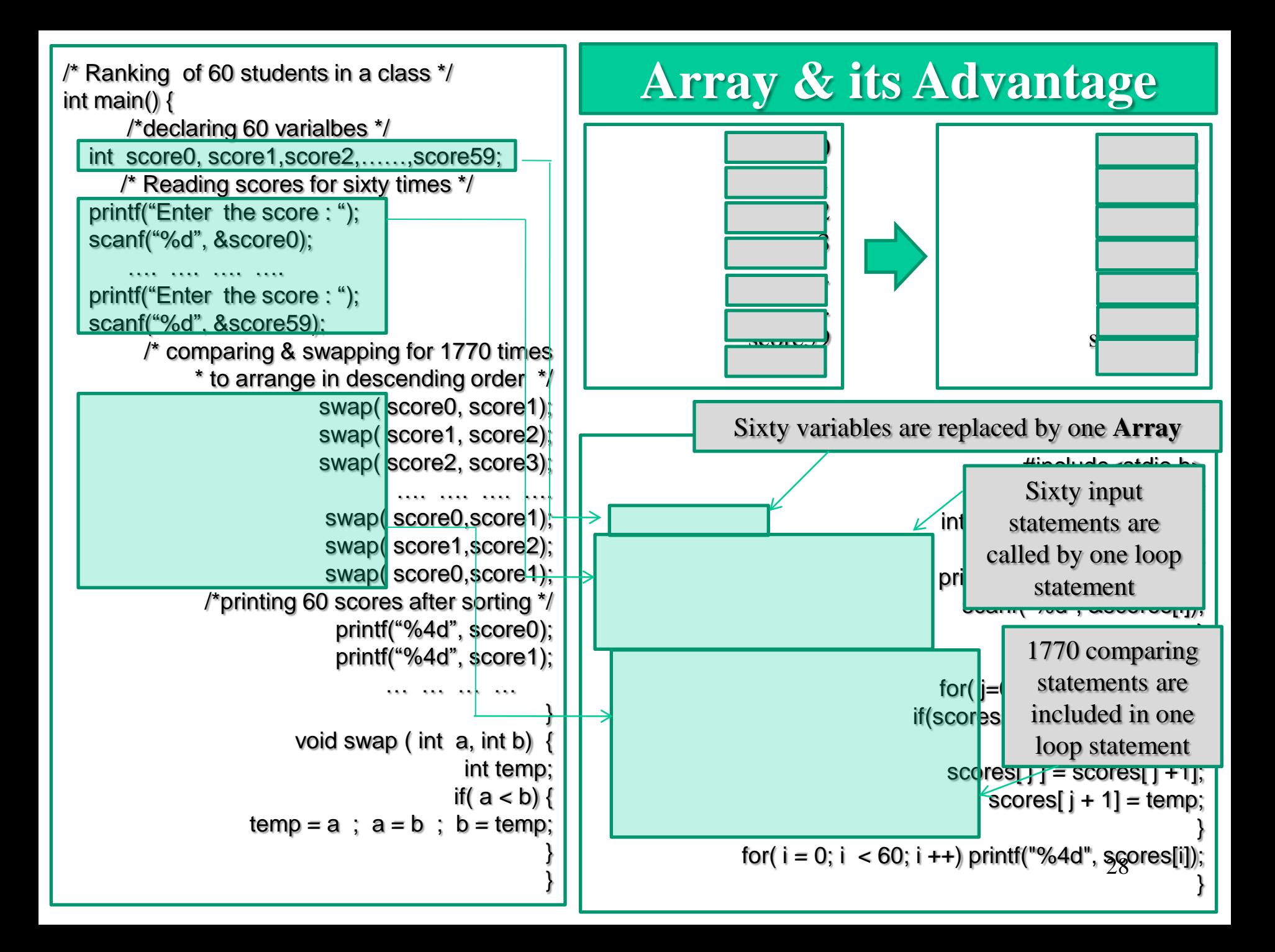

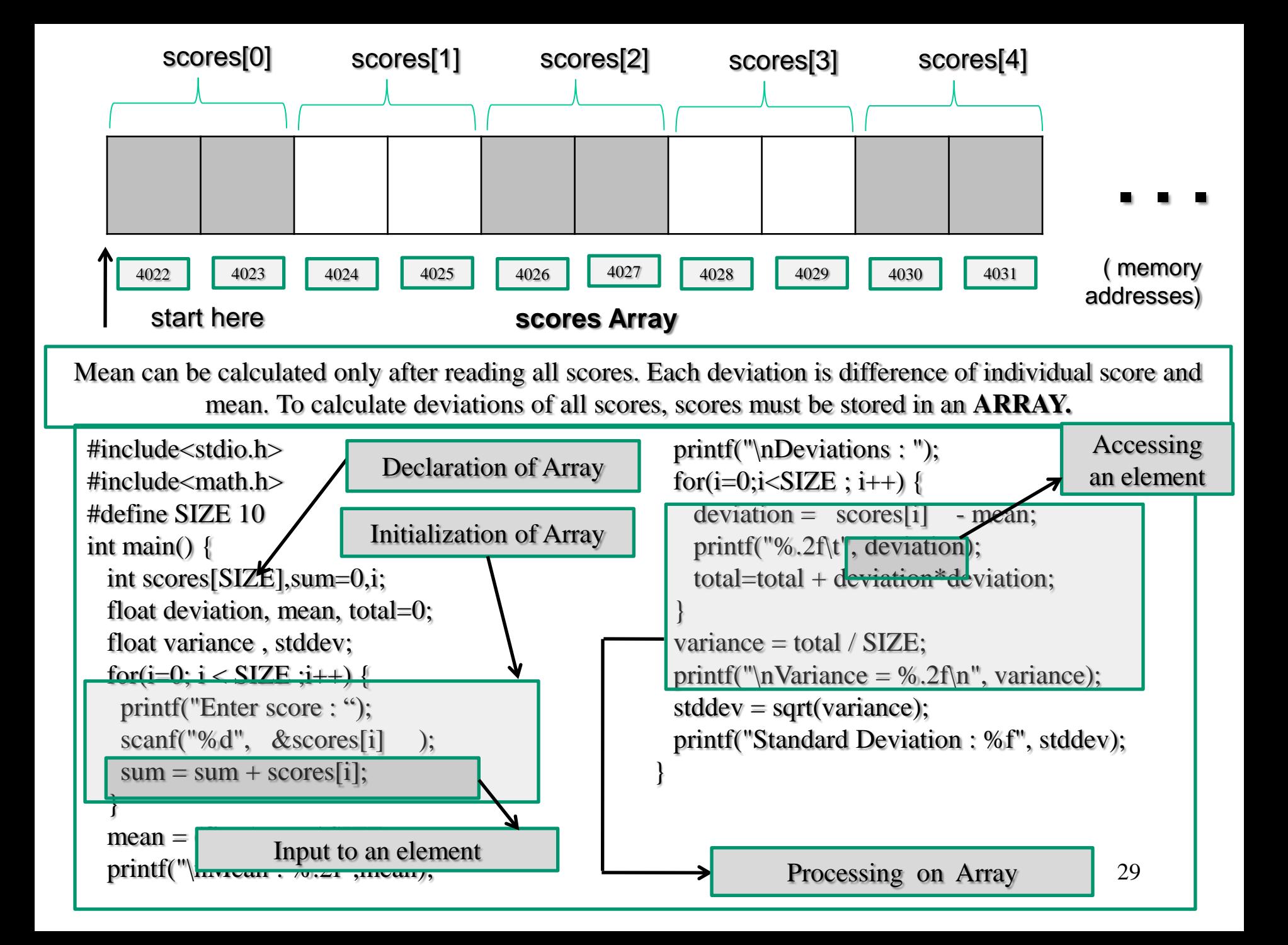

#### **Scalar Variables :**

A variable represents a data item and it can be used to store a single atomic value at a time. These are also called scalar variables.

 $\triangleright$  Integer takes 2 bytes memory as a single unit to store its value. i.e., the value of a scalar variable cannot be subdivided into a more simpler data items.

 $\triangleright$  The address of first byte is the address of a variable.

#### **Vector Variables (arrays)**:

 In contrast, an **array** is multivariable (an aggregate data type), which is also referred to a data structure. It represents a collection of related data items of same type.

An individual data item of an array is called as 'element'. Every element is accessed by index or subscript enclosed in square brackets followed after the array name.

All its elements are stored in consecutive memory locations, referred under a common array name.

Ex : int marks [10] ; /\* declaration of array  $*/$ 

 $\triangleright$  '0' is first number in computer environment. The first element of array marks is marks[0] and last element is marks[9]. (the address of first element is the address of the array)

 $\triangleright$  An array is a derived data type. It has additional operations for retrieve and update the individual values.

 $\triangleright$  The lowest address corresponds to the first element and the highest address to the last element.

 Arrays can have from one to several dimensions. The most common array is the *string,* which is simply an array of characters terminated by a null.

```
Declaration of One Dimensional Arrays
                                             Syntax :
        arrayType arrayName [ numberOfElements ];
                                           Example :
                                       int scores [60];
                                    float salaries [20];
           Initialization of Array while Declaration :
                    int numbers [ ] = { 9, 4, 2, 7, 3 };
char name[ ] = {'J','N','T','U','','H','Y','D','\0' };
                char greeting ] = "Good Morning";
   Declaration of Multi Dimensional Arrays
                                             Syntax :
          arrayType arrayName [ Rows ][ Columns ];
 arrayType arrayName [ Planes][ Rows ][ Columns ];
                                           Example :
                 /* Each student for seven subjects */
                                     int marks[60][7]; 
/* Matrix with 3 planes and 5 rows and 4 columns */float matrix[3][5][4];
           Initialization of Array while Declaration :
                  int matrix [ ] [ ] = { 4, 2, 7, 3 },
                                       \{6, 1, 9, 5\},\{ 8, 5, 0, 1 } };
                                                              [0][0] | [0][1] | [0][2] | [0][3][1][0] | [1][1] | [1][2] | [1][3][2][0] | [2][1] | [2][2] | [2][3]Elements of 
                                                                      Array [3] by [4] 
                                                           /*passing an array to function */#define SIZE 10
                                                          int main() {
                                                              float list[SIZE] ,avg;
                                                                 … … … … … … … …
                                                             avg = average(SIZE, list);... ... ... ... ... ... ... ... ...}
                                                          float average( int n, float x[]) {
                                                             float sum=0,i;
                                                              for( i = 0; i < n; i++)
                                                                 sum = sum + x[i];return (\text{sum}/n);
                                                           }
```
#### **Strings - One Dimensional Character Arrays**

 **A String is sequence of characters. In 'C' strings are implemented by an array of characters terminated with a null character '\0'(back slash followed by zero ).**

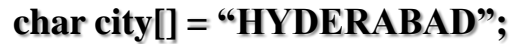

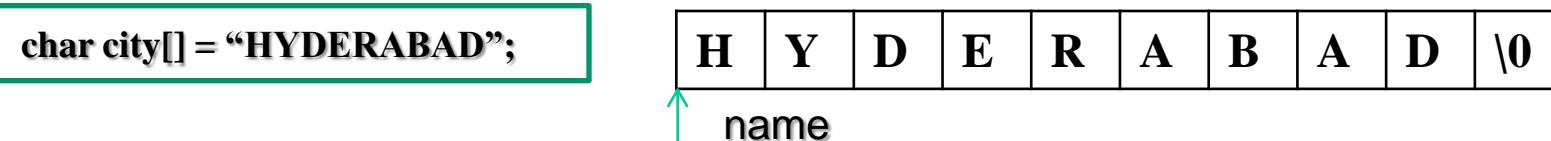

 '**CITY' is an array of characters has size of 10 characters including a null character '\0'(ascii code is zero).**

**char name[25] ;**

scanf("%s", name); /\*reading a string until a white space is encountered ( & operator is not required )\*/

**printf("%s", name); /\*printing a string in input window \*/**

**gets(name) ; /\* reading a string including white spaces until '\n'is encountered. \*/**

**puts(name); /\* printing a string and moves cursor to new line \*/**

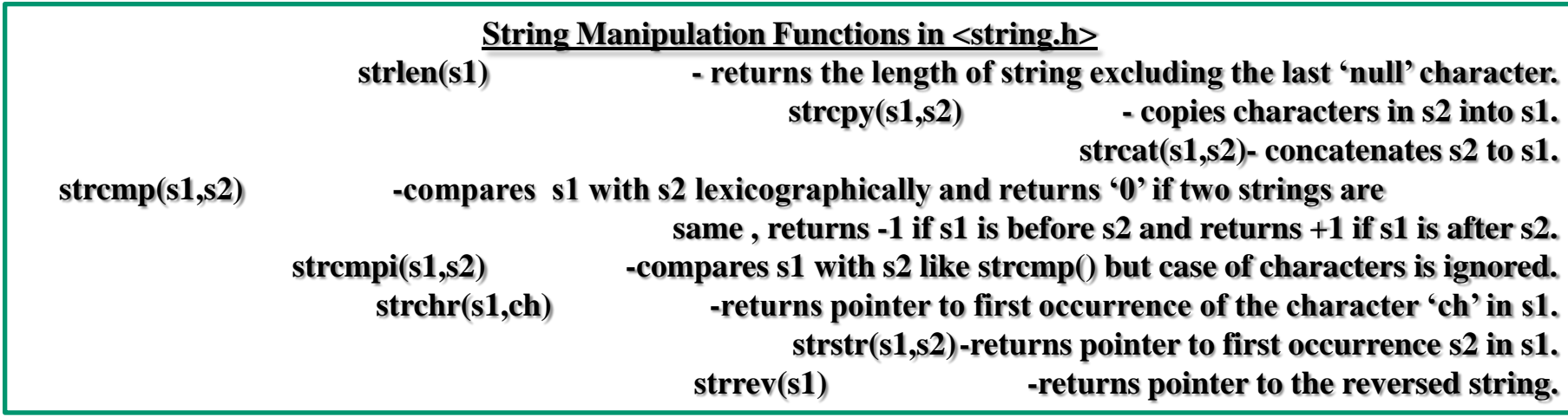

 **Memory Address** : Bit is a smallest unit of memory to store either '0' or '1' in memory. Byte is unit of memory of 8 bits. Memory is a sequence of a large number of memory locations , each of which has an address known as byte. Every byte in memory has a sequential address number to recognized by processor.

### **Memory Sections of C-Runtime**

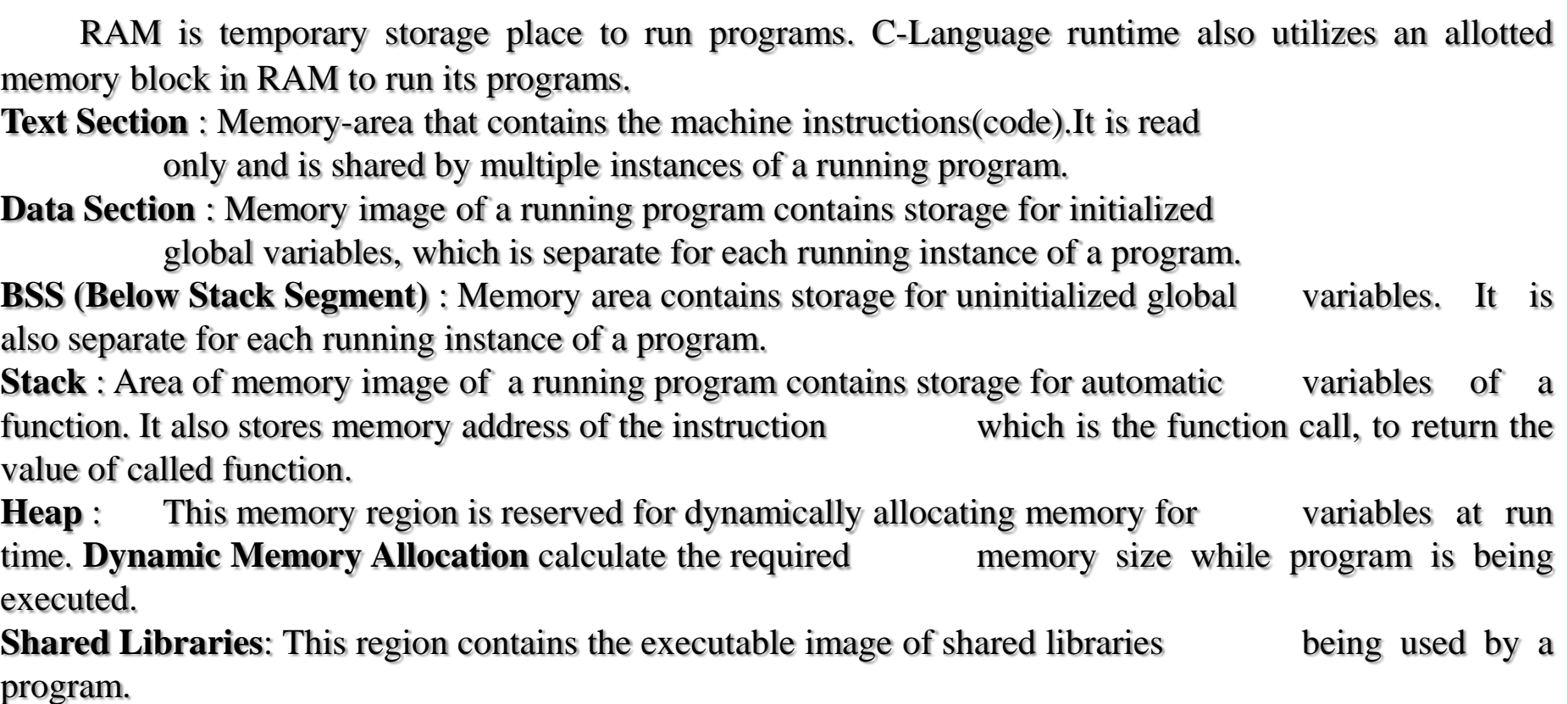

# UNIT-III

#### **FUNCTIONS AND POINTERS**

Functions: Need for user defined functions, function declaration, function prototype, category of functions, inter function communication, function calls, parameter passing mechanisms, recursion, passing arrays to functions, passing strings to functions, storage classes, preprocessor directives.

Pointers: Pointer basics, pointer arithmetic, pointers to pointers, generic pointers, array of pointers, pointers and arrays, pointers as functions arguments, functions returning pointers.

> Prepared by Dr. K. Srinivasa Reddy, HOD-IT, Institute of Aeronautical Engineering, Hyderabad-090

### **Modularizing and Reusing of code through Functions**

Calculation of area of Circle is separated into a separate module from Calculation of area of Ring and the same module can be reused for multiple times.

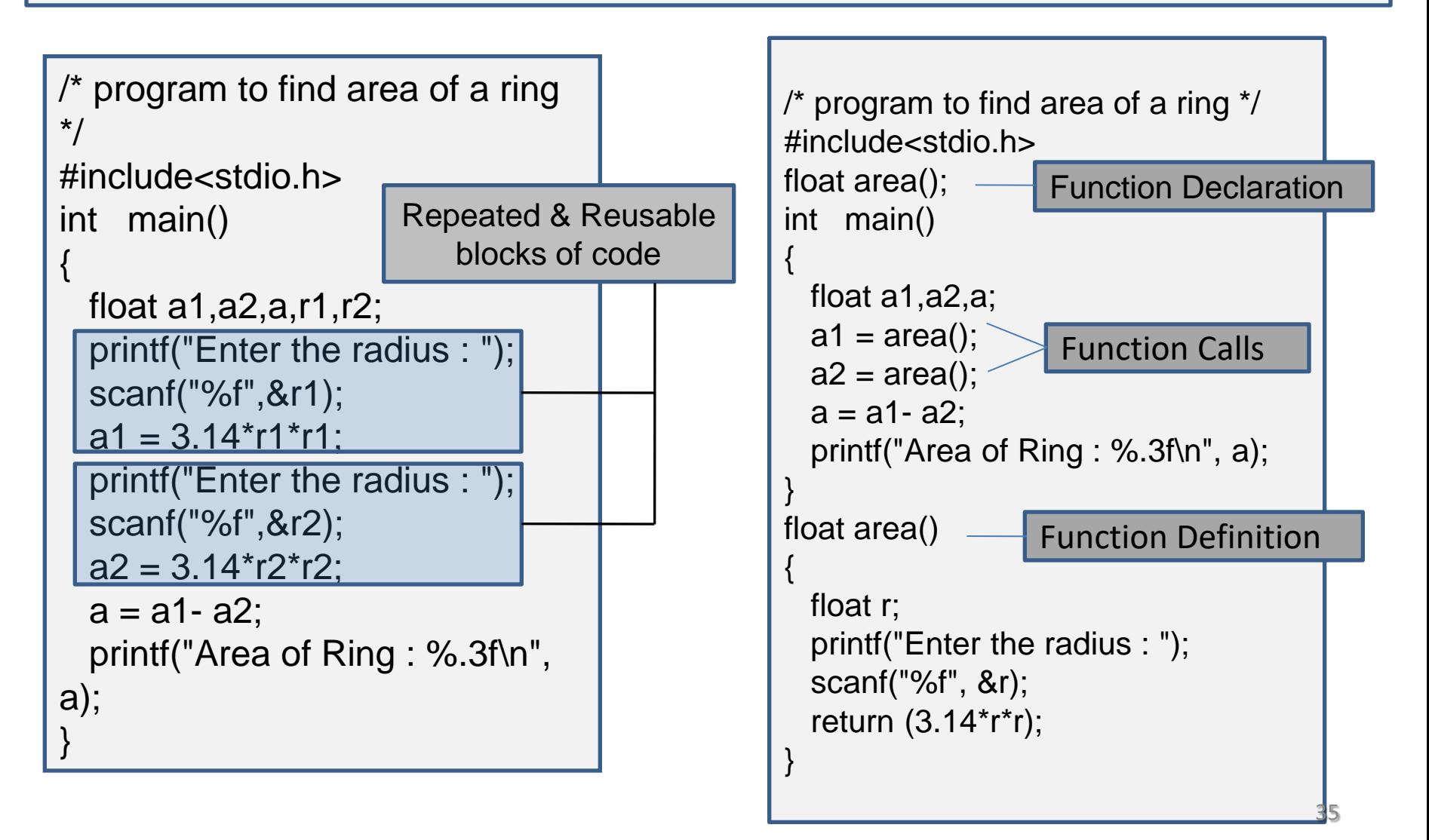

 A **Function** is an **independent, reusable module** of statements, that specified by a name. This module (sub program) can be called by it's name to do a specific task. We can call the function, for any number of times and from anywhere in the program. The purpose of a function is to receive zero or more pieces of data, operate on them, and return at most one piece of data.

 A **Called Function** receives control from a **Calling Function**. When the called function completes its task, it returns control to the calling function. It may or may not return a value to the caller. The function main() is called by the operating system; main() calls other functions. When main() is complete, control returns to the operating system.

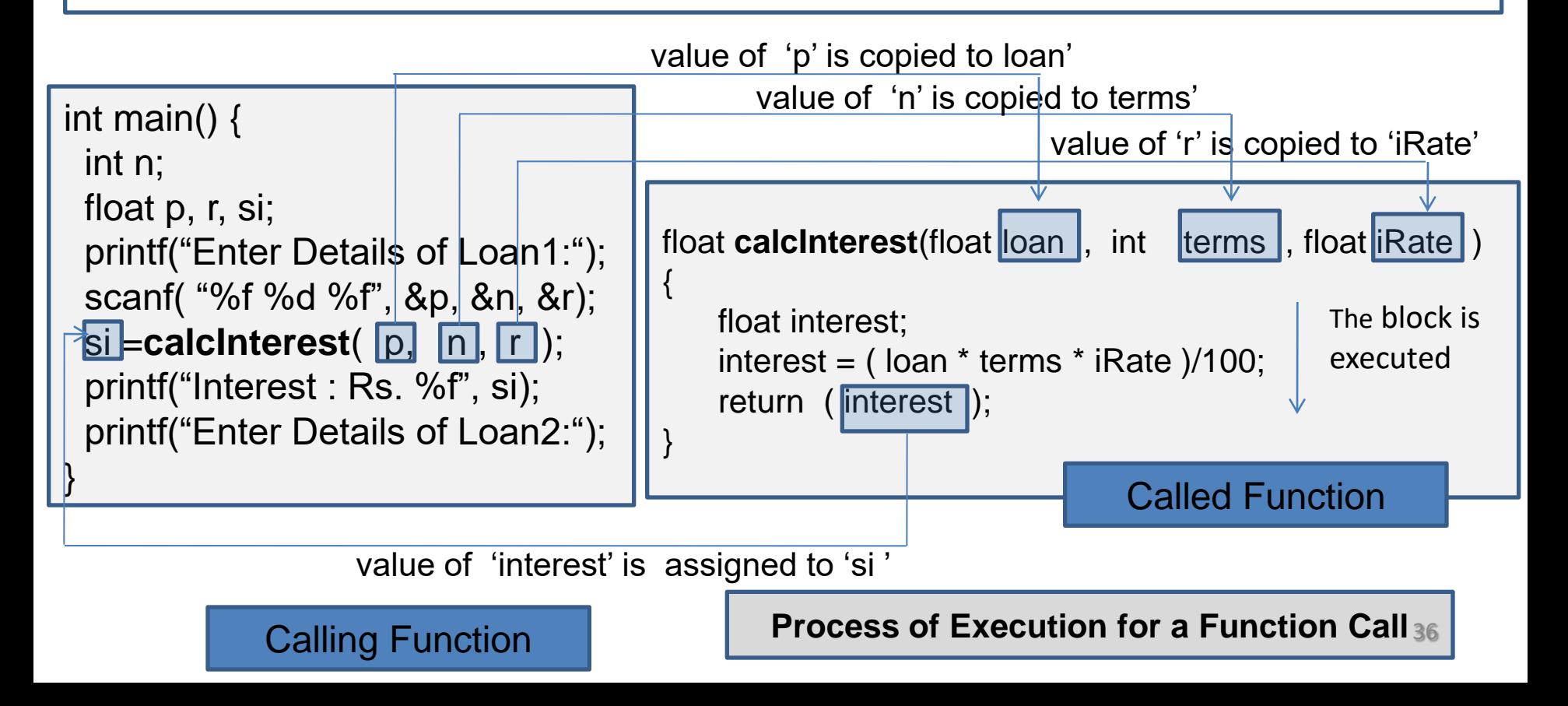
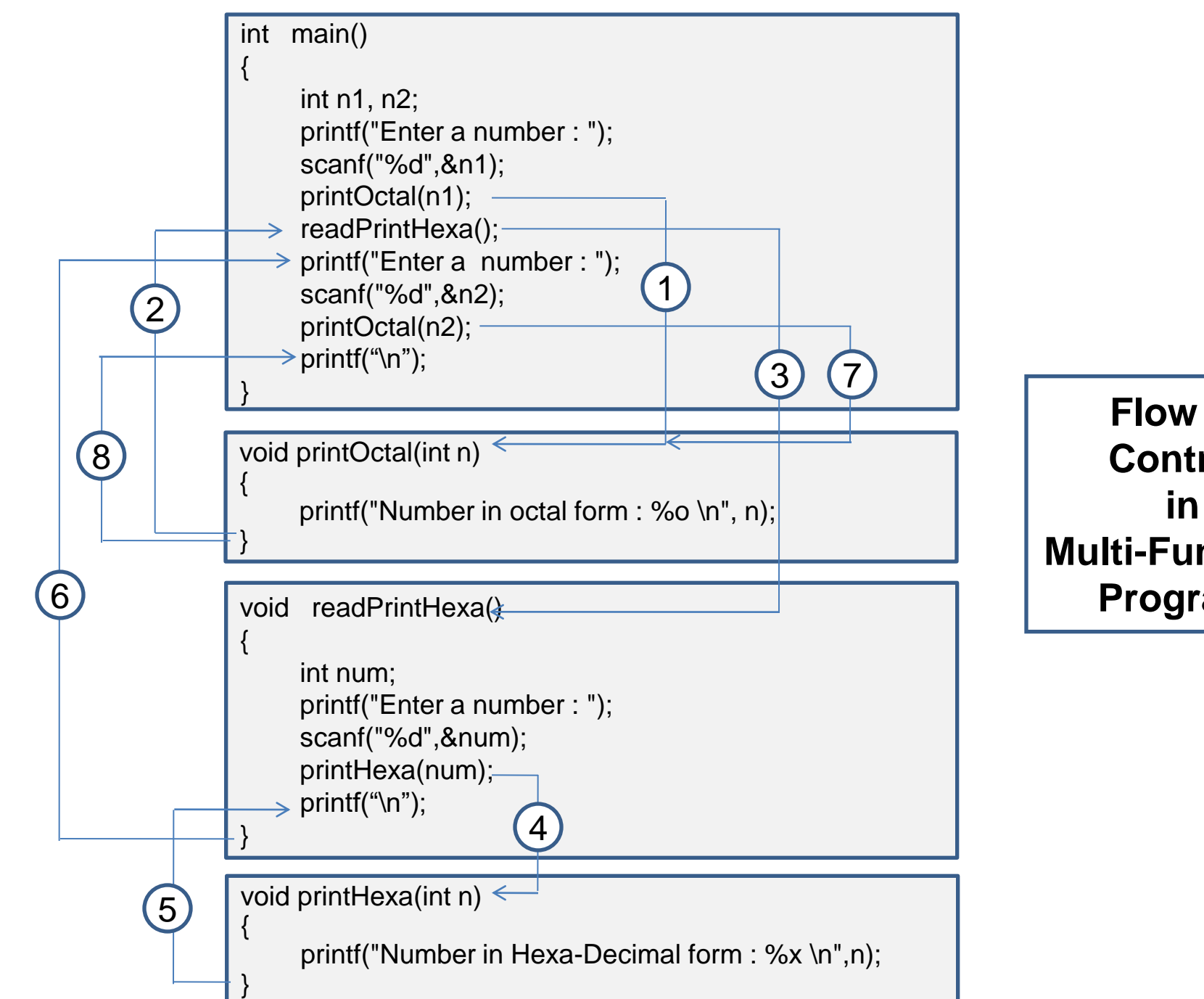

**Flow of Control Multi -Function Program**

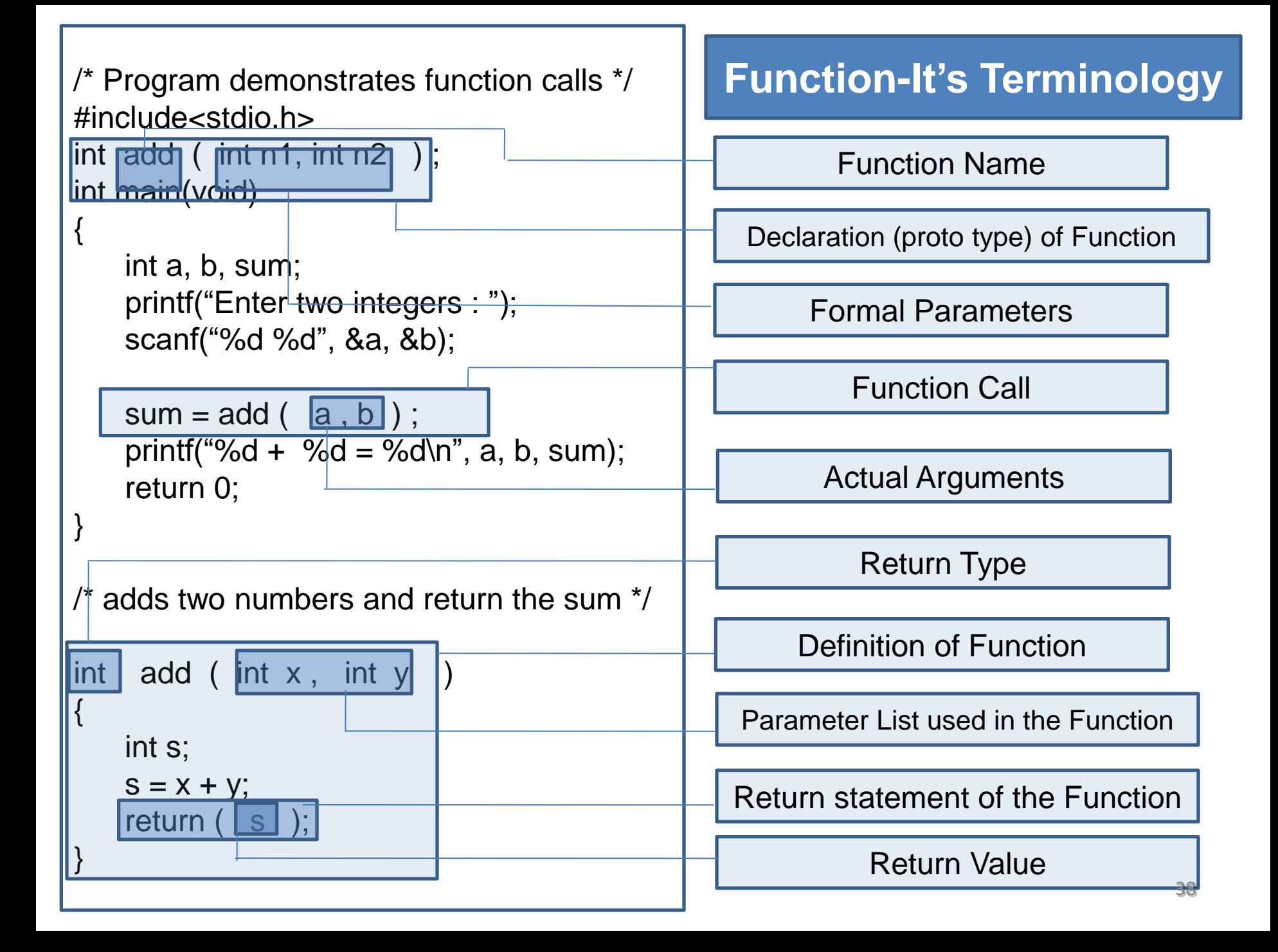

# **Categories of Functions**

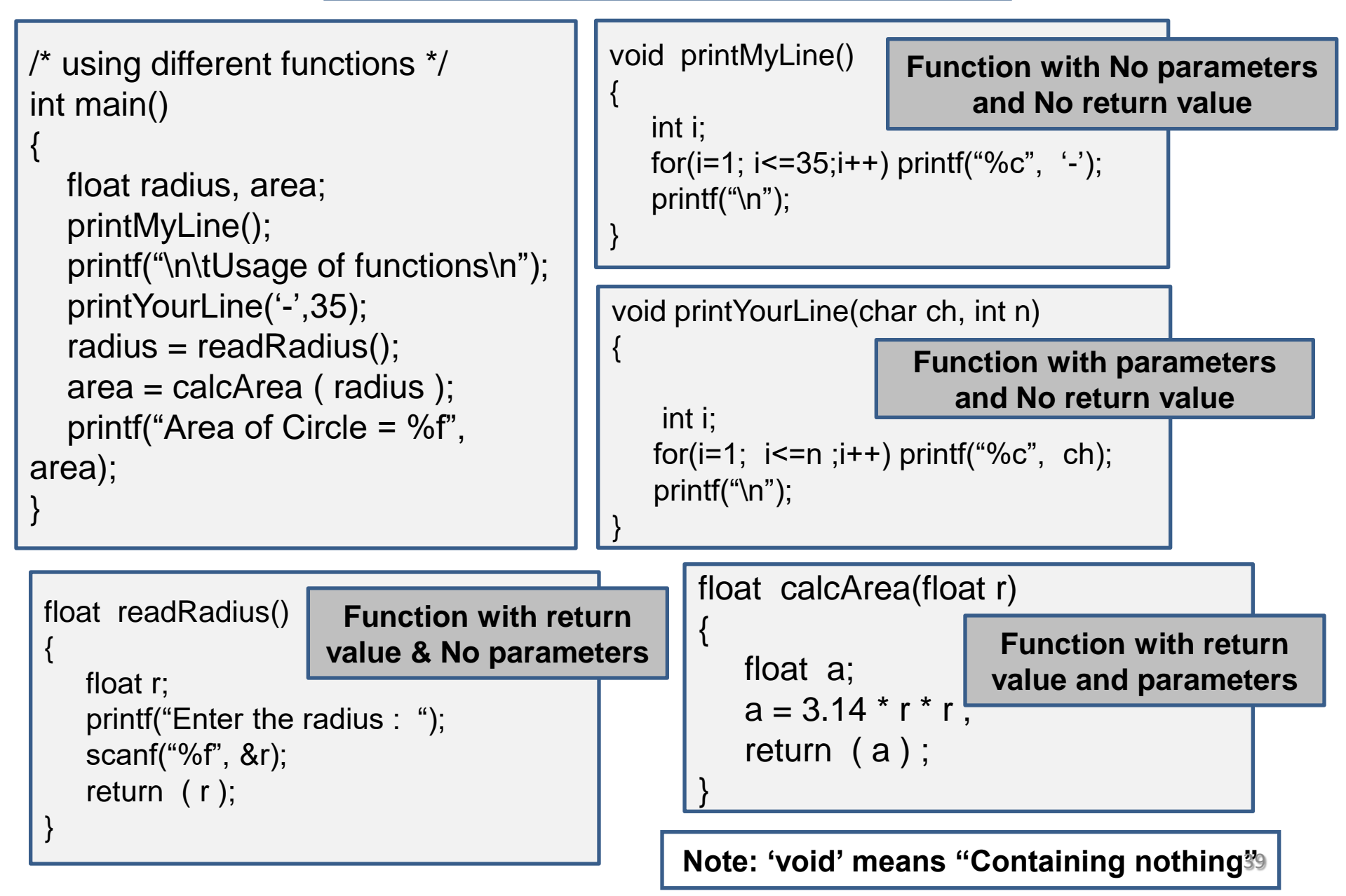

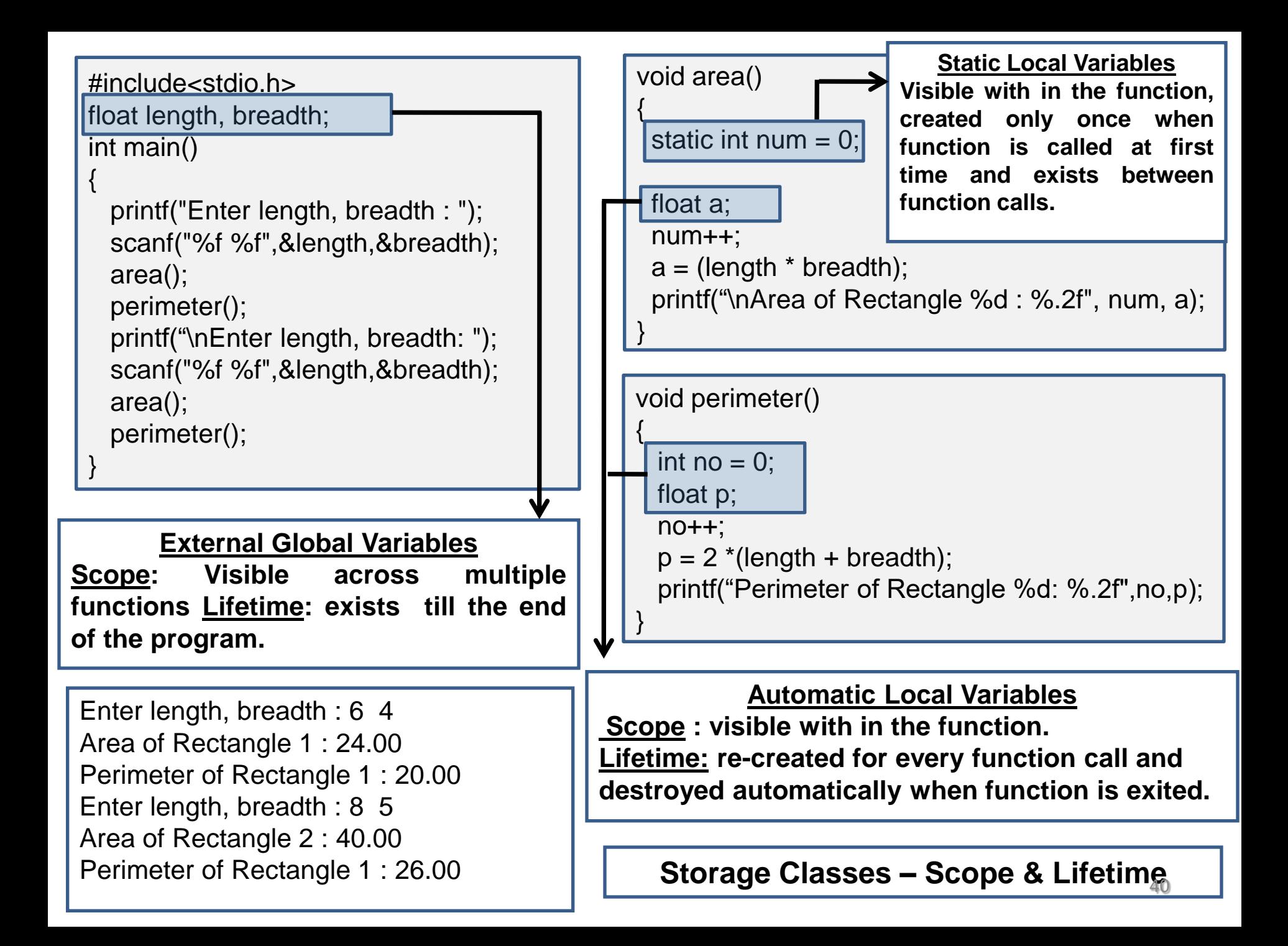

```
#include<stdio.h> 
float length, breadth;
static float base, height;
int main()
{
  float peri;
   printf("Enter length, breadth : ");
   scanf("%f %f",&length,&breadth);
   rectangleArea();
   peri = rectanglePerimeter();
   printf("Perimeter of Rectangle : %f", peri);
   printf("\nEnter base , height: ");
   scanf("%f %f",&base,&height);
   triangleArea(); 
}
void rectangleArea() {
  float a;
 a = length * breadth;
  printf("\nArea of Rectangle : %.2f", a);
}
void triangleArea() {
  float a;
 a = 0.5 * base * height;
  printf("\nArea of Triangle : %.2f", a);
}
                                                   extern float length, breadth ;
                                                   \prime^* extern base, height; --- error \prime\primefloat rectanglePerimeter()
                                                    {
                                                      float p;
                                                     p = 2 *(length + breadth);
                                                     return (p);
                                                    }
                               File1.c File2.c
                                                            External Global Variables 
                                                   Scope: Visible to all functions across all
                                                   files in the project.
                                                   Lifetime: exists till the end of the
                                                   program.
                                                            Static Global Variables 
                                                   Scope: Visible to all functions with in
                                                   the file only.
                                                   Lifetime: exists till the end of the
                                                   program.
                                                Storage Classes – Scope & Lifetime
```
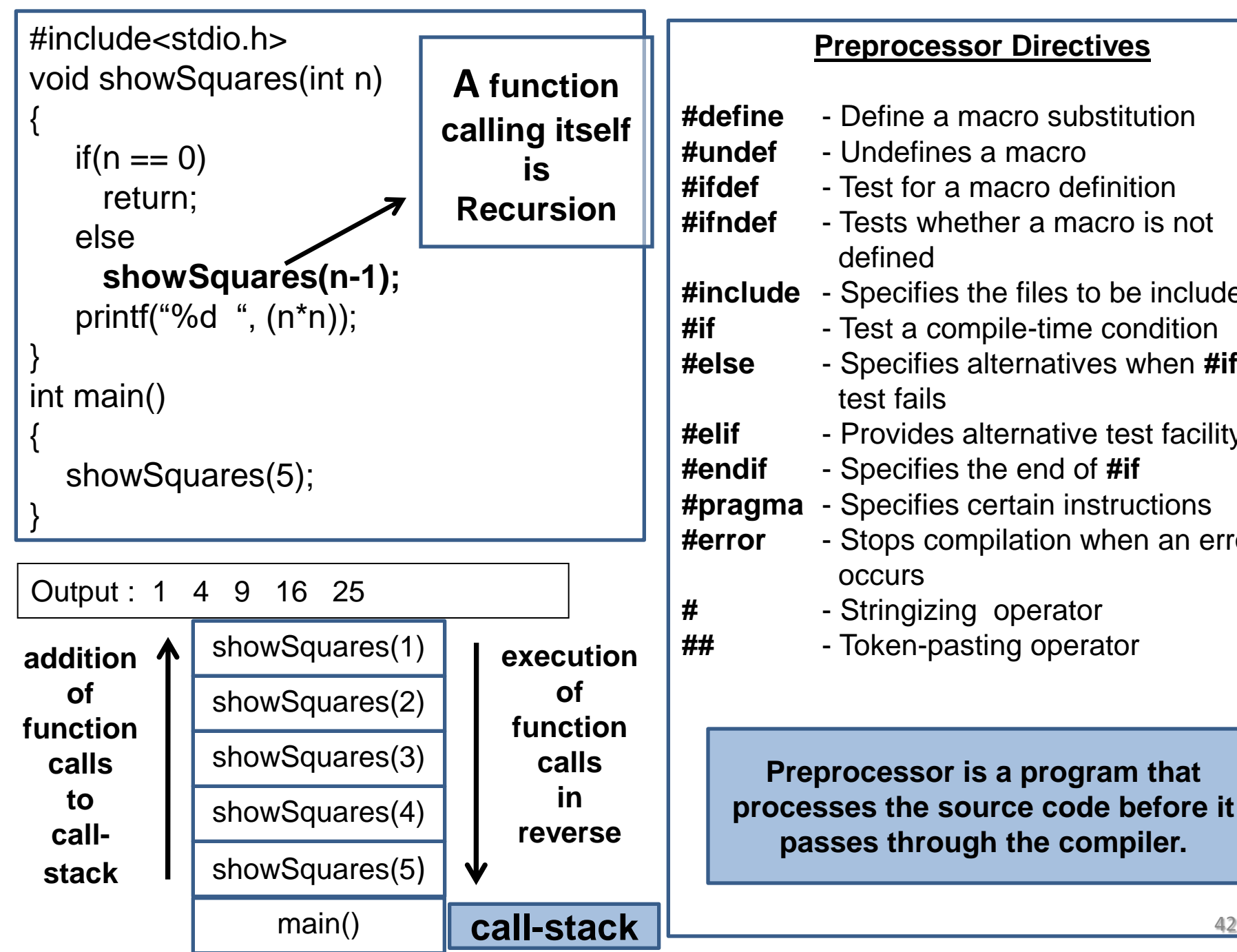

#### **Preprocessor Directives**

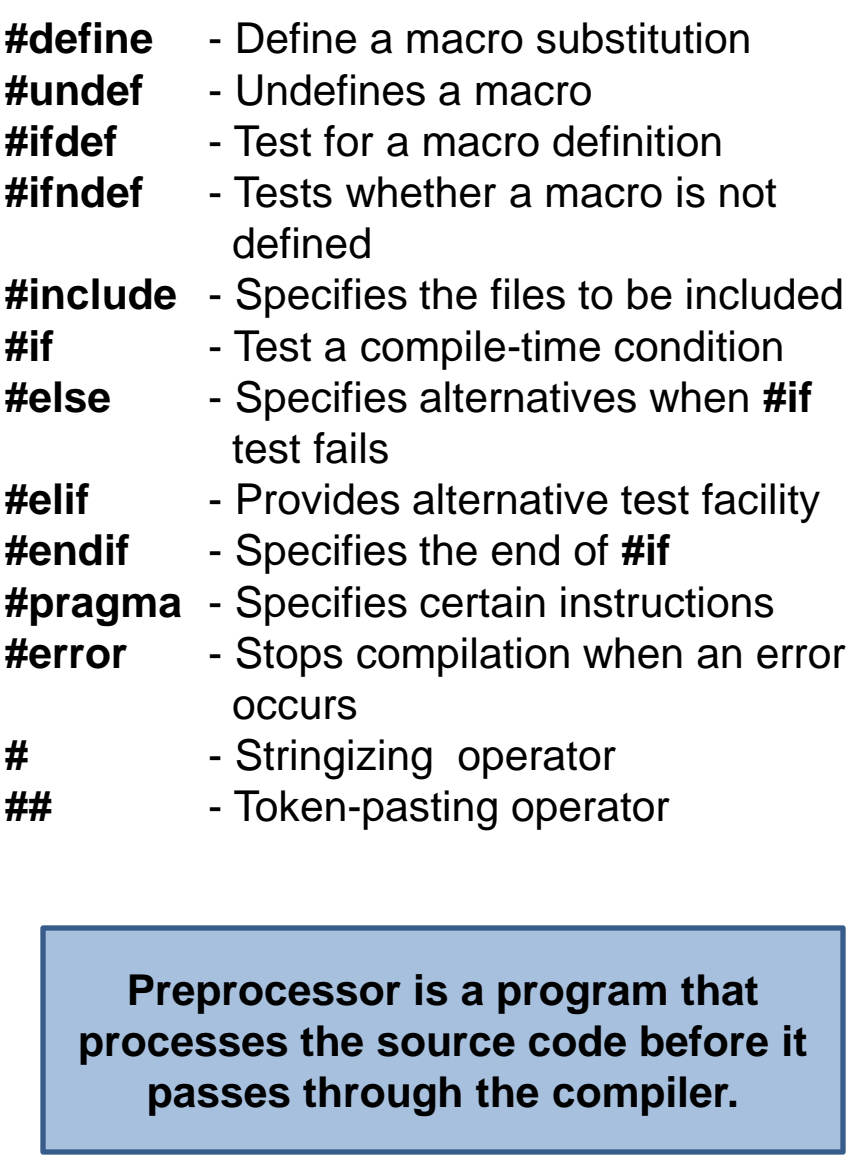

 **Memory Address** : Bit is a smallest unit of memory to store either '0' or '1' in memory. Byte is unit of memory of 8 bits. Memory is a sequence of a large number of memory locations , each of which has an address known as byte. Every byte in memory has a sequential address number to recognized by processor.

## **Memory Sections of C-Runtime**

 RAM is temporary storage place to run programs. C-Language runtime also utilizes an allotted memory block in RAM to run its programs.

- **Text Section** : Memory-area that contains the machine instructions(code).It is read only and is shared by multiple instances of a running program.
- **Data Section** : Memory image of a running program contains storage for initialized global variables, which is separate for each running instance of a program.
- **BSS (Below Stack Segment)** : Memory area contains storage for uninitialized global variables. It is also separate for each running instance of a program.
- **Stack** : Area of memory image of a running program contains storage for automatic variables of a function. It also stores memory address of the instruction which is the function call, to return the value of called function.
- **Heap** : This memory region is reserved for dynamically allocating memory for variables at run time. **Dynamic Memory Allocation** calculate the required memory size while program is being executed.

**Shared Libraries**: This region contains the executable image of shared libraries being used by a program.

## **Two or more Permanent Manipulations using one Function**

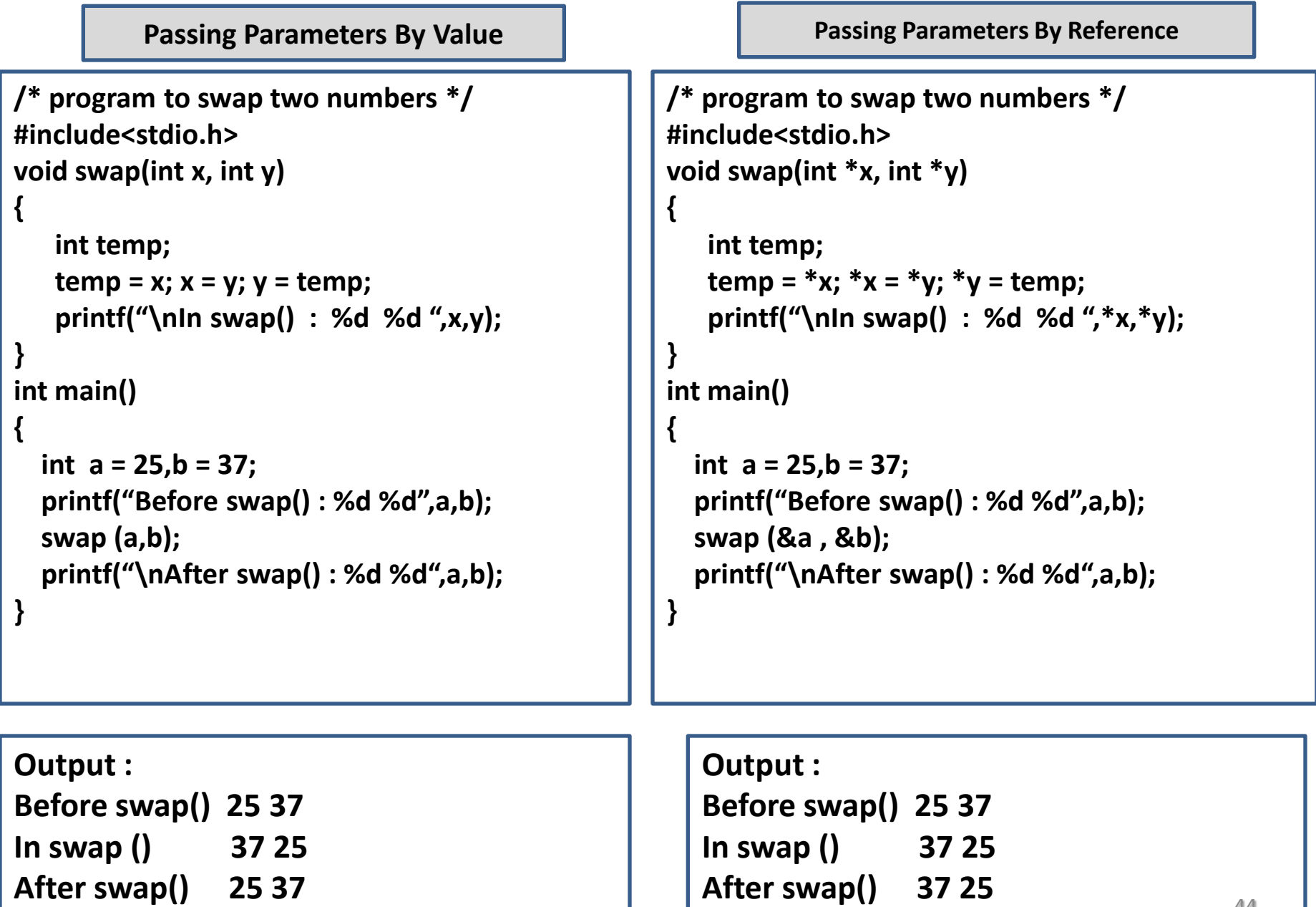

#### **Pointer variable – A variable holds the address of another variable**

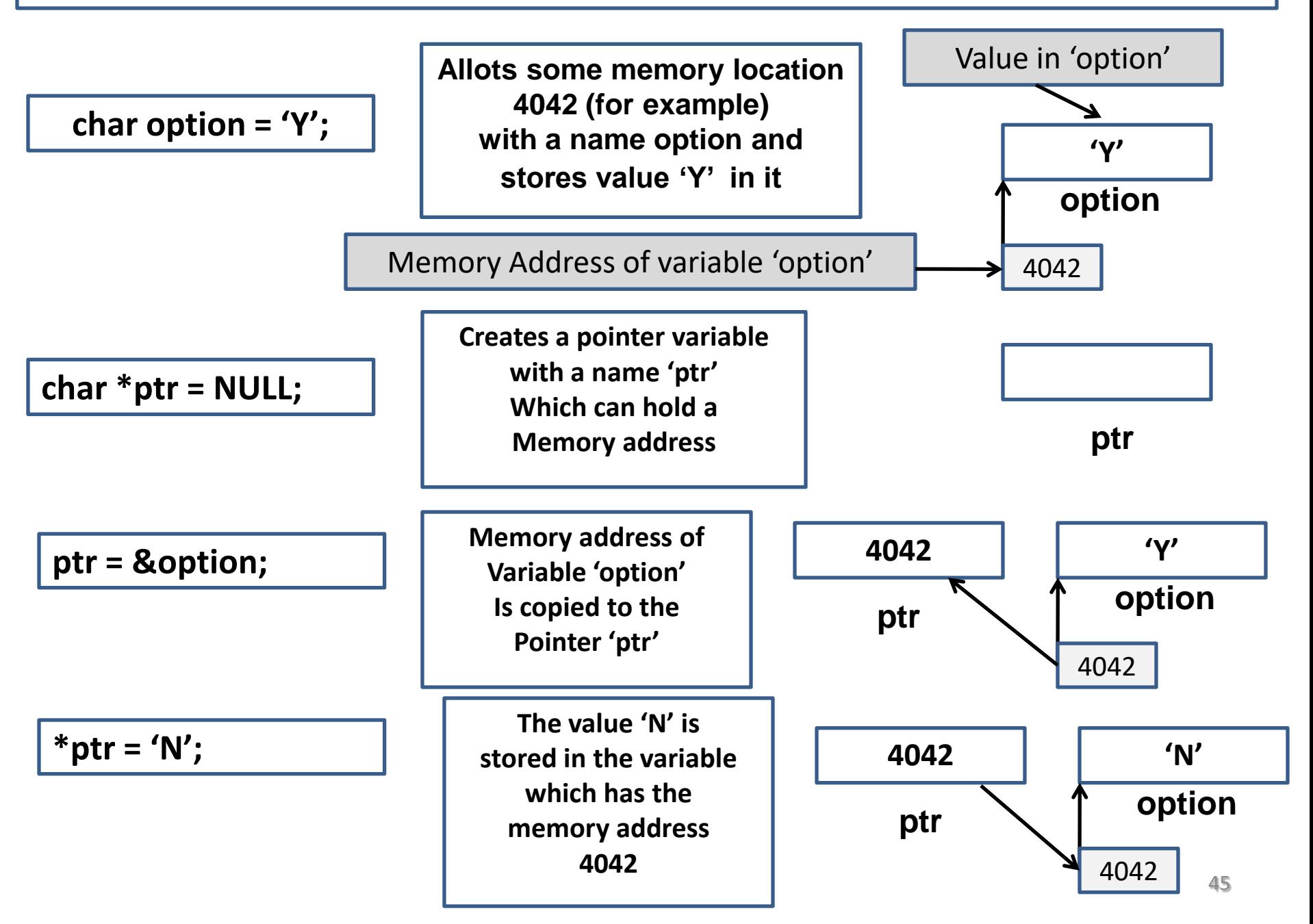

## **Program with Using Pointers**

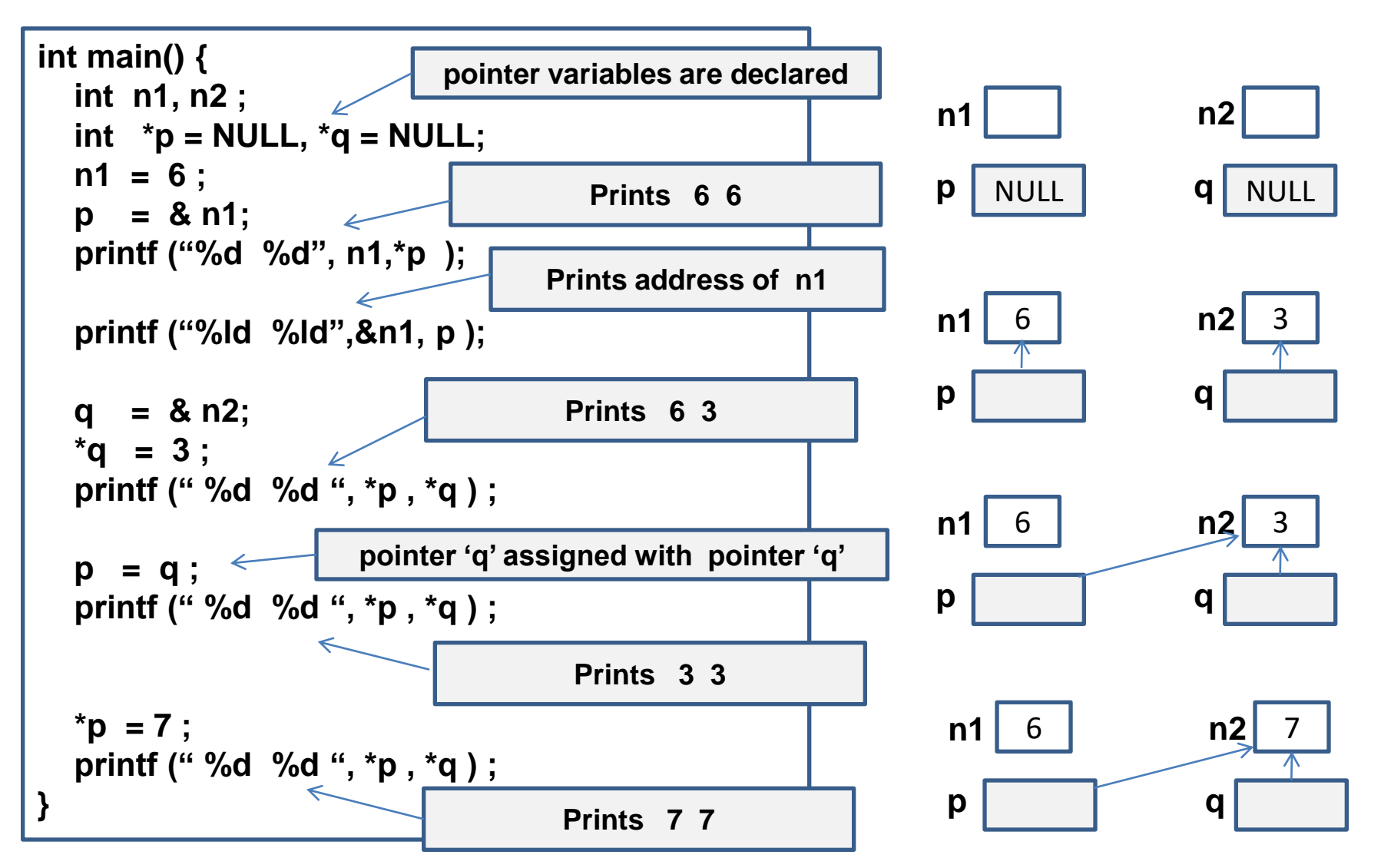

**When two pointers are referencing with one variable, both pointers contains address of the same variable, and the value changed through with one pointer will reflect to both of them.**  46 **Pointer and Arrays** 

**Even though pointers and arrays work alike and strongly related, they are not synonymous. When an array is assigned with pointer, the address of first element of the array is copied into the pointer.** 

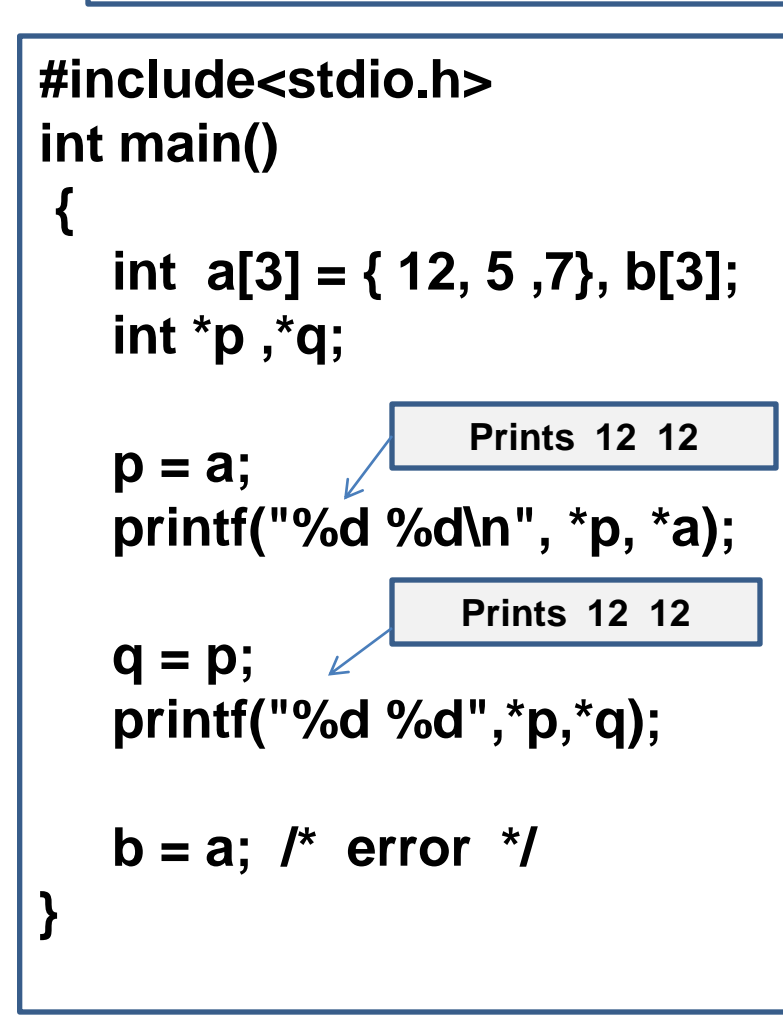

**Pointer is an address variable, having no initialized value by default. The address stored in the pointer can be changed time to time in the program.**

**Array name is an address constant, initialized with the address of the first element (base address )in the array. The address stored in array name cannot be changed in the program.**

**Pointer Arithmetic and Arrays** 

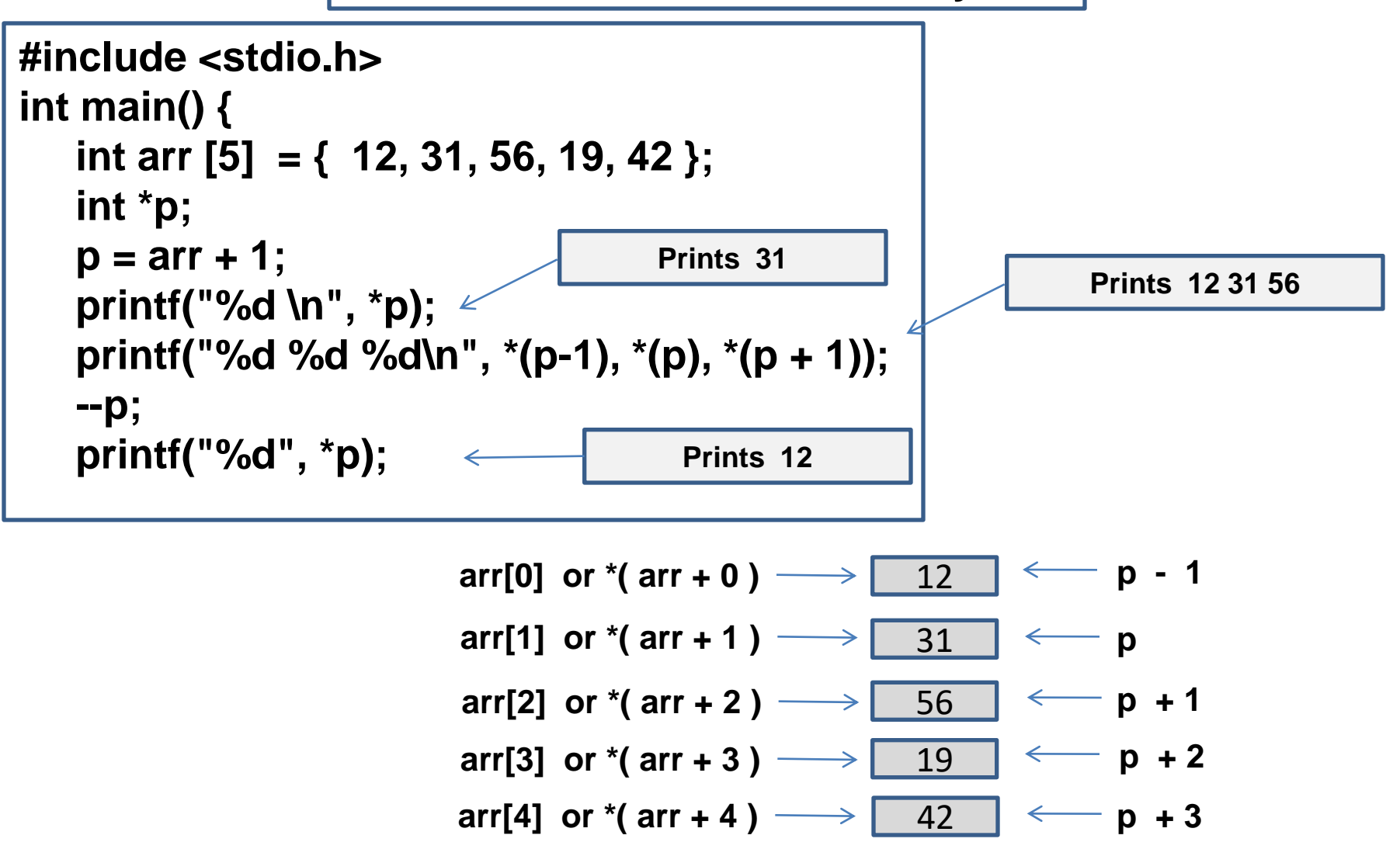

**Subscript operator [ ] used to access an element of array implements address arithmetic, like pointer.**

## **Array of Pointers**

 **The advantage of pointer array is that the length of each row in the array may be different. The important application of pointer array is to store character strings of different length. Example :**

 **char \*day[ ] = { "Sunday", "Monday", "Tuesday", "Wednesday", "Thursday", "Friday", "Saturday" };** 

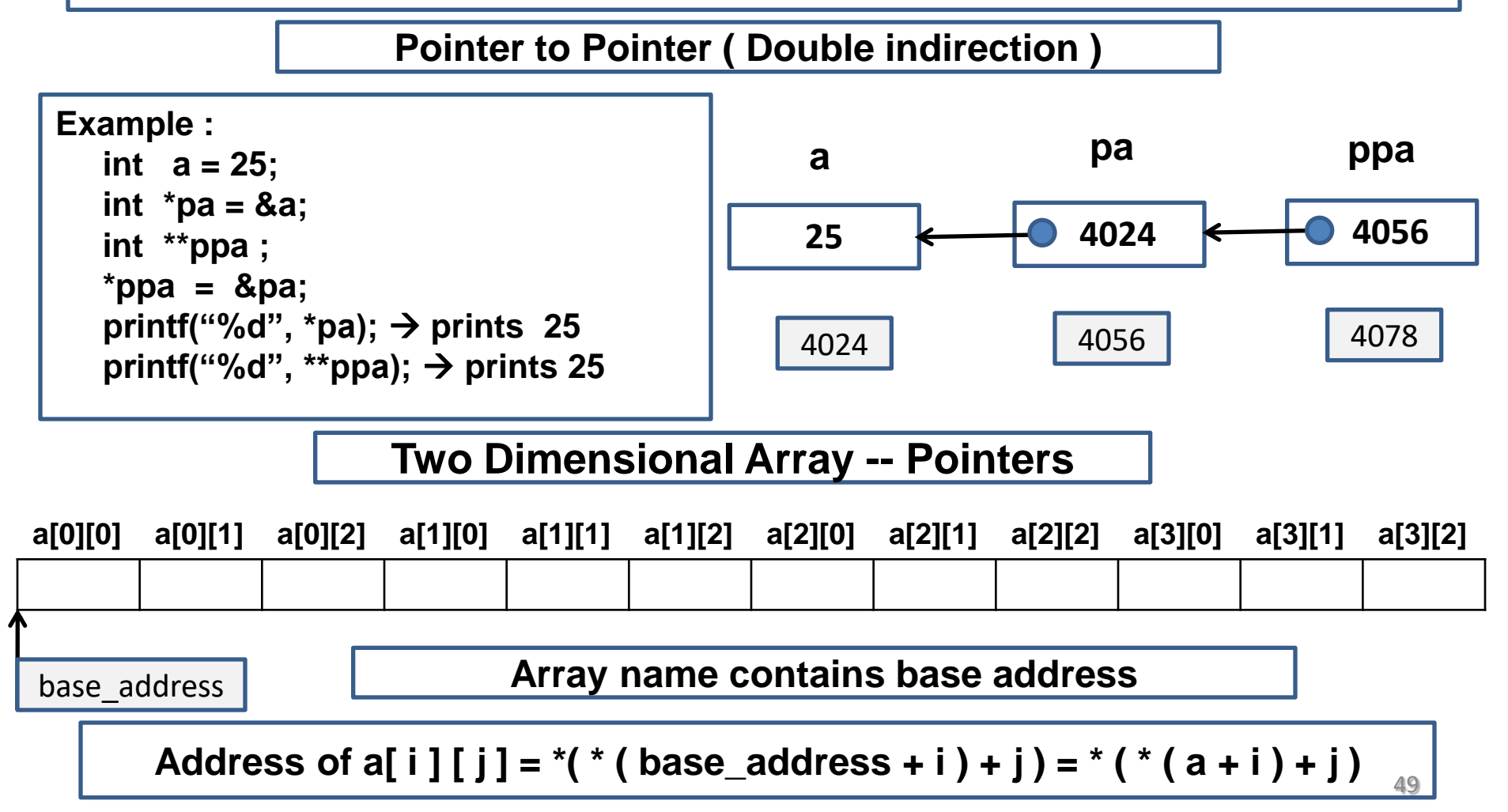

## **void Pointer**

## **Function Pointers**

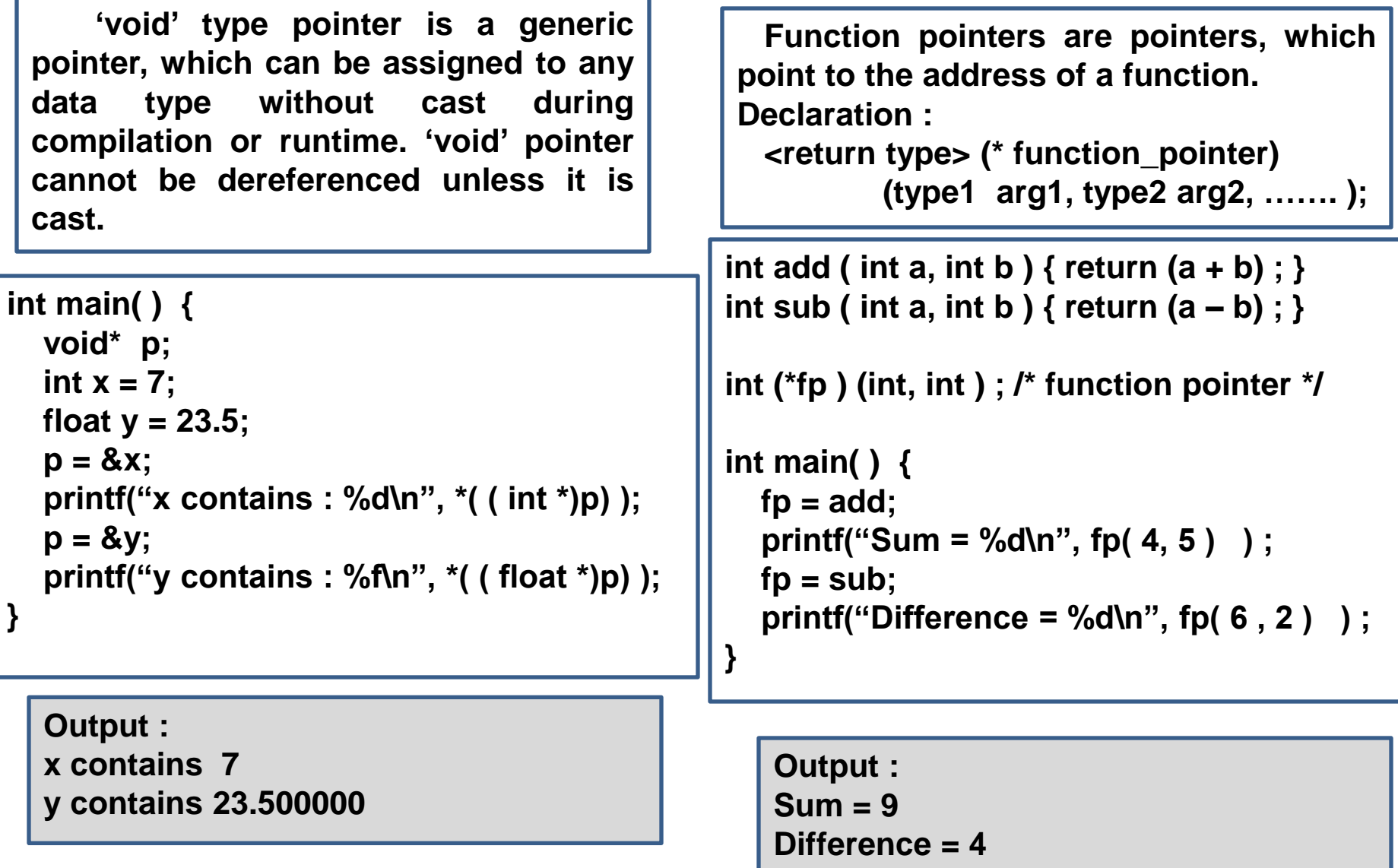

# UNIT-IV

#### **STRUCTURES AND UNIONS**

Structures and unions: Structure definition, initialization, accessing structures, nested structures, arrays of structures, structures and functions, passing structures through pointers, self referential structures, unions, bit fields, typedef, enumerations; Dynamic memory allocation: Basic concepts, library functions.

> Prepared by Dr. K. Srinivasa Reddy, HOD-IT, Institute of Aeronautical Engineering, Hyderabad-090

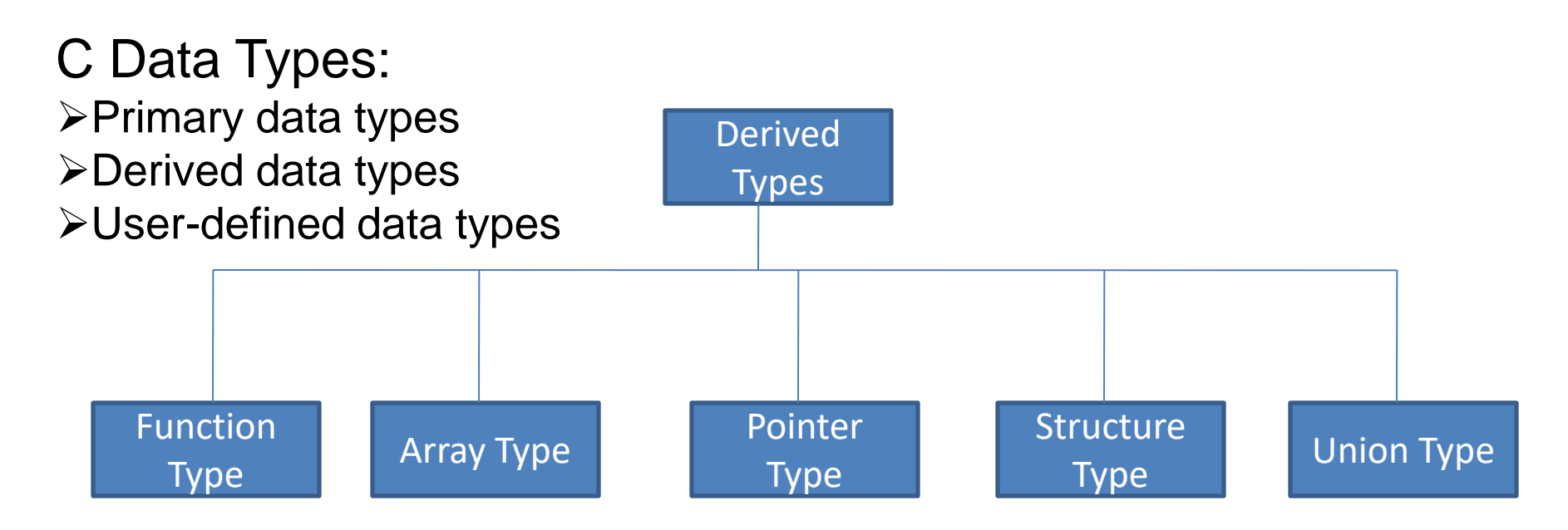

**Array – Collection of one or more related variables of similar data type grouped under a single name Structure – Collection of one or more related variables of different data types, grouped under a single name** 

 In a Library, each book is an **object**, and its **characteristics** like title, author, no of pages, price are grouped and represented by one **record**.

 The characteristics are different types and grouped under a aggregate variable of different types.

 A **record** is group of **fields** and each field represents one characteristic. In C, a record is implemented with a derived data type called **structure**. The characteristics of record are called the **members** of the structure.

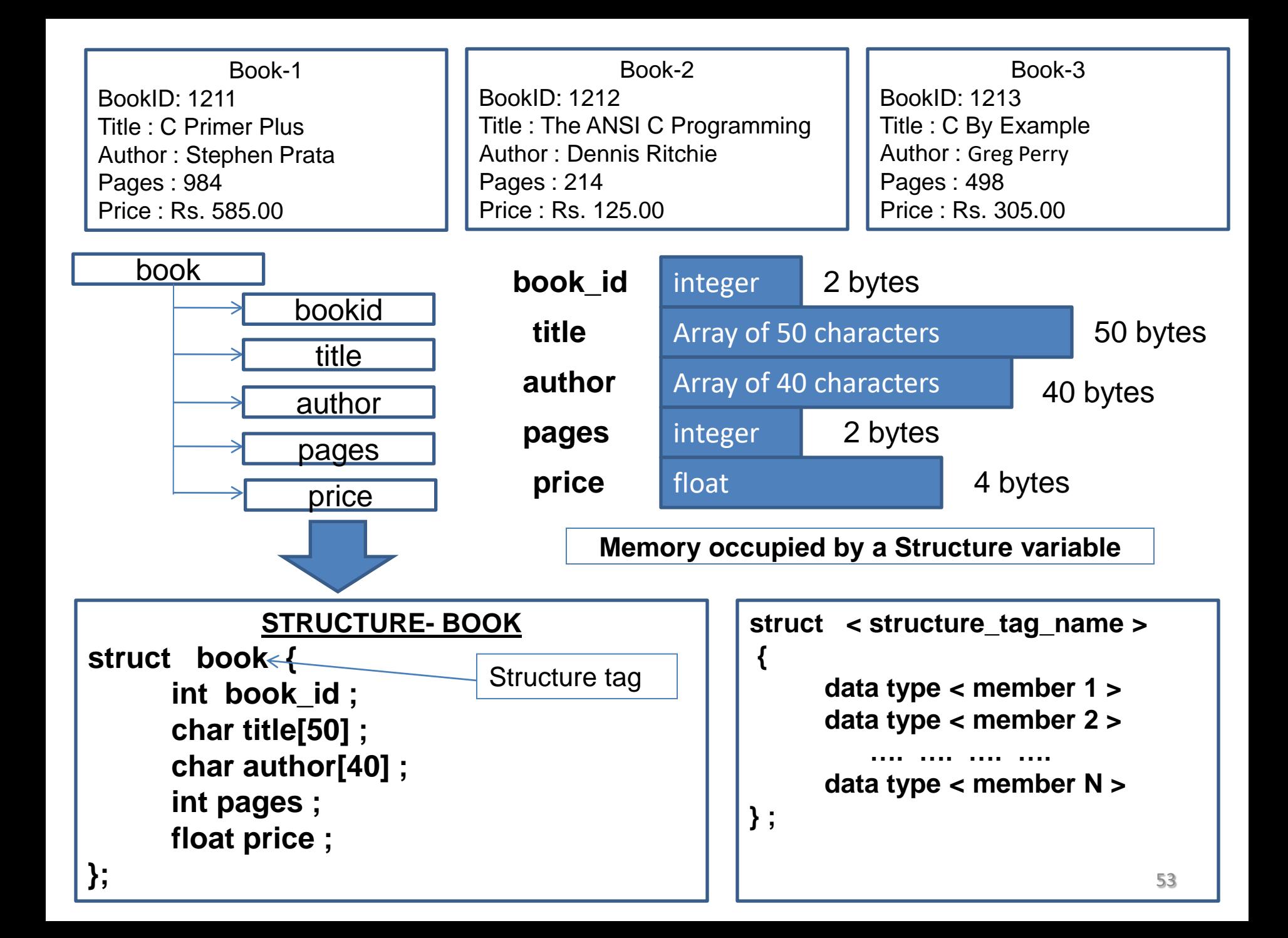

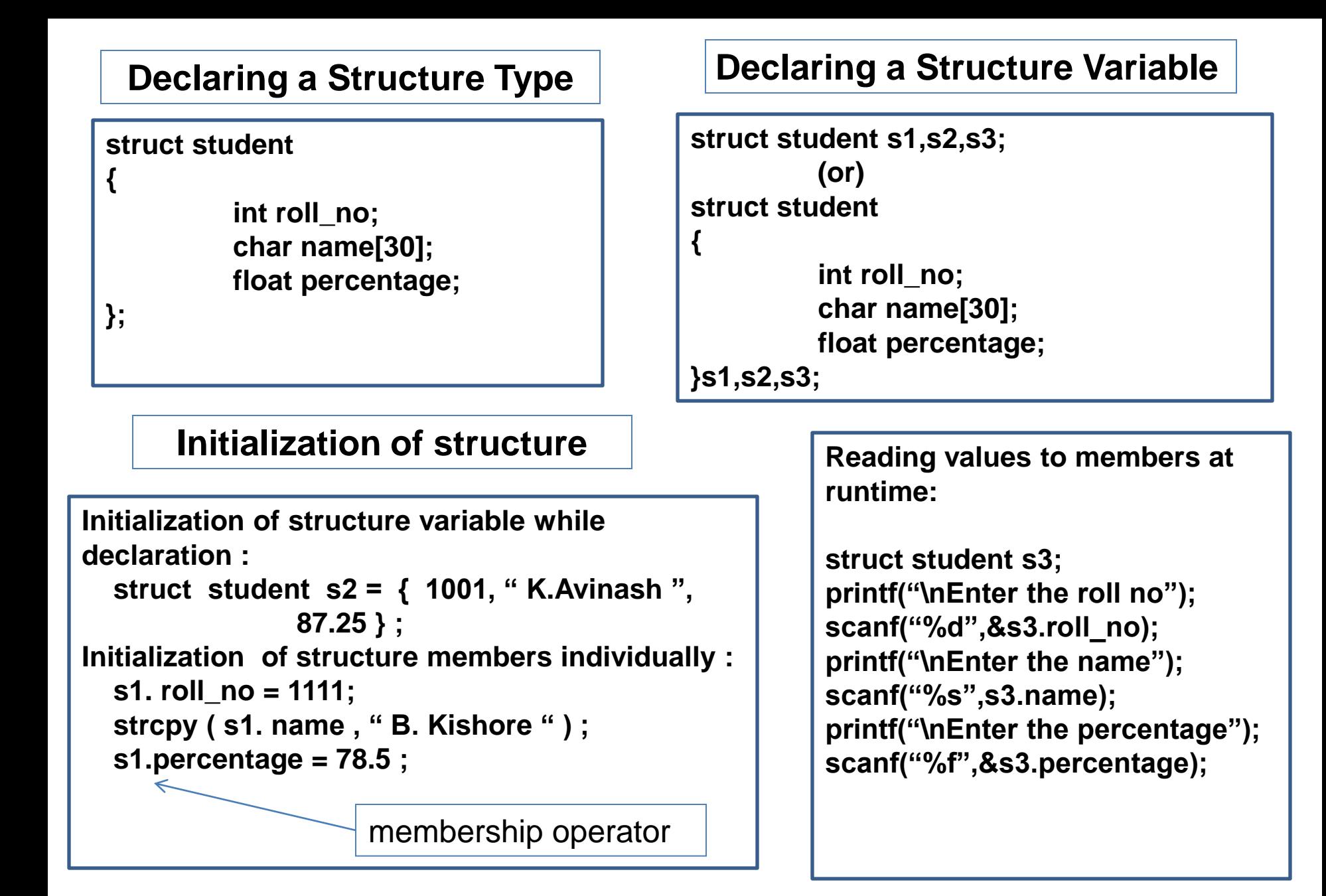

## **Implementing a Structure**

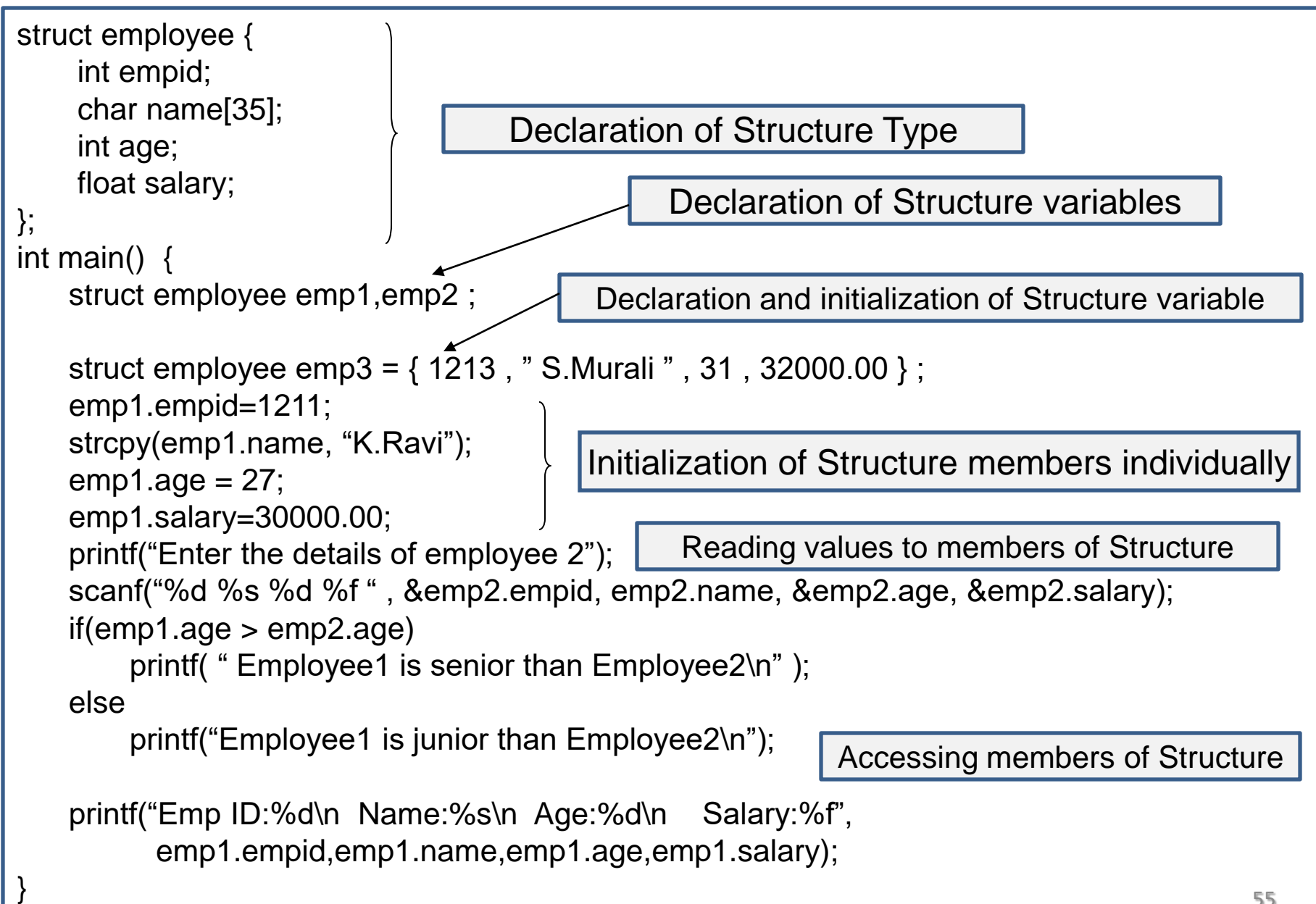

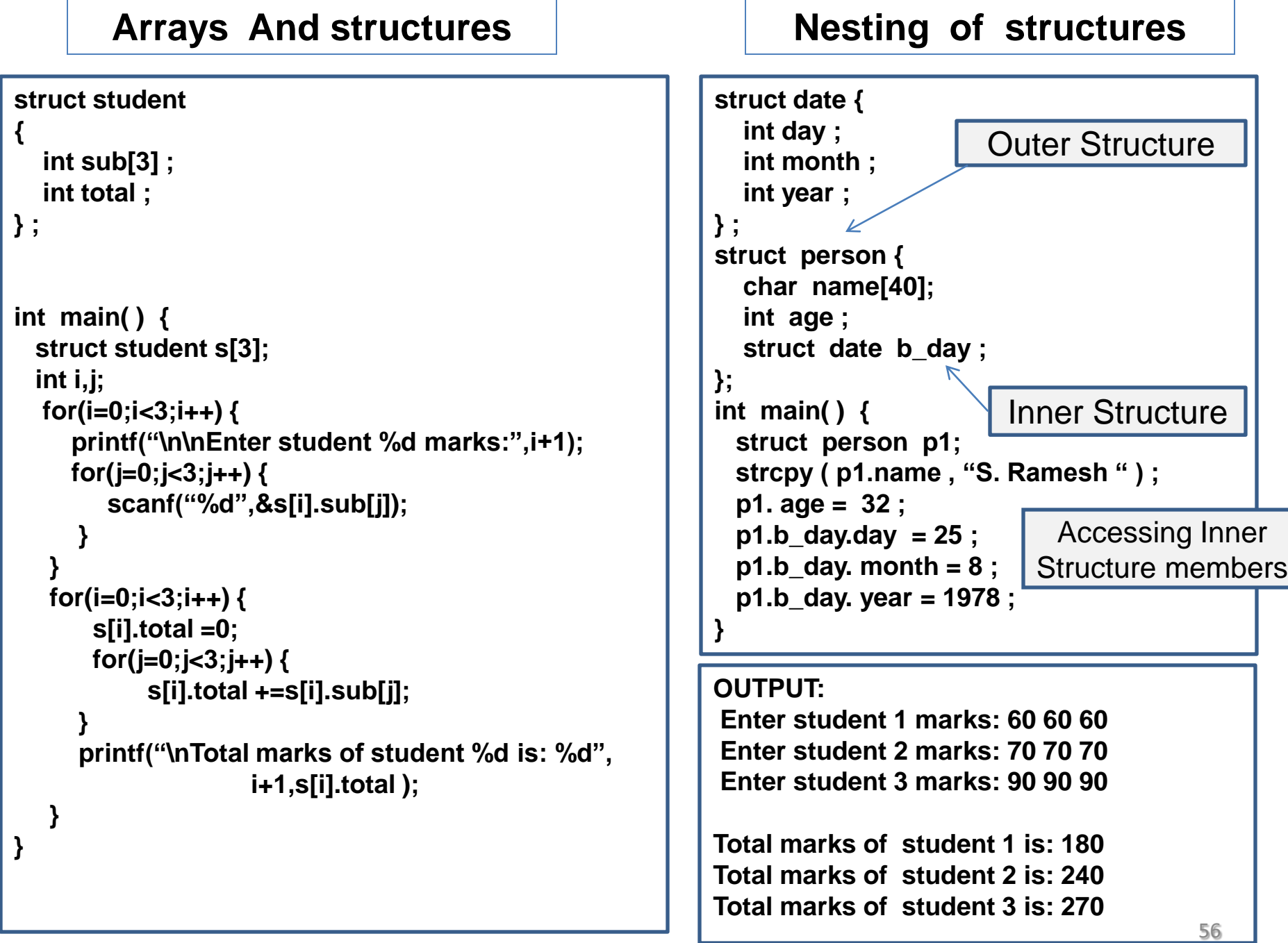

```
struct fraction {
    int numerator ;
    int denominator ;
};
void show ( struct fraction f )
{
   printf ( " %d / %d ", f.numerator, 
               f.denominator ) ;
}
int main ( ) {
    struct fraction f1 = { 7, 12 } ;
    show ( f1 ) ;
}
OUTPUT:
           7 / 12
 structures and functions and integral Self referential structures
                                          struct student_node {
                                              int roll_no ;
                                              char name [25] ;
                                              struct student_node *next ;
                                          } ;
                                          int main( ) 
                                           {
                                             struct student_node s1 ;
                                             struct student_node s2 = { 1111, "B.Mahesh", NULL } ;
                                             s1. roll_no = 1234 ; 
                                             strcpy ( s1.name , "P.Kiran " ) ; 
                                              s1. next = & s2 ;
                                              printf ( " %s ", s1. name ) ;
                                              printf ( " %s " , s1.next - > name ) ; 
                                           }
                                                                  s2 node is linked to s1 node
                                                                              Prints P.Kiran
                                                                                   Prints B.Mahesh
```
**A self referential structure is one that includes at least one member which is a pointer to the same structure type. With self referential structures, we can create very useful data structures such as linked -lists, trees and graphs.**

### **Pointer to a structure**

```
struct product
```

```
 int prodid;
 char name[20];
```
#### **}; int main()**

**{**

**{**

 **}**

**}**

```
 struct product inventory[3];
   struct product *ptr;
   printf("Read Product Details : \n");
   for(ptr = inventory;ptr<inventory +3;ptr++) {
    scanf("%d %s", &ptr->prodid, ptr->name);
 }
```
 **printf("\noutput\n");**

```
 for(ptr=inventory;ptr<inventory+3;ptr++)
 {
```

```
 printf("\n\nProduct ID :%5d",ptr->prodid);
 printf("\nName: %s",ptr->name);
```
**Accessing structure members through pointer :**

```
i) Using . ( dot ) operator :
      ( *ptr ) . prodid = 111 ;
      strcpy ( ( *ptr ) . Name, "Pen") ;
```
**ii) Using - > ( arrow ) operator : ptr - > prodid = 111 ; strcpy( ptr - > name , "Pencil") ;**

**Read Product Details :**

```
111 Pen
112 Pencil
113 Book
```
**Print Product Details :**

**Product ID : 111 Name : Pen Product ID : 112 Name : Pencil Product ID : 113 Name : Book**

## **A union is a structure all of whose members share the same memory**

 **Union** is a variable, which is similar to the **structure** and contains number of members like structure.

 In the structure each member has its own memory location whereas, members of union share the same memory. The amount of storage allocated to a union is sufficient to hold its largest member.

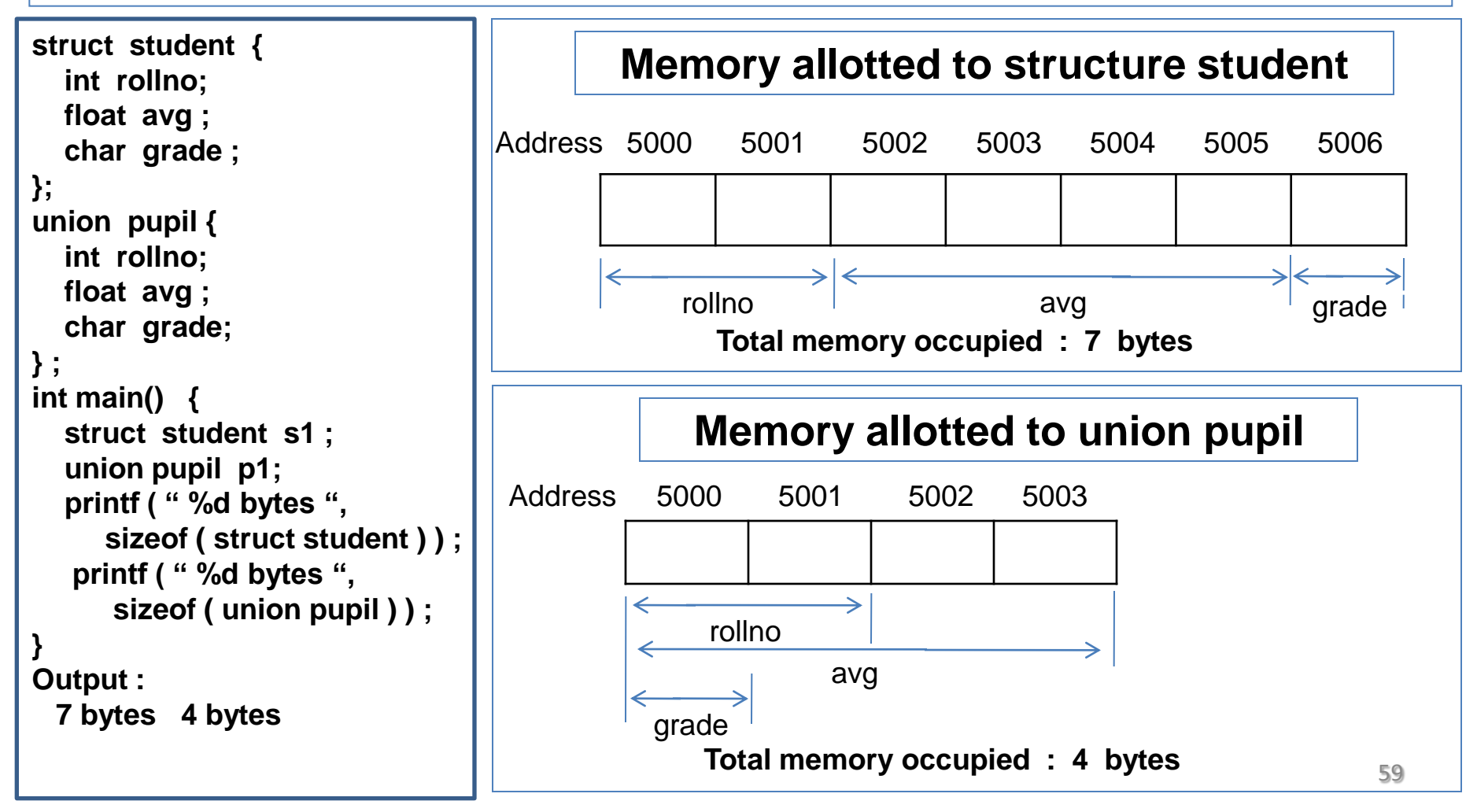

## **Dynamic Memory Allocation (DMA) of pointers**

**Static memory allocation means allocating memory by compiler. When using address operator, the** address of a variable is assigned to a pointer. Ex : int  $a = 20$ ; int  $* p = 8a$ ;

**Dynamic memory allocation means allocating memory using functions like malloc() and calloc(). The values returned by these functions are assigned to pointer variables only after execution of these functions. Memory is assigned at run time.**

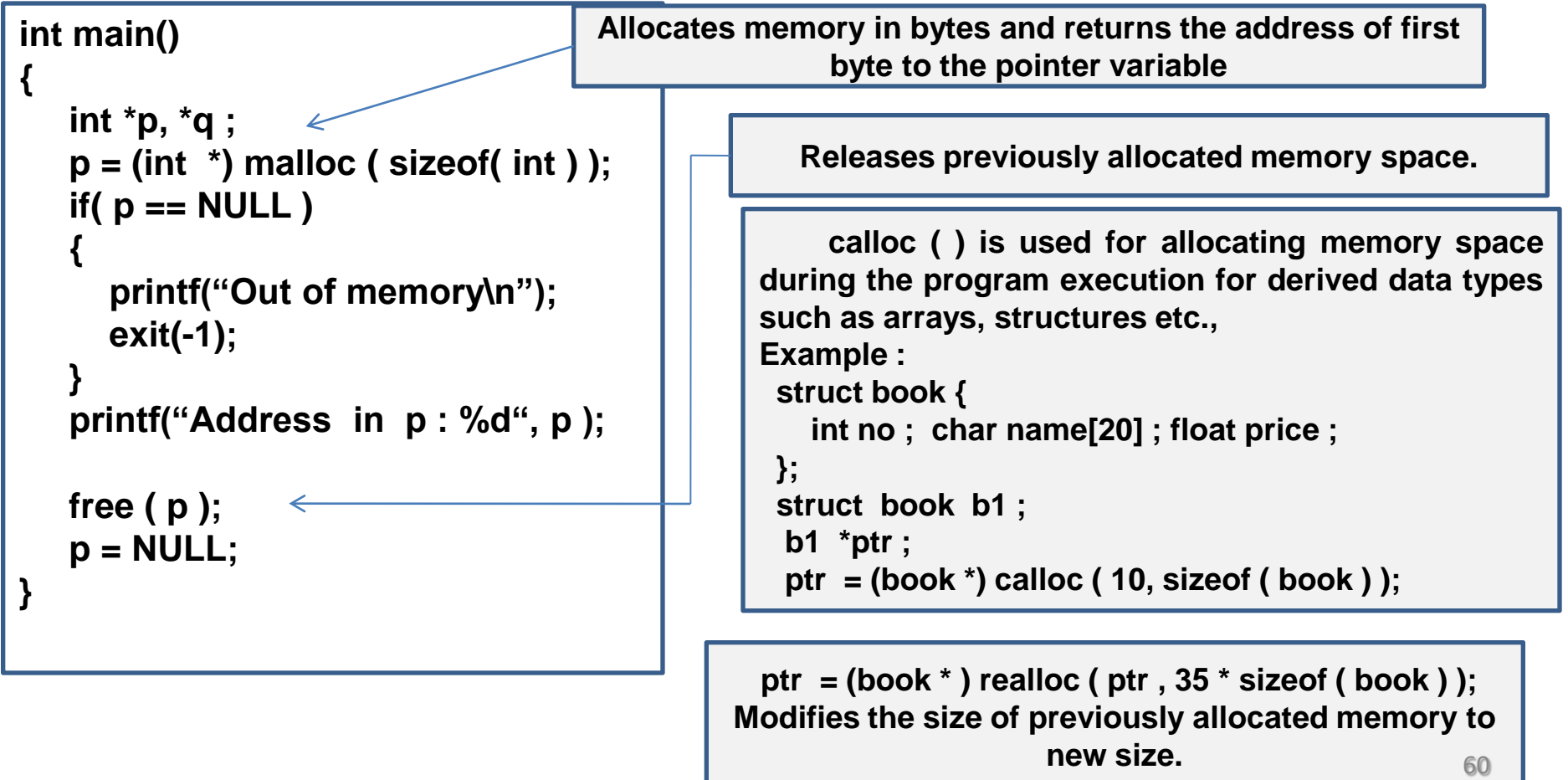

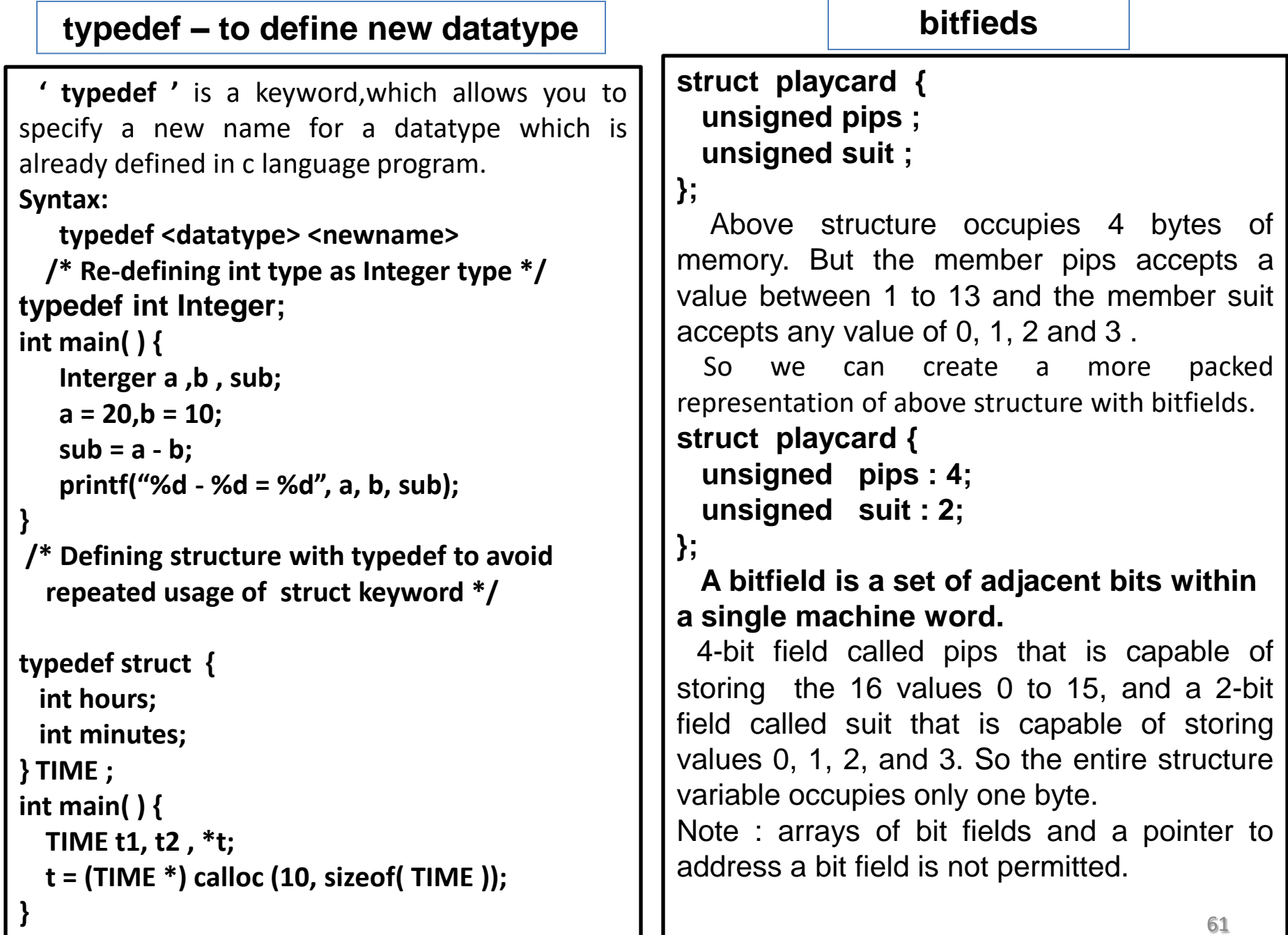

#### **Enumeration – a set of named integers, makes program more readable**

```
#include<stdio.h>

int main() {
   int signal;
    printf ("\t\t\t MENU \n\t1.RED \n");
    printf ("\t2.ORANGE\n\t3.GREEN \n" );
    printf ("\n\t Enter the signal : " );
    scanf ("%d", &signal );
    switch(signal)
 {
      case 1:
        printf("\t Stop and Wait!"); break;
      case 2:
        printf("\t Ready to start!"); break;
      case 3:
        printf("\t Start and go!"); break;
 }
}
                                                       #include<stdio.h>
                                                       enum color {RED = 1,ORANGE,GREEN };
                                                       int main() {
                                                           enum color signal; 
                                                           printf ("\t\t\t MENU \n\t1.RED \n");
                                                           printf ("\t2.ORANGE\n\t3.GREEN\n");
                                                           printf ("\n\t Enter the signal : ");
                                                           scanf ("%d", &signal); 
                                                           switch(signal) {
                                                             case RED:
                                                               printf("\t Stop and Wait!"); break;
                                                             case ORANGE:
                                                               printf("\t Ready to start!"); break;
                                                             case GREEN:
                                                               printf("\t Start and go!"); break;
                                                        }
                                                       }
  Declaration of enumeration :
     enum <enum_name> { member1, member2, …. …. …. } ;
  Example :
     enum option { YES, NO, CANCEL } ;
     By default YES has value 0, NO has value 1 and CANCEL has 2.
     enum direction { EAST = 1, SOUTH, WEST = 6, NORTH } ;
     Now EAST has value 1, SOUTH has value 2, WEST has value 6, and NORTH has value 7.
     Enumerated types can be converted implicitly or cast explicitly.
     int x = WEST ; /* Valid. x contains 6. */
     enum direction y ; y = (enum direction ) 2 ; /* Valid. Y contains SOUTH */
  Ī
                                                                                                  62
```
## **Standard C-Library Functions**

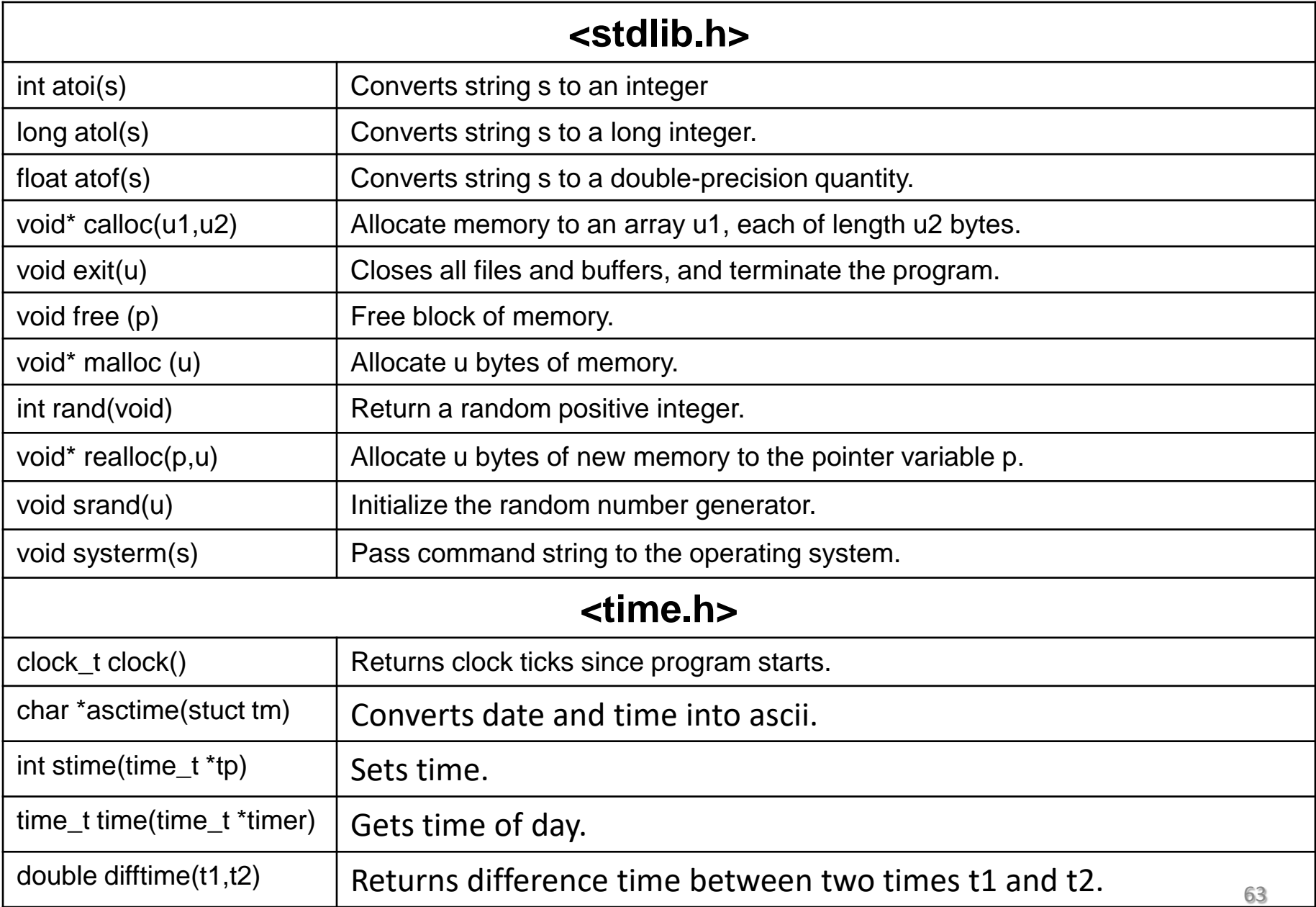

# UNIT-V

#### **FILES**

Files: Streams, basic file operations, file types, file opening modes, file input and output functions, file status functions, file positioning functions, command line arguments.

> Prepared by Dr. K. Srinivasa Reddy, HOD-IT, Institute of Aeronautical Engineering, Hyderabad-090

**Console I / O Vs File I / O**

- **scanf( ) and printf( ) functions read and write data which always uses the terminal (keyboard and screen) as the target.**
- **It becomes confusing and time consuming to use large volumes of data through terminals.**
- **The entire data is lost when either program terminates or computer is turned off.**
- **Some times it may be necessary to store data in a manner that can be later retrieved and processed.**

 **This leads to employ the concept of FILES to store data permanently in the system.**

 **Record** is logical group of data fields that comprise a single row of information, which describes the characteristics of an object.

 **File** is a set of records that can be accessed through the set of library functions.

 A **File** is a place on disk where a group of related data ( records ) can be stored

## **File Operations**

- **1. Creating a new file**
- **2. Opening an existing file**
- **3. Reading from a file**
- **4. Writing to a file**
- **5. Moving to a specific location in a file (seek)**
- **6. Closing a file**

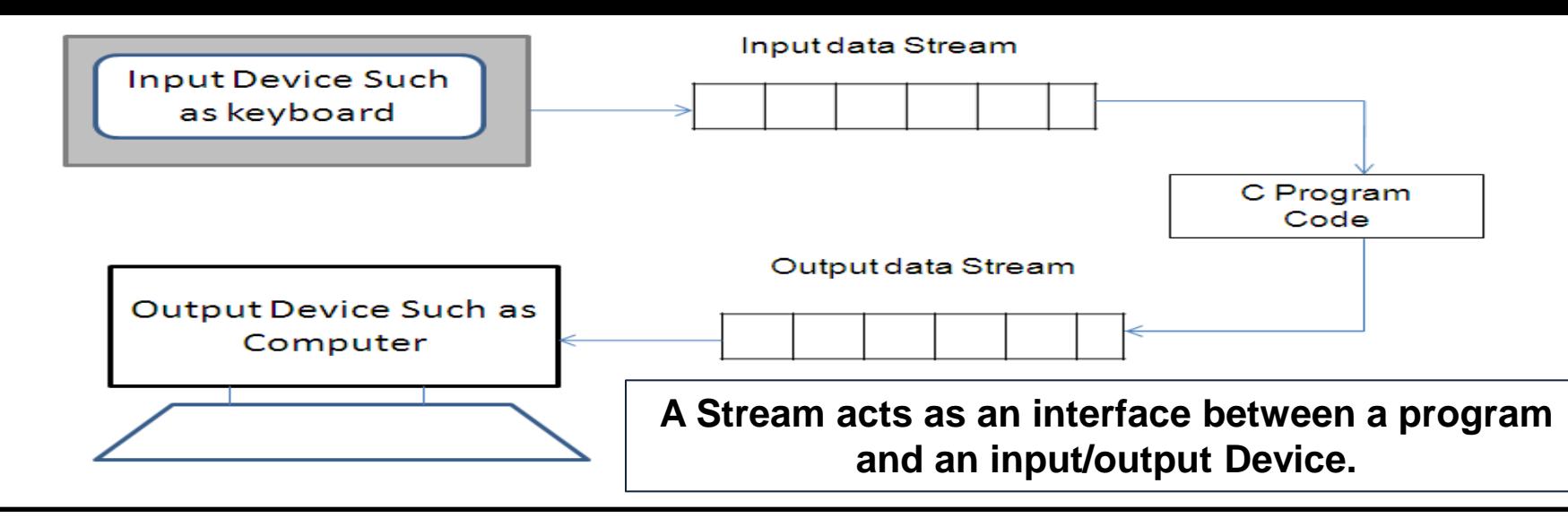

**Stream** is a Sequence of data bytes, which is used to read and write data to a file.

The streams that represent the input data of a program are known as **Input Streams,** where as the streams that represent the output data of a program are known as **Output Streams.**

 **Input streams** gets the data from different **input devices** such as keyboard and mouse and provide input data to the program.

 **Output Streams** obtain data from the program and write that on different **Output Devices** such as Memory or print them on the Screen.

#### **Types of Files**

1. Text file : It can be thought of as a stream of characters that can be processed sequentially and in forward direction only.

2.Binary file : It is collection of bytes like images.

3.Sequential File: Data stored sequentially, to read the last record of the file, we need to traverse all the previous records before it. Ex: files on magnetic tapes.

4.Random Access File: Data can be accessed and modified randomly. We can read any record directly. Ex : files on disks. 66

## **Steps involved using files**

```
/*program to write and read data from file*/
#include<stdio.h>
void main() {
   FILE *fp;
   char ch;
   fp = fopen("data.txt", "w");
   if(fp == NULL) {
       printf("Cannot open file.");
       exit(0);
 }
    printf("Type text ( to stop press '.' ) : ");
    while(ch != '.') {
       ch = getche();
      fputc(ch,fp);
 }
     fclose(fp);
     printf("\nContants read : ");
     fp = fopen("data.txt","r");
     while(!feof(fp)) 
       printf("%d", fgetc(fp));
    fclose(fp);
} 
                                                    1. Declaring FILE pointer variable :
                                                    Syntax :
                                                      FILE *file_pointer1;
                                                   2. Open a file using fopen() function :
                                                    Syntax :
                                                      fp= fopen("filename","mode of access");
                                                   3. fputc() – Used to write a character to 
                                                   the file.
                                                    Syntax : 
                                                       fputc(character, file_pointer);
                                                   4. fgetc() – Used to read a character to the 
                                                   file.
                                                   Syntax :
                                                       fgetc(file_pointer);
                                                   5. Close a file using fclose() function :
                                                    Syntax :
                                                       fclose(file_pointer);
```
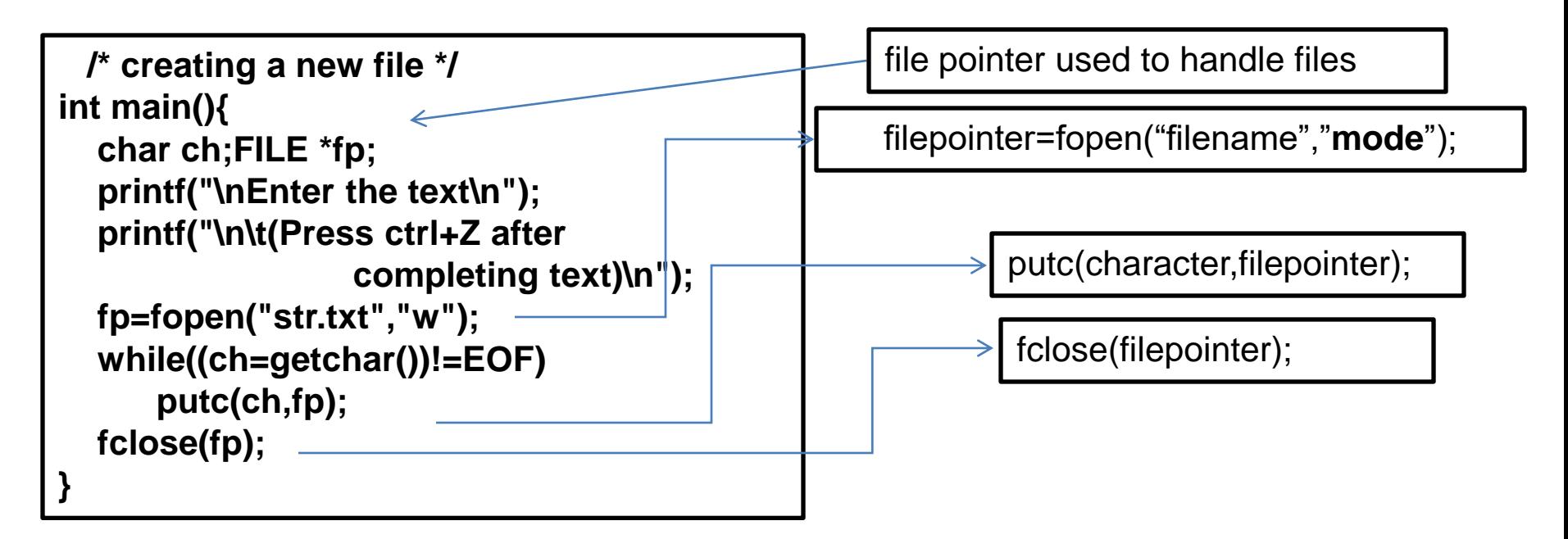

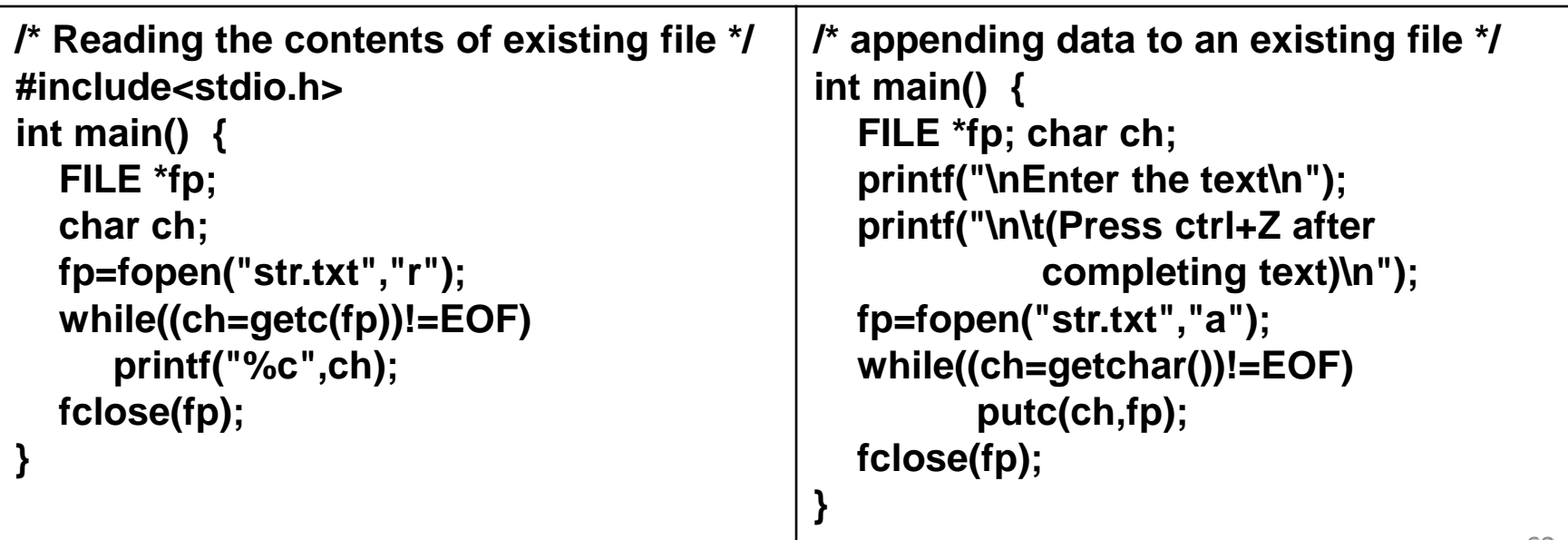

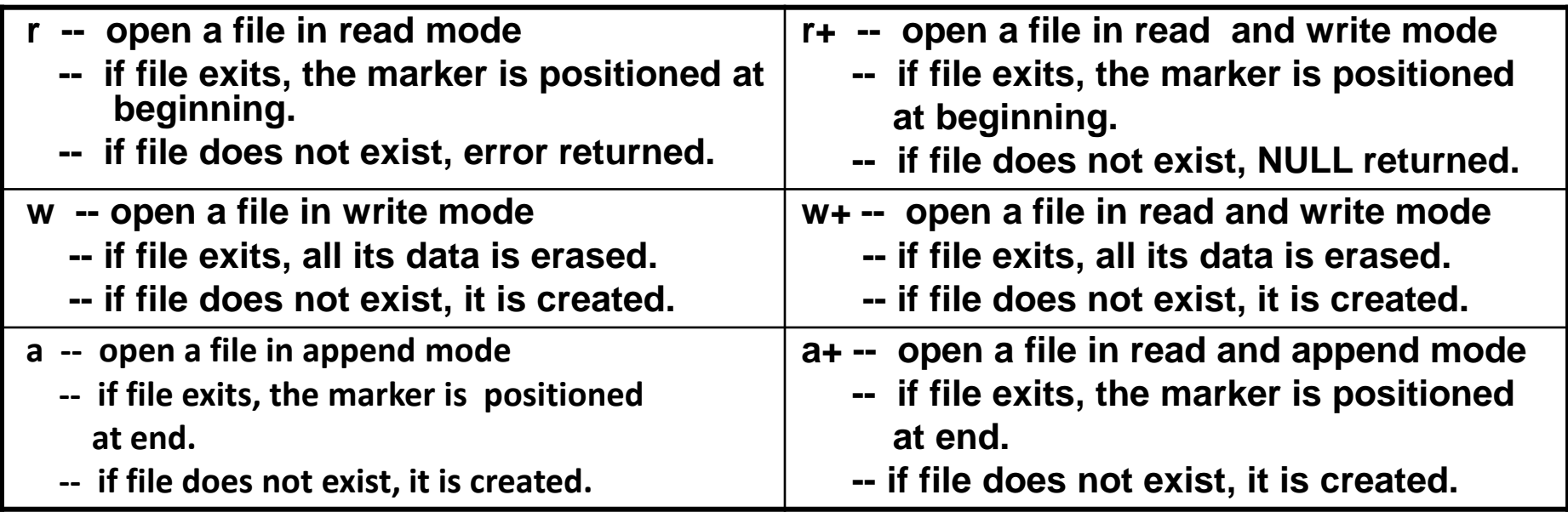

**rb , wb , ab, rb+ , wb+ , ab+ are modes to operate a file as binary file.**

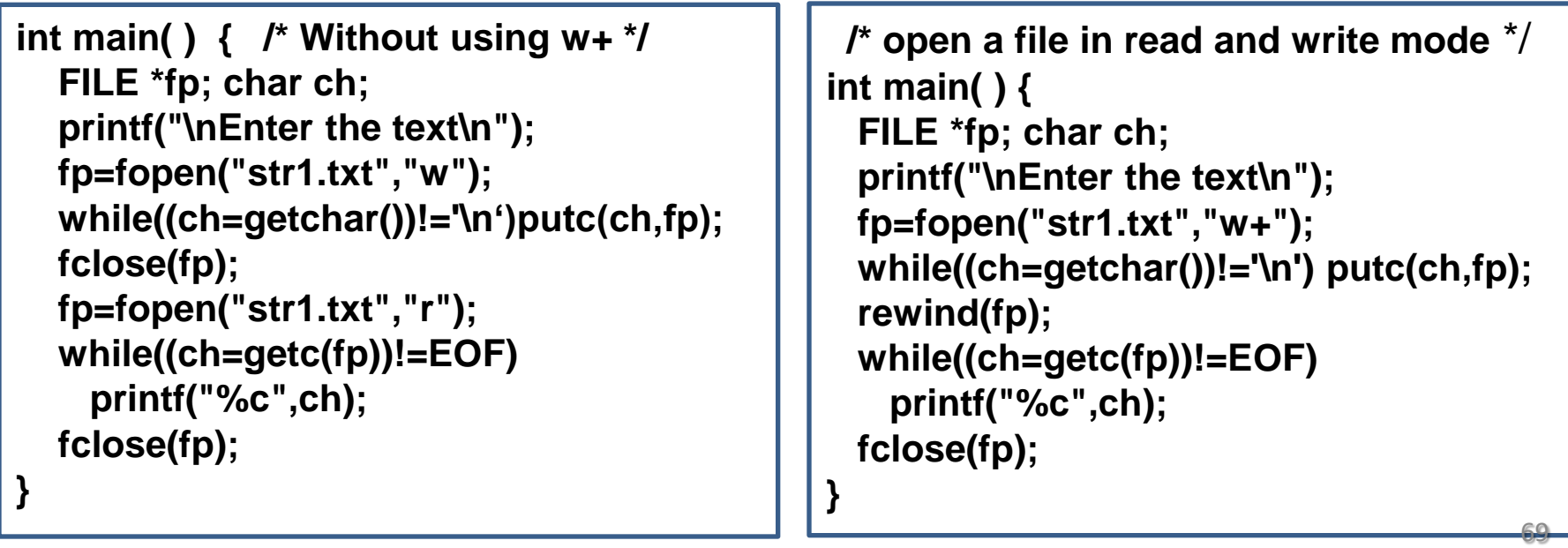

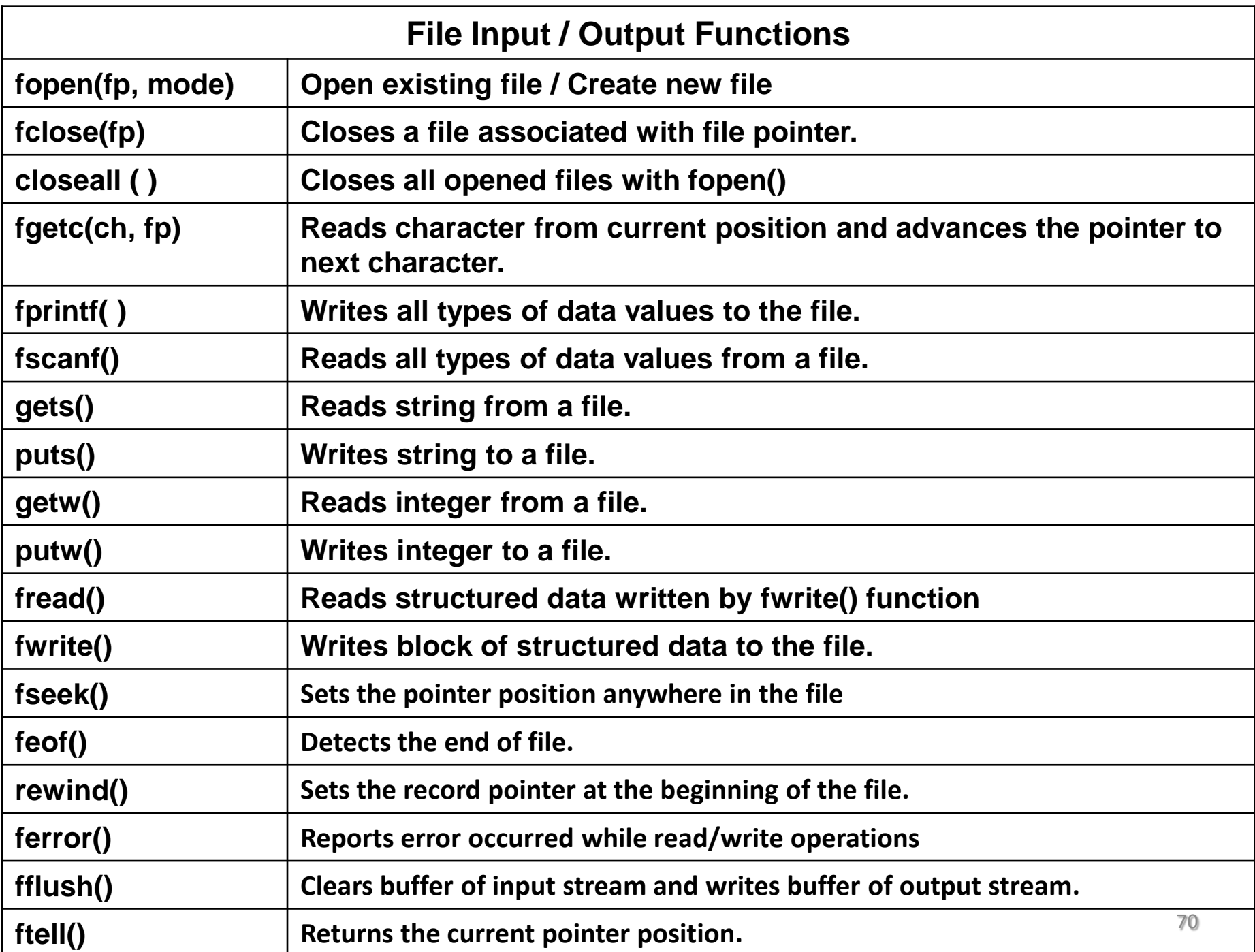

## **Text files Vs Binary Files**

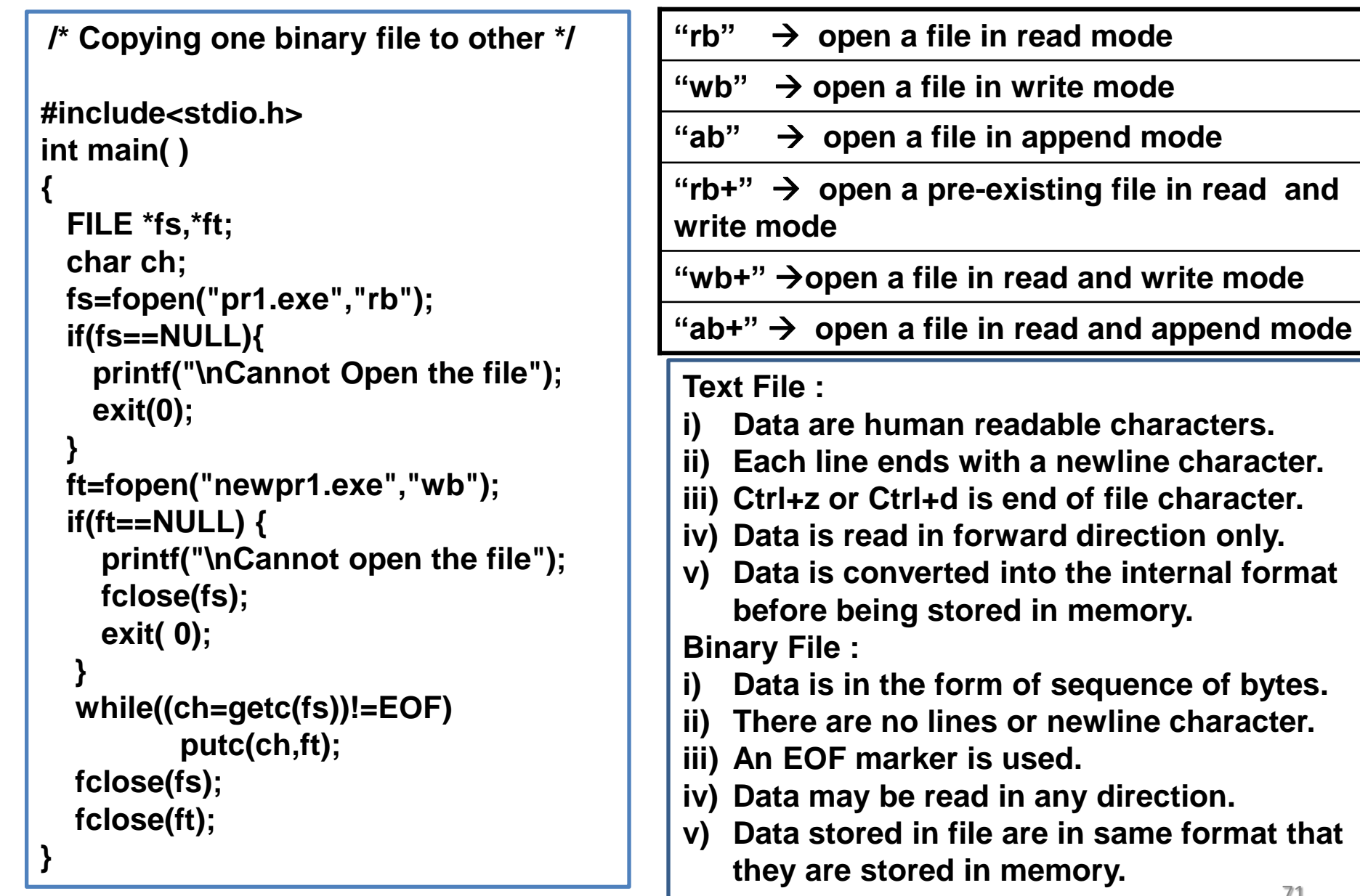

## **Random Access File**

**int main() { int n,i; char \*str="abcdefghijklmnopqrstuvwxyz"; FILE \*fp = fopen("notes.txt","w"); if(fp==NULL){ printf("\nCannot open file."); exit(0); } fprintf(fp,"%s",str); fclose(fp); fp = fopen("notes.txt","r"); printf("\nText from position %d : \n\t",ftell(fp)); fseek(fp, 3 ,SEEK\_SET); for(i=0; i < 5; i++) putchar(getc(fp)); printf("\nText from position %d : \n\t",ftell(fp)); fseek(fp, 4 ,SEEK\_CUR); for(i=0; i < 6; i++) putchar(getc(fp)); fseek(fp, - 10 , SEEK\_END); printf("\nText from position %d : \n\t",ftell(fp)); for(i=0; i < 5; i++) putchar(getc(fp)); printf("\nCurrent position : %d",ftell(fp)); rewind(fp); printf("\nText from starting : \n\t"); for(i=0;i < 8 ; i++) putchar(getc(fp)); fclose(fp); }**

**output : Text from position 3 : defgh Text from position 12 : mnopqr Text from position 16 : qrstu Current position : 21 Text from starting : abcdefgh ftell(file\_pointer)** -- returns the current position of file pointer in terms of bytes from the beginning. **rewind(file-pointer)** -- moves the file pointer to the starting of the file, and reset it. **fseek(fileptr, offset, position)** – moves the file pointer to the location (position + offset) **position : SEEK\_SET –** beginning of file **SEEK CUR –** current position  **SEEK\_END –** end of the file
### **Formatted I / O**

**/\* using fscanf() and fprintf() functions \*/ #include<stdio.h> int main( ) { FILE \*fp; int rno , i; float avg; char name[20] , filename[15]; printf("\nEnter the filename\n"); scanf("%s",filename); fp=fopen(filename,"w"); for(i=1;i<=3;i++) { printf("Enter rno,name,average of student no:%d",i); scanf("%d %s %f",&rno,name,&avg); fprintf(fp,"%d %s %f\n",rno,name,avg); } fclose(fp); fp=fopen ( filename, "r" ); for(i=1;i<=3;i++) { fscanf(fp,"%d %s %f",&rno,name,&avg); printf("\n%d %s %f",rno,name,avg); } fclose(fp); }**

**/\*Receives strings from keyboard and writes them to file and prints on screen\*/ #include<stdio.h> int main( ) { FILE \*fp; char s[80]; fp=fopen("poem.txt","w"); if(fp==NULL) { puts("Cannot open file");exit(0); } printf("\nEnter a few lines of text:\n"); while(strlen(gets(s))>0){ fputs(s,fp); fputs("\n",fp); } fclose(fp); fp=fopen("poem.txt","r"); if(fp==NULL){ puts("Cannot open file"); exit(0); } printf("\nContents of file:\n"); while(fgets(s,79,fp)!=NULL) printf("%s",s); fclose(fp);**

```
/* using putw() and getw() functions */
#include<stdio.h>
int main( ) {
   FILE *fp1,*fp2; int i,n;
   char *filename;
   clrscr();
  fp1=fopen("test.txt","w");
  for(i=10;i<=50;i+=10)
    putw(i,fp1);
  fclose(fp1);
   do {
    printf("\nEnter the filename : \n");
    scanf("%s",filename);
    fp2=fopen(filename,"r");
    if(fp2==NULL)
     printf("\nCannot open the file");
   } while(fp2==NULL);
   while(!feof(fp2)) {
    n=getw(fp2);
    if(n==-1) printf("\nRan out of data");
    else printf("\n%d",n);
 }
  fclose(fp2);
   getch();
}
```
### **Standard I / O**

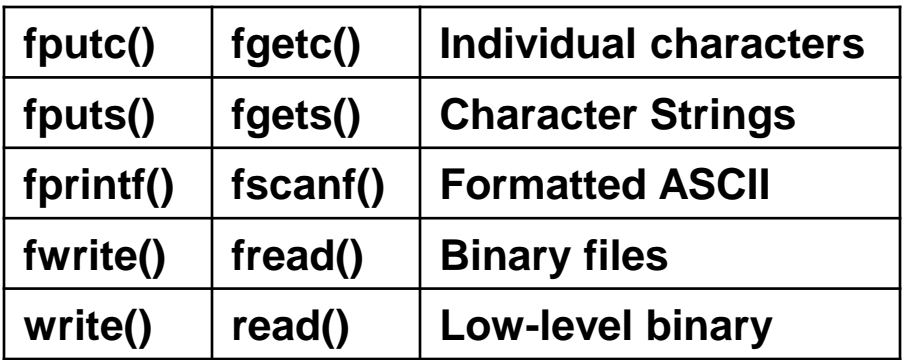

### **Predefined Streams**

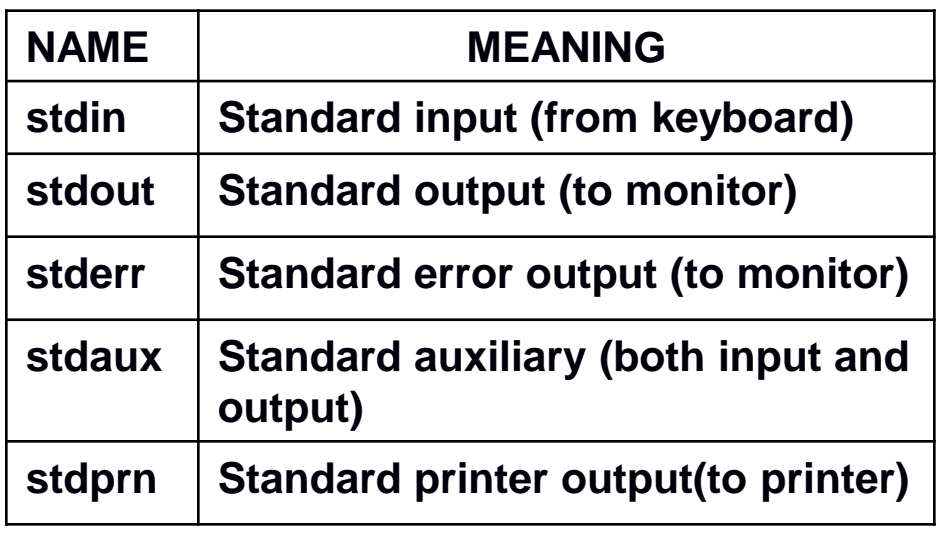

### **Handling Records (structures) in a File**

```
struct player {
  char name[40]; int age; int runs;
} p1,p2;
void main() {
   int i ; FILE *fp = fopen ( "player.txt", "w");
   if(fp == NULL) {
     printf ("\nCannot open file."); exit(0);
 }
   for(i=0;i<3;i++) {
    printf("Enter name, age, runs of a player : ");
    scanf("%s %d %d",p1.name, &p1.age,&p1.runs);
    fwrite(&p1,sizeof(p1),1,fp);
 }
   fclose(fp);
   fp = fopen("player.txt","r");
   printf("\nRecords Entered : \n");
   for(i=0;i<3;i++) {
    fread(&p2,sizeof(p2),1,fp);
    printf("\nName : %s\nAge : %d\nRuns : %d",p2.name,p2.age,p2.runs);
 }
  fclose(fp);
} 75
```
# **Error Handling:**

**While operating on files, there may be a chance of having certain errors which will cause abnormal behavior in our programs.**

**1)Opening an file that was not present in the system.**

**2)Trying to read beyond the end of file mark.**

**3)Device overflow.**

**4)Trying to use a file that has not been opened.**

**5)Trying to perform an operation on a file when the file is opened for another type of operation.**

**6)Attempting to write to a write-protected file.**

**feof(fp) returns non-zero integer value if we reach end of the file otherwise zero.** 

**ferror(fp) returns non-zero integer value if an error has been detected otherwise zero**

**perror(string)prints the string, a colon and an error message specified by the compiler**

**file pointer (fp) will return NULL if it cannot open the specified file.**

**/\* program on ferror( ) and perror ( ) \*/ #include<stdio.h> int main(){ FILE \*fp; char ch; fp=fopen("str.txt","w"); ch=getc(fp); if(ferror(fp)) perror("Error Raised : "); else printf("%c",ch); fclose(fp); }**

**#include<stdio.h> main(){ FILE \*fp1,\*fp2; int i,number; char \*filename; fp1=fopen("TEST.txt","w"); for(i=10;i<=50;i+=10) putw(i,fp1); fclose(fp1); file: printf("\nEnter the filename\n"); scanf("%s",filename); fp2=fopen(filename,"r"); if(fp2==NULL){ printf("\nCannot open the file"); printf("\nType File name again"); goto file;} else{ for(i=1;i<=10;i++){ number=getw(fp2); if(feof(fp2)){ printf("\nRan out of data"); break;} else printf("\n%d",number); } } fclose(fp2);}**

**fp will return NULL if unable to open the file**

**feof(fp) returns 1 if it reaches end of file otherwise 0.**

**Output: Enter the filename TETS.txt Cannot open the file Type the File name again Enter the filename TEST.txt 10 20 30 40 50 Ran out of data.**

## **Structure of FILE pointer**

#### **Type: FILE**

 **File control structure for streams. typedef struct { short level; unsigned flags; char fd; unsigned char hold; short bsize; unsigned char \*buffer, \*curp; unsigned istemp;** short token:  **} FILE;**

# **File status functions**

**feof(file\_pointer)**

 **-- to check if end of file has been reached.**

**ferror(file\_pointer)**

 **-- to check the error status of the file clearerr(file\_pointer)**

 **-- to reset the error status of the file**

# **File Management Functions**

**rename("old-filename","new-filename"); -- It renames the file with the new name**

**remove("filename") -- It removes the file specified (macro)**

**unlink("filename"); -- It also removes the file name**

**fcloseall();**

 **-- Closes all the opened streams in the program except standard streams.**

**fflush(file\_pointer)**

 **-- Bytes in the buffer transferred to file.**

**tmpfile ()**

 **-- creates a temporary file, to be deleted when program is completed.**

**tmpnam("filename")**

 **-- creates a unique file name**